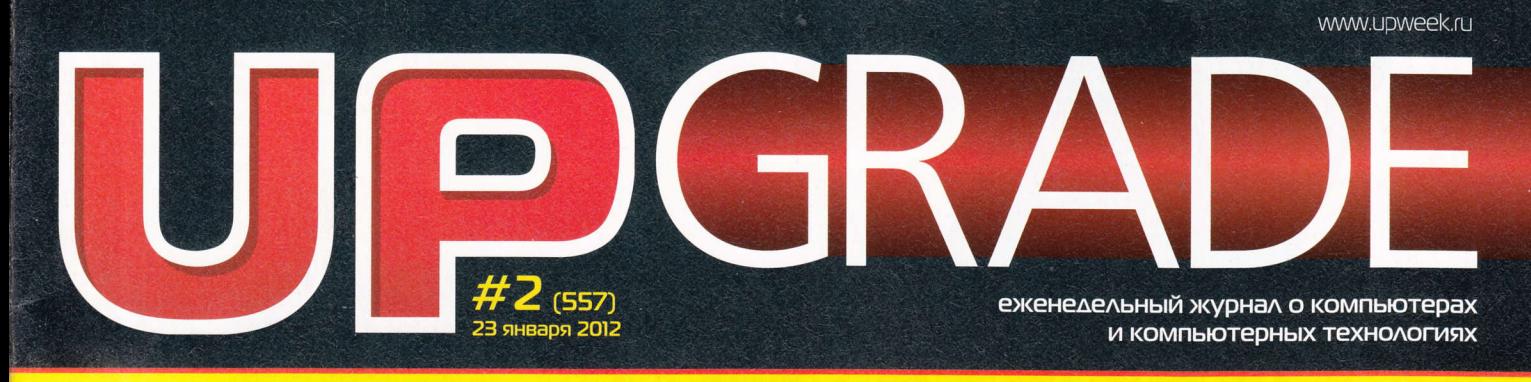

В КУРСЕ ТРЕНДОВ И МЕМОВ: ИНСТРУМЕНТАРИЙ <u>АЛЯ ИВУЧЕНИЯ «ПУЛЬСА СЕТИ»</u>

## CMAPTOOH HTC EVO BD

«АВАТАР» БЕЗ ОЧКОВ. ТРЕХМЕРНЫЕ ФОТОГРАФИИ И КУЧА ВОСТОРГОВ

## **BECNPOBOAHAR ГАРНИТУРА** SOUNDTRONIX

САМАЯ НАСТОЯШАЯ **ЭРГОНОМИЧНОСТЬ** ДЛЯ ИНТЕРНЕТ-ПРИЛОЖЕНИЙ

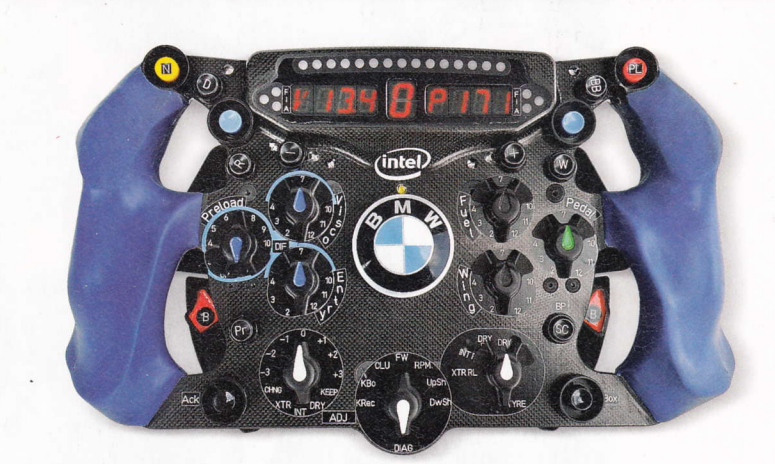

## **РАЗМЕШАЕМ** КОМПЬЮТЕР **B MALUMHE**

**VΛЬΤΡΑБУК ASUS ZENBOOK UX31E ◆ ΠΛΑΗШЕТНЫЙ ПК АСЕR ICONIA TAB W500 ♦ ЖЕСТКИЙ ДИСК SILICON POWER** STREAM S20 ♦ USB-HAKON TEAL 16 FEAMT APACER AHRSO

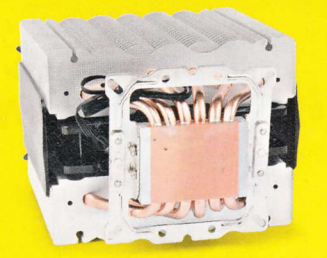

**ICE HAMMER IH-2 TOWERS: ТЕПЛОТРУБЧАТЫЙ ДВОЕБОРЕЦ** 

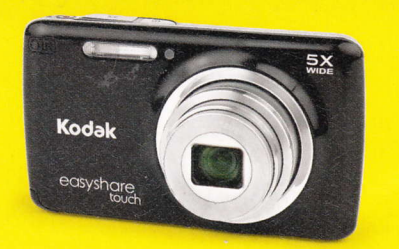

**ФОТОАППАРАТ КОDAK M577:** ВЫБОР МОДНИКОВ И МОДНИЦ

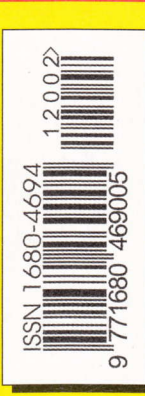

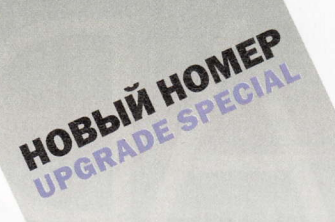

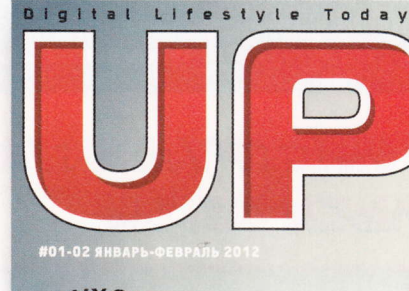

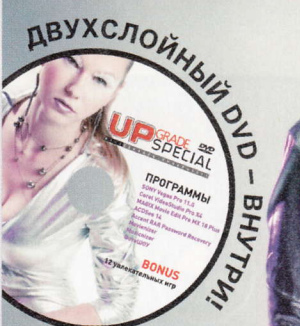

<u>НЕПРОСТОЙ</u> ЯЩИК **TECT АВТОМОБИЛЬНЫХ** ВИДЕОРЕГИСТРАТОРОВ

#### **KAK**

.<br>НАРВАТЬСЯ НА<br>НЕПРИЯТНОСТИ<br>НА РОВНОМ **MECTE** СМАРТФОНЫ ЗАПИСЫВАЮТ ВСЮ **ИНФОРМАЦИЮ** О ВАС И ПЕРЕДАЮТ **КУДА НАДО** 

## ТОРРЕНТЫ<br>ДЛЯ НАРОДА

ПО ЛИКВИДАЦИИ<br>КОМПЬЮТЕРНОЙ НЕГРАМОТНОСТИ

**GOOGLE CO3AAET** ИСКУССТВЕННУЮ ПОП-ЗВЕЗДУ ПОЧЕМУ ВЫ, ЛЮДИ, НЕНАВИДИТЕ НАС, РОБОТОВ?

HORO

www.upspecial.ru

**INTTT** 

**ЭКЗОСКЕЛЕТЫ -**В КАЖДУЮ СЕМЬЮ! ЗАКОНОПРОЕКТ

О ЛИЦЕНЗИЯХ **НА ИМПЛАНТАТЫ** 

НОСИМЫЕ КОМПЬЮТЕРЫ УЖЕ В ЭТОМ ГОДУ ПОЛНОСТЬЮ ВЫТЕСНЯТ ОБЫЧНЫЕ НОВЫЙ СПОСОБ **ПУТЕШЕСТВИЯ BO BPEMEHK** И ПОБЕДА АТЕИЗМА

**3D-принтер MakerBot Thing-O-Matic<br>Tabnetsi BlackBerry и ICONBIT<br>Смартфоны HTC Rayme, Samsung Note и Nokia Lumia 800<br>Игровые комплекты Razer и Tt eSports<br>Игровые комплекты Razer и Tt eSports** Подводные камеры Olympus и Kodak Мониторы Apple, ilyama и Philips ... и много другого железа

**TESTLAB** 

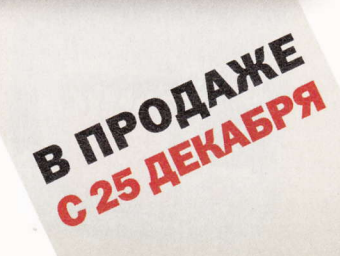

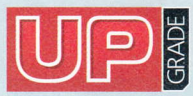

#z(55п,2о12 Издается с 1 января 2000 года Выходит один раз в неделю по понедельникам

#### Главный редактор

3ам. главного редакrора / редакrор software. connect Выпускающий редактор

Редактор hardware

Редактор новостей

Литераryрный редактор

Тестовая лаборатория

flизайн и верстка

Фото в номере РR-менеджер

Директор по рекламе

Старшие менеджеры по рекламе

Менеджер по рекламе

Директор по распространению

#### Данила Матвеев matveeV@upweek,rU Николай Барсуков b@Upweek,rU татьяна Янкина уапkее@UрWееk.rU Сергей Кулагин k@upweek,ru Михаил Задорожный Zmike@upWeek.rU светлана Макеева makeeva@upweek.ru Сергей Боенков bsv@UpWeek,rU тел. (495) 681-1684 Слонарий Белкин Александр Ефремов Андрей Клемин Анна Шурыгина shurigina@veneto.ru тел. (495) 745-6В9В Владимир Сливко Slivko@Veneto,rU Павел Виноградов pashock@veneto.ru Алексей Струк struk@veneto.ru тел. (495) 681-7445 Татьяна Бичугова bichugova@veneto.ru тел, (495) бЗ1-4З88 Ирина Агронова аgrопоvа@Vепеtо.rU тел, (495) 684-5285

#### 000 Издательский Дом «Венето»

Генеральный директор Олег Иванов Исполнительный директор Инна Коробова

#### Адрес редакции

129090, г. Москва, ул. Гиляровского, д. 10, стр. 1, тел. (495) 681-1684, факс (495) 681-735! upgrade@upweek.ru WWW,Upweek.rU

#### Редакционная политика

Перепечатка материалов или их фрагментов допускается только по согласованию с редакцией в письменном виде. Редакция не весет ответственности за содержание рекламь . Мнение редакции не обязательно совпадает с мнением авторов и художников, Редакция вступает в переписку с читателями, но не гарантирует моментального ответа. Мы будем рады вашим пресс-релизам, присланным на e-mail upgrade@upweek,rU,

Журнал зарегистрирован в Федеральной службе по надзору в сфере связи, информационных технологий и массовых коммуникаций. Регистрационное свидетельство ПИ № ФС77-45001 от 11 мая 2011 г.

Подписка на журнал UPgrade по каталогу агентства<br>«Роспечать» (подписной индекс – 79722), по каталогу»<br>«Почта России» (подписной индекс – 99034).

Старые номера журналов можно приобрести по адресу:<br>м. «Савеловская» Выставочный компьютерный центр (ВКЦ)<br>«Савеловский», киоск у главного входа. Чась! работы киоска: ежедневно, с 10:00 до 20:00,

Уважаемые победители конкурсов и авторы писем,<br>опубликованных в рубрике «Почтовый ящик»! Для получения призов вы должны связаться с редакцией в течение одного месяца с момента выхода журнала, из которого вы узнали о своем выигрыше.

#### Издание отпечатано ЗАО «Алмаз-Пресс» Москва, Столярный пер., д. 3, тел, (495) 781-'1990, 781-'1999

Тираж: 92 000 экз, О 2012 UP grade

## *EDITORIAL*

- религия онлайновой опохи 4
- НОВОСТИ НАУКИ. ЭНЕРГЕТИКА 6
- новыЕ посryплЕния 8

#### жЕлЕзо

- Между двух горячих башен Процессорный кулер Ice Hammer IH-2 Towers 10
- **Ощущения на кончиках пальцев**<br>Ультрабук ASUS Zenbook UX31E 12
- HDD с отличной аэродинамикой Внешний HDD Silicon Роwеr Stream S20 14
- 3апечатлей прикосновением Цифровой фотоаппарат Kodak EasyShare Touch Camera M577 15
- Фантазии на «оконную» тем Гибридный планшетный ПК Acer |CONlA ТАВ W500 С52Goзiss 16
- 17 Фишка домино третьей ревизии<br>USB чакопитет: Appear AU350 фишка домино третьеи ревизии<br>USB-накопитель Apacer AH350 ———————

#### ,18 новости коротко

#### рЕпортАж

 $20$ Много гаджетов, хороших и разных отчет о выставке consumer Electronics show

#### ликБЕз

- 22 Ставим компьютер на колеса Некоторые соображения по установке компьютера в машину
- 2в ТЕХНИЧЕСКАЯ ПОДДЕРЖКА Про горячий фен и сryчащий ноуг
- 30 новости коротко
- зz новыЕ посryплЕния
- 34 МАЛЕНЬКИЕ ПРОГРАММЫ

#### МОБИЛЬНОЕ ЖЕЛЕЗО

- зб «Аватар» в кармане Смартфон НТС EVO ЗD
- з7 Сорвавшаяся с провода Беспроводная гарнитура Soundtronix S-Z8900

#### интЕрнЕт

- 38 Следим за социальным вебом. Бесплатно Программы и сервисы для мониторинга социальных ресурсов
- 42 новости коротко

#### ПОЧТОВЫЙ ЯIЛИК

О патентном праве и точках зрения 44

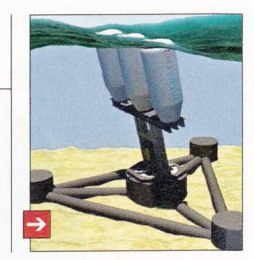

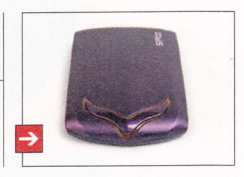

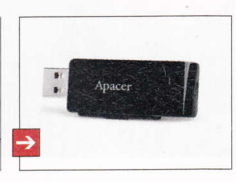

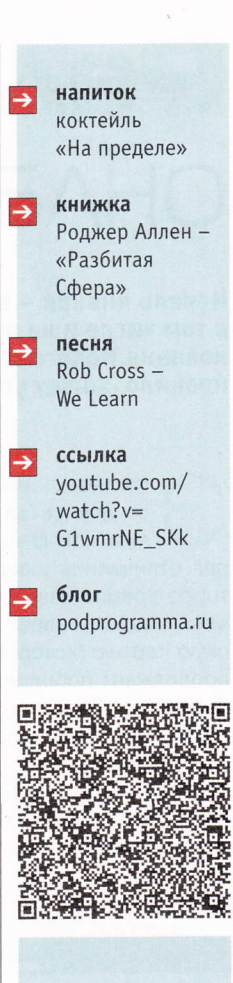

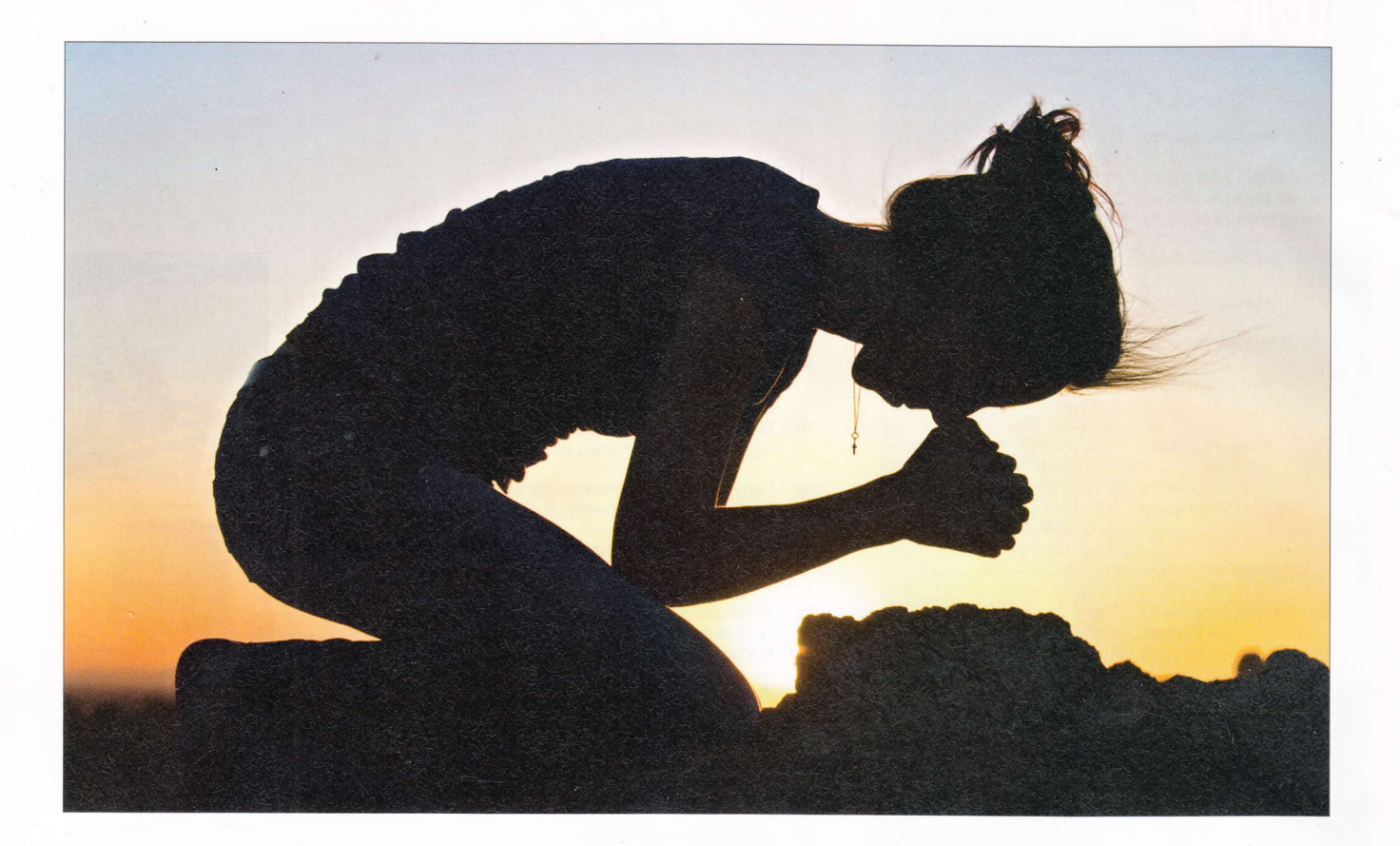

# Религия ЛХОПЕ ЙОВОНЙБЛНО

Начало января – время, как правило, небогатое на новости в целом, в том числе и на профильные. Граждане приходят в себя после празднования Нового года, новых анонсов мало, и даже выставка CES, как правило, живет успехами прошлого года.

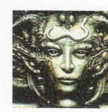

Remo r@upweek.ru Mood: нейтральное Music: **HeTV** 

тот январь не сильно отличался от других, за одним-единственным исключением: в очередной раз отличились шведы, которые некоторое время назад сильно порадовали всех, создав и зарегистрировав Пиратскую партию (которая, к слову сказать, продолжает победоносное шествие по Европе - в Германии на последних выборах она набрала порядочное количество голосов).

Скандинавы пошли еще дальше. Согласно информации, появившейся на новостных лентах, некий 20-летний студент-

философ в компании с представителем вышеупомянутой Пиратской партии зарегистрировали так называемую Церковь копимизма. Удалось им это не сразу, даже в очень терпимой Швеции, видимо, не у одного чиновника брови на лоб полезли от такой идеи, но, тем не менее, они в конце концов справились.

Сия славная конфессия представляет собой религиозное объединение, представители которого считают, что священна не только сама информация, но и любой акт копирования. Данные сакральны потому, что из них состоит весь мир, и чем

больше ты копируешь инфы, тем лучше ты делаешь мир, увеличивая количество святости в нем. Из этого логичным образом следует, что все участники файлообменных сетей способствуют сакрализации нашего мира и, делясь нелегальным контентом (в идеале в хорошем качестве), помогают насыщению реальности благодатью.

На данный момент у церкви несколько тысяч адептов, однако их число быстро растет - на ее официальном сайте уже даже появилась русская страница. У меня сложилось ощущение, что создатели

**RSS** 

Опять заработал ресурс www.podprogramma.ru, на котором я со товарищи собираем все интересное, что нам попадается во время наших бесконечных странствий по интернету. Если кому-то там будет интересно - будет здорово.

## **Внимание, потенциальные авторы!**

Пам приходит все больше и больше писем от ам приходит все сольше .......<br>Читателей, которые хотят стать авторами. Честно признаемся, что перестали справляться с потоком подобных сообщений, а это не дело. Поэтому ниже приводится небольшой список рекомендаций, следование которым позволит резко повысить вероятность получения быстрого и внятного ответа.

Присылайте ваши предложения о сотрудничестве с сабжем «Новый автор» только на специально созданный нами для этого почтовый ящик: avtor@upweek.ru. Особенностью его работы является автоматическая фильтрация всех входящих, не содержащих вышеуказанной кодовой фразы.

В письме мы были бы рады найти:

1. Краткое резюме в свободной форме.

2. Несколько слов о том, в каких областях IT вы считаете себя компетентным и о чем вам хотелось бы писать.

3. Список из пяти интересных для вас конкретных тем статей, к созданию которых вы готовы приступить.

По возможности в письме и резюме постарайтесь использовать литературный язык и избегать употребления «албанского».

Ну а мы, в свою очередь, обещаем реагировать быстро и по делу.

Что касается наших требований, то они очевидны и незатейливы. Нам нужны люди, готовые и способные поделиться с огромной, разноплановой, но объединенной интересом к высоким технологиям аудиторией UPgrade своим опытом, идеями, результатами наблюдений и экспериментов. Совершенно неважен ваш формальный уровень образования, возраст, опыт работы в IT или СМИ. Мы вообще почти анархисты (смайл). Требование только одно: вдумчивые тексты на интересные темы вовремя!

религии пока сами не очень понимают, что дальше делать с полученным результатом, но, мне кажется, они что-нибудь придумают.

На самом деле вся эта история любопытна даже не тем, что в Швеции можно официально зарегистрировать в качестве религиозной организацию, базирующуюся на любых, даже самых бредовых, принципах. Наоборот, учитывая уровень проникновения компьютерных технологий, и в частности интернета, в повседневную жизнь минимум половины населения Земли, даже странно, что хоть как-то добавить во все это дело сакральности попытались только сейчас.

В наши дни живет еще очень много людей, которые помнят, как выглядело существование без мобильных телефонов. повсеместных камер и возможности связаться с человеком на другом конце мира за считанные секунды. А пройдет еще лет тридцать, и подрастет пара поколений людей, для которых наличие вокруг электроники будет уже данностью, можно сказать необходимым условием существования, вроде воды в кране. Уже сейчас те, кто помладше, не представляют себе жизни без смартфонов и социальных сетей, а уж какой уровень вовлеченности у среднестатистического человека во все это будет лет через пятьдесят, лично мне представить сложно.

В связи с этим логично допустить, что религиозные объединения, пытающиеся придать высокотехнологичной изнанке нашего мира те или иные трансцендентные качества (и, как это обычно бывает, неплохо на этом заработать), через какоето время будут появляться как опята после дождя. И ведь наверняка они будут пользоваться отменной популярностью, ибо усталость от традиционных конфессий у многих людей очень велика. Ислам в расчет не берем, там люди все настроены серьезно и поклоняться смартфонам или файлообменным сетям точно не станут. Зато остальным хоть что-то свеженькое предложат, да еще и понятное. «Да вознесем молитву Великому Информаторию, дабы были наши винчестеры полны и пиксели не выгорали, да продлится его благословенное правление тысячи лет!» Ну, или что-то в этом роде.

Правда, надо четко понимать, что любая конфессия (не считая каких-нибудь откровенно деструктивных сект для людей с ослабленной психикой) только поначалу забавна, а потом, при определенной динамике развития, она совершенно неожиданно может превратиться во что-нибудь достаточно серьезное. А так как наш мир сейчас уже в полный рост базируется на высоких технологиях, у людей, которые вовремя уловят этот тренд и оседлают его, есть отличные шансы стать основоположниками новой религии. И неважно, что через 20 лет ей будет всего 20 лет от роду, в конце концов, интернет тоже еще, мягко говоря, сединами не оброс, а вон какое влияние на происходящее оказывает.

Кстати, уважаемые читатели, если у вас есть какие-либо соображения на тему того, какие именно основы можно заложить в «машинистическую» религию, не сочтите за труд - напишите мне. Темато интересная. иР

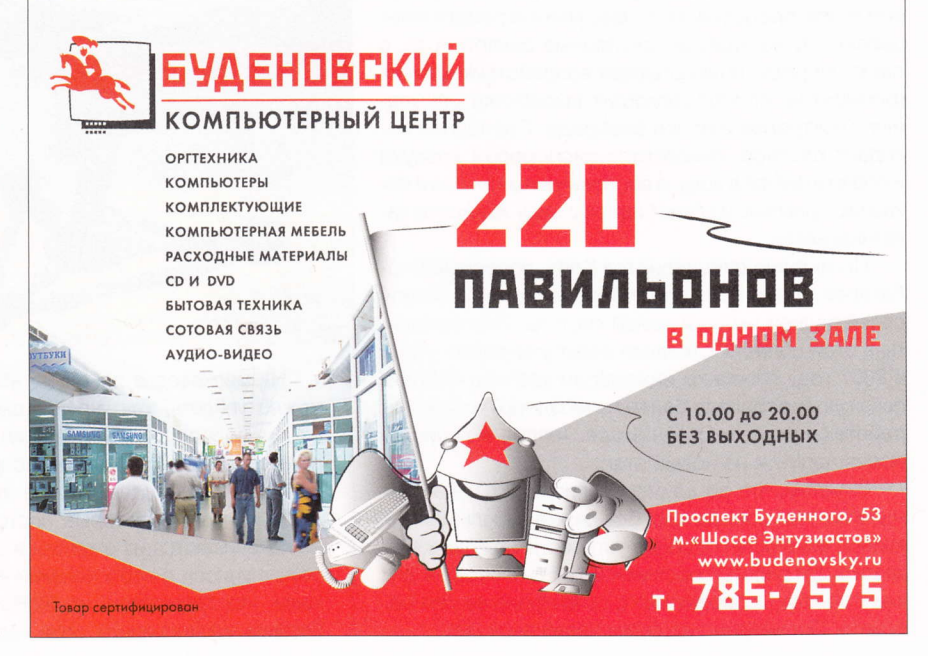

По адресу kopimistsamfundet.se/english расположен официальный ресурс Церкви копимистов. Пока информации на нем не очень много, но сайт быстро наполняется контентом, так что скоро там, видимо, будет совсем интересно.

## Маленькие **реакторы** Westinghouse

В то время как множество разпиальное решение об отказе от использования ядерной энергии, компания Westinghouse Electric готовит к массовому производству недорогие и миниатюрные атомные реакторы.

Устройство SMR (выходная электрическая мощность - 225 МВт, тепловая - 800 МВт) имеет модульную конструкцию, что позволяет практически полностью собирать его еще на заводе и уже в готовом виде доставлять заказчику по железной дороге. Для установки SMR необходим котлован глубиной 30 м и примерно столько же в диаметре. Все компоненты электростанции, включая «ядро», систему охлаждения и проч., монтируются ниже поверхности земли, так что установка практически недоступна для случайных наблюда-

телей и не привлекает к себе излишнего внимания. Топливом для SMR служит уран-235, обогащенный до 5%, одной заправки достаточно для того, чтобы потребители исправно получали энергию в течение не менее двух лет. После этого требуется перезарялка

Покупателями своей необычной продукции Westinghouse Electric видит военных, заинтересованных в электроснабжении удаленных баз, а также представителей администрации изолированных от инженерных коммуникаций поселков. Большие надежды производитель возлагает на клиентов из Африки, которая переживает сейчас энергетический бум. Не останется в стороне и Китай, уже давно и исправно приобретающий продукцию компании

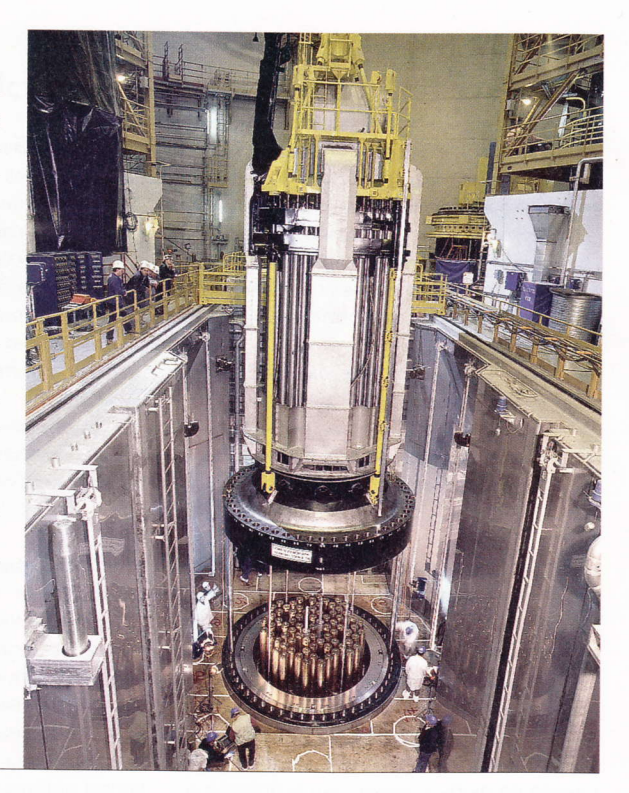

### **Электричество из бумаги**

Понский электронный гигант Sony продемон-<br>П стрировал рабочий прототип топливной ячейки, производящей электроэнергию из целлюлозы.

Во время демонстрации специалисты компании помещали предварительно нарезанные кусочки гофрокартона в специальный состав, представляющий собой смесь воды и ряда ферментов, полный список которых не разглашается. На первом этапе процесса часть ферментов расшепляет целлюлозу на низкомолекулярные сахара. А те. в свою очередь, подвергаются воздействию других ферментов, способствующих выработке свободных электронов и ионов водорода. Последний покидает раствор, окисляется кислородом воздуха и превращается в воду, а вот электроны как раз и позволяют извлечь из безобидной с виду жидкости заветные ватты.

По мнению специалистов Sony, подобные биобатареи имеют большой потенциал хотя бы в силу своей полной экологической чистоты. Эксперименты в этой области компания ведет уже давно - еще в 2007 году японским инженерам удалось собрать похожую (но гораздо более громоздкую) установку, работающую на чистом сахаре. Теперь же пришло время перейти на новый этап.

Отметим, что до коммерциализации данной технологии, увы, пока далеко. Все дело в небольшой выходной мощности подобных устройств. Ее еще может хватить для работы простенького MP3-плеера, но для какого-нибудь современного смартфона ее уже маловато. Посмотрим, что будет через пару лет.

### Подсмотрено у водорослей

**K** омпания BioPower Systems пытаний принципиально новой приливной электростанции, идею которой ученые подсмотрели в мире растений, точнее у морских водорослей.

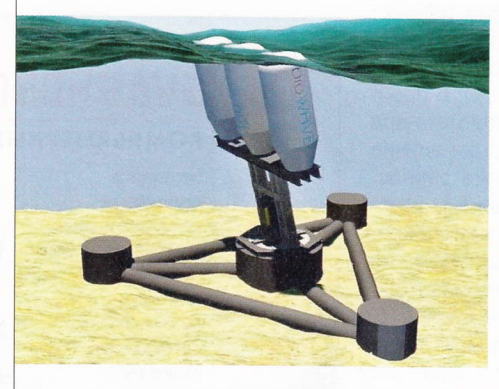

На мелководье довольно часто можно увидеть, как укрепившиеся на дне водоросли изо всех сил тянутся к свету, отращивая на концах своих стеблей специальные воздушные пузыри, которые постоянно покачиваются из стороны в сторону в унисон с набегающими волнами. Исследователи из BioPower Systems вдохновились этой картиной, и в итоге свет увидел проект bioWAVE. Он заинтересовал представителей австралийских властей, в результате чего BioPower Systems получила от Министерства энергетики и ресурсов страны грант в размере \$5,1 млн. На эти средства сей-

> час и возводится прототип электростанции. Ее конструкция включает в себя массивное треугольное основание, прочно закрепляемое на дне, три цилиндрические воздушные цистерны, плавающие в частично погруженном состоянии, и соединяющий то и другое преобразователь кинетической энергии. Части механизма соединены друг с другом таким образом, что-

бы изгибаться и поворачиваться в любую сторону подобно тому, как это делают живые стебли.

Пилотная электростанция, как ожидается, будет иметь не очень большую мощность - всего 250 КВт. Ее планируется установить на глубине 30 м. В дальнейшем же BioPower Systems намерена создать 1-мегаваттную модель.

### RSS

Эти и другие интересные научно-популярные новости на английском языке вы найдете на сайтах: www.discovery.com, www.gizmag.com, www.newscientist.com, www.post-gazette.com, www.sciencedaily.com и www.sciencenews.org.

## **Ноутбук** Acer Aspire 5560G

Для недорогого ноутбука на платформе AMD Llano у модели вполне вменяемые характеристики. Помимо интегрированной графики в ней нашлось место и видеокарте AMD Radeon HD 6470. Также в мобильном ПК установлены жесткий диск объемом 320 Гбайт и DVD-привод. Есть даже один порт USB 3.0. А вот модуля Bluetooth нет.

## Монитор Apple **Thunderbolt Display**

Внешне монитор похож на прочие устройства «яблочников», и вот так сразу разгадать, в чем же его изюминка, непросто. Меж тем девайс является первым изделием фирмы, оснащенным интерфейсом Thunderbolt, и его смело можно использовать в качестве док-станции для ряда мобильных ПК компании Apple и другого оборудования.

### Смартфон Nokia Lumia 800

Компания Nokia называет сей моноблок флагманом, хотя характеристики устройства в сравнении с предшественником Nokia N9, по сути, не улучшились (поставлен более производительный процессор, но размер экрана уменьшился), да и новых фишек не появилось. Если не считать предустановленную ОС Windows Phone 7.5 Mango.

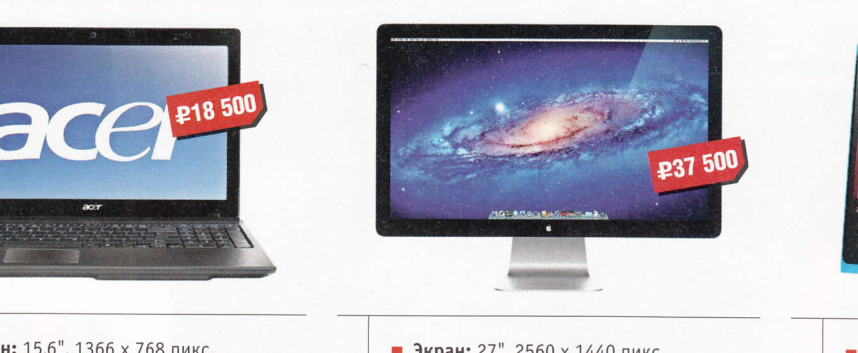

- Экран: 15,6", 1366 х 768 пикс.
- Процессор: AMD A4-3300M, 1,9 ГГц
- Интерфейсы: USB 2.0 / 3.0, Wi-Fi
- Габариты: 379 х 250 х 34 мм
- **Вес:** 2.6 кг
- Подробности: www.acer.com

## Телефон FIV MC135

Вообще, телефонов, ориентированных на прослушивание музыки, довольно много, и появление очередного такого устройства не вызвало бы у нас особого интереса. Впрочем, оказалось, что вот этот вот аппарат комплектуется небольшой мобильной аудиоколонкой (!). Только поэтому данный девайс и заслужил упоминания в нашей рубрике.

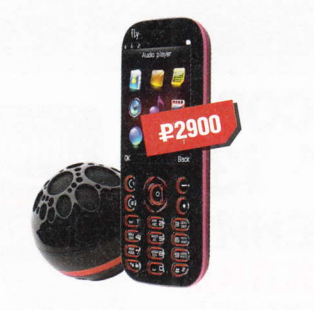

- Стандарт связи: GSM900 / 1800
- Экран: 2,2", 240 х 320 пикс.
- Интерфейсы: USB 2.0, Bluetooth 2.1, GPRS
- **Bec: 83 r**
- Подробности: www.fly-phone.ru
- Экран: 27", 2560 х 1440 пикс.
- Яркость: 375 кд/м<sup>2</sup>
- $\blacksquare$  Контрастность: 1000:1
- **Время отклика:** 12 мс
- $Ber: 11kr$
- Подробности: www.apple.com

- Экран: 3,7", 480 х 800 пикс.
- Процессор: Qualcomm MSM 8255, 1,4 ГГц
- Интерфейсы: USB 2.0, Wi-Fi, Bluetooth 2.1
- Габариты:  $117 \times 61 \times 12$  мм
- a. Bec: 142 r
- Подробности: www.nokia.com

## Kopnyc Aerocool Vs-3 Advance

Хоть данная модель и является недорогой, но выглядит, согласитесь, очень даже привлекательно. Между тем и ее техническая оснащенность тоже заслуживает положительных отзывов. Так, например, в шасси можно установить графические акселераторы длиной 400 мм и снабдить системник десятью (!) вентиляторами с диаметром крыльчатки 120 мм (пара таких входят в комплектацию), причем два из них могут быть 140-миллиметровыми. Однако тут нужно обратить внимание вот на какой момент. В комплекте с Aerocool Vs-3 Advance поставляются специальные крепления. кои производитель предлагает употребить для монтажа нескольких кулеров, разместив их на передней панели корпуса или же в глубине его, за отсеками с жесткими дисками. Еще одна любопытная деталь касается USB-портов. Их аж четыре штуки. Два поддерживают шину второй версии, и два третьей.

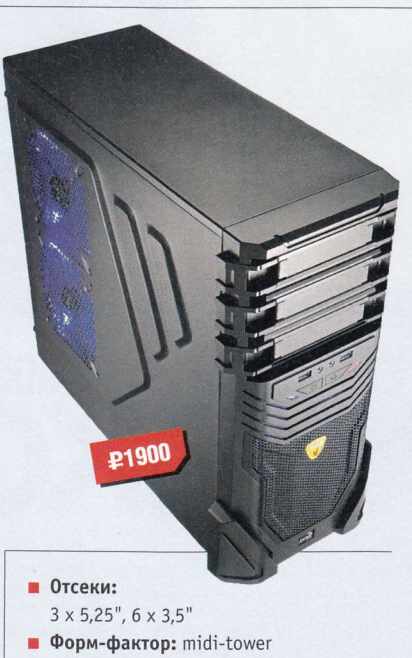

- П Габариты: 440 х 180 х 475 мм
- Подробности: www.aerocool.com.tw

В уральском городе Миасс установлен памятник скрепке высотой 9 м 28 см (объект занесен в Книгу рекордов Гиннесса), а также памятники кнопке, циркулю, ножницам и линейке. (Wiki)

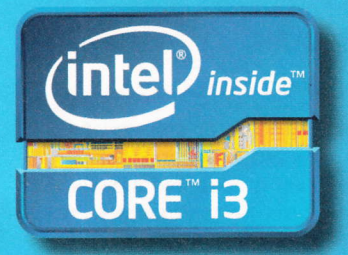

## Попробуйте производительность, которуя можно увидеть и почувствовать.

2-е поколение процессоров Intel® Core™ i3

Почувствуйте разницу с Intel Inside.

(intel)  $_{inside}$ 

**CORE** i3

Умный.

И это видно.

\*\*\*\*\*

Рейтинг процессора

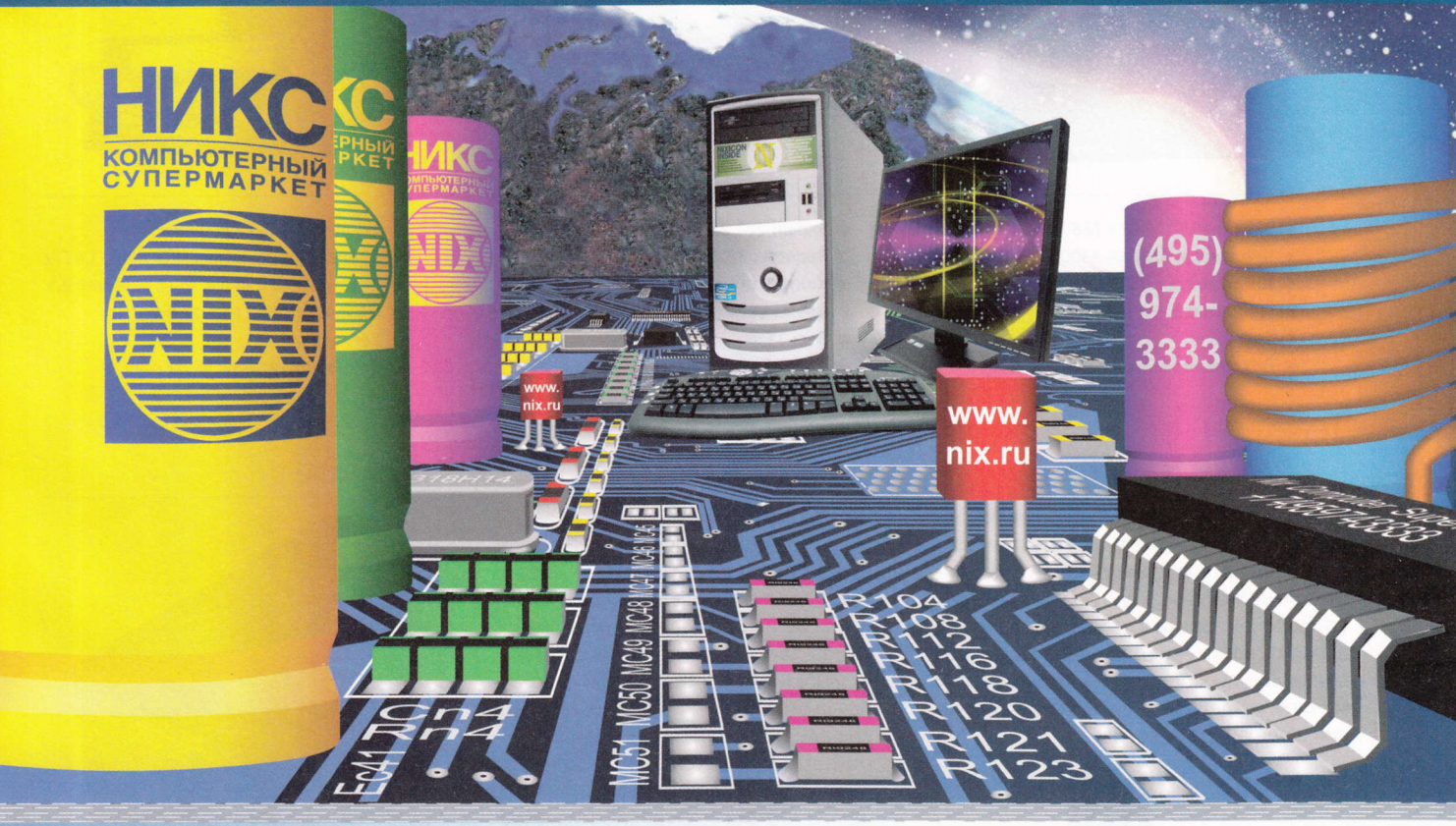

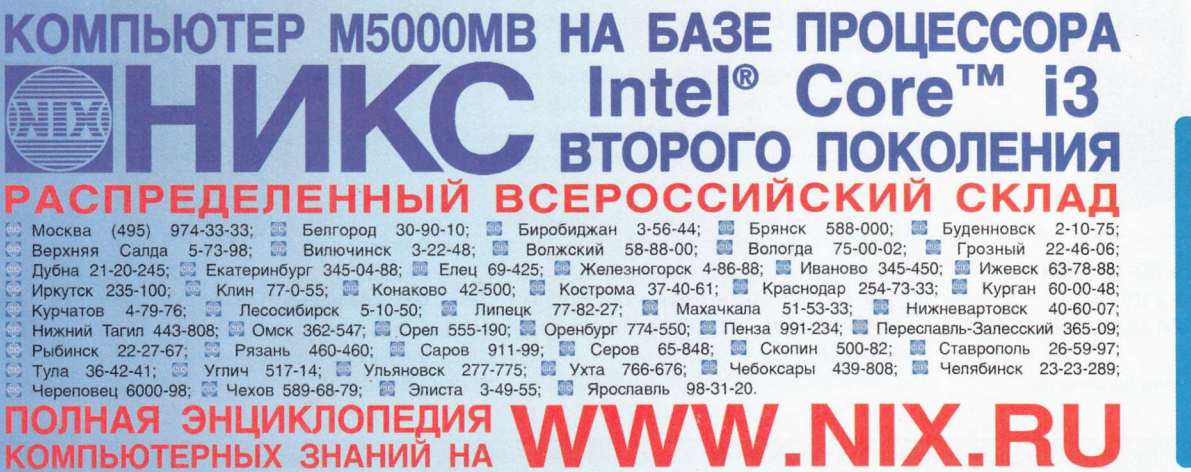

Корпорация Intel не несет ответственность и не осуществляет проверку добросовестности или достоверности каких-либо утверждений или заявлений относительно конкретных компьютерных систем, упоминание о которых содержится в данной рекламе. www.intel.com/go/rating

Корпорация Intel ©2011г. Все права защищены. Intel, логотип Intel, Intel Core и Соге являются товарными знаками на территории США и других стран. Реклама. \*Другие наименования и товарные знаки являются собственностью своих зако нных владельцев.

### Материнская плата **Biostar AS7A**

Мамка из категории бюджетных, поэтому обнаружить на ней что-либо примечательного не удалось. Тем не менее минимальный необходимый сборщику набор элементов там все же присутствует. Новинка может работать в паре с чипами AMD серий А8, А6, А4 и Е2, оснащена шестью портами SATA 3 Gb/s и имеет три пары разъемов USB 2.0.

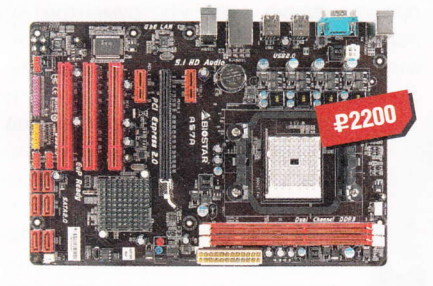

- Huncer: AMD A55
- Совместимость: AMD FM1
- Видео: PCIE x16 2.0
- **Память:** 2 х DDR3, до 16 Гбайт
- Форм-фактор: ATX
- Подробности: www.biostar.com.tw

### **Фотокамера** Nikon COOLPIX S100

Вот уже несколько месяцев компания Nikon продает любопытный продукт. Эта ЦФК отличается от своих сестер возможностью создания 3D-изображений и наличием сенсорного дисплея, с помощью которого пользователь может управлять устройством. Кроме того, в ЦФК реализована функция съемки панорамы на 180° или 360°.

### **Проектор Epson MG-850HD**

Проекторы, как и все прочие электронные девайсы, постоянно совершенствуются, инженеры придумывают и реализуют в них все новые и новые фиш-EPSON ки: колонки, пылевые фильтры и т. д. Собственно, и представляемое устройство от ком-

пании Epson способно удивить любого. На волне популярности изделий под маркой Apple японцы взяли да и оснастили свое детище докстанцией для iPod / iPad / iPhone. Более того, создатели устройства постарались воплотить в жизнь поддержку управления «яблочными» гаджетами посредством пульта ДУ проектора. Правда, пока не вполне понятно, насколько хорошо это у них вышло (ведь у нас на тестировании MG-850HD пока не побывал). Что характерно, компактный аппарат также снабдили двумя встроенными динамиками суммарной мощностью 20 Вт и парой портов

### **Мышь ASUS WX-DL**

Если не знать, что это мышь, то можно принять девайс за компактную аудиосистему. По обе стороны кнопки (она заменяет традиционное колесо прокрутки). размешены две неприметные клавиши с известными функциями, а в центре круга, в «темной» зоне, находится сенсорная панель для управления функциями медиаплеера.

### **Накопитель** Kingmax UI-03

ярком дневном свете.

У данной флэшки есть парочка полезных, но не бросающихся в глаза достоинств. Одна из них - прочный пластиковый корпус, защищающий девайс не только от сильных ударов, но и от воздействия жидкости. Другая же заключается в особенности конструкции устройства, которая позволяет использовать его в качестве зажима для документов.

**38 100** 

• Разрешение:  $1280 \times 800$  пикс. (WXGA)

USB 2.0, не говоря уже о HDMI. По сло-

вам представителей компании-произ-

водителя, устройство Epson MG-850HD

способно демонстрировать изображе-

ние очень хорошего качества даже при

Texнология: 3LCD

■ Яркость: 2800 лм

**Bec:** 3,9 KF

 $\blacksquare$  Контрастность: 3000:1

Подробности: www.epson.ru

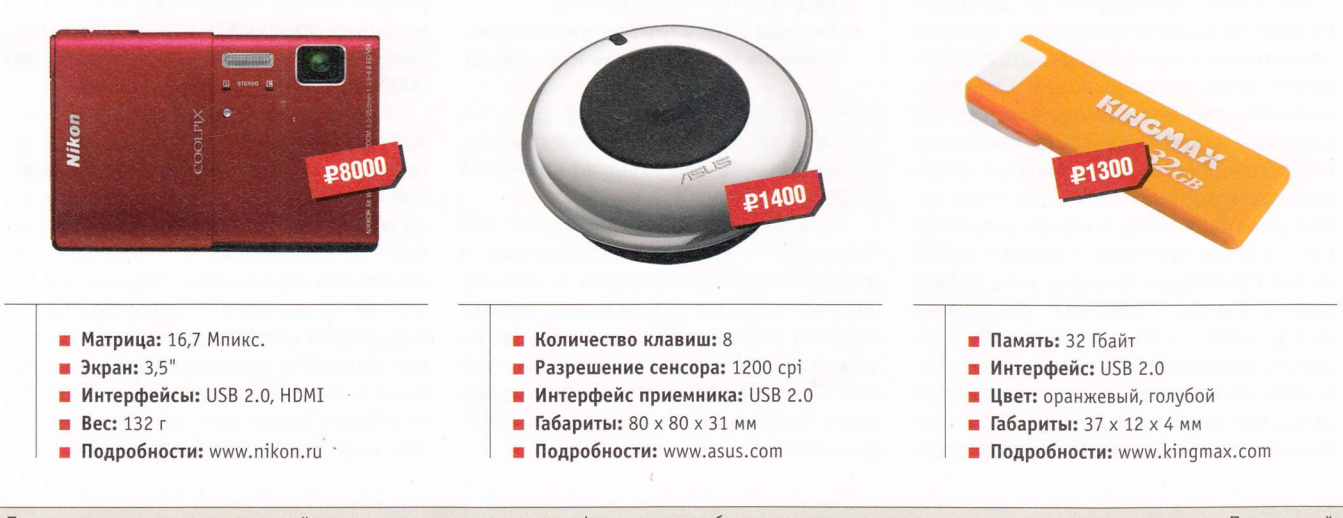

Панорама - одна из разновидностей зрелищного искусства, «широкоформатное» изображение, развернутое перед зрителем или окружающее его. Панорамный вид на местность при этом характеризуется большой глубиной обозреваемого пространства. (Wiki)

## Между двух горячих башен

связи с тем, что этот кулер не удалось поставить на платформу с AMD FX-8150 во время серьезного изучения различных систем охлаждения (#44 (548)), он на некоторое время поселился на тестовом стенде и заменил старичка Cooler Master V6. Так что у меня было время, чтобы пристальнее рассмотреть данную систему охлаждения в различных условиях, об этом я и поведаю вам сегодня.

Все, что связано с креплением на разные процессорные гнезда в коробке есть, тюбик с термопастой Ice Hammer A2 имеется, даже переходник, чтобы подключить на один четырехпиновый разъем два ветродуя, в наличии, хотя в комплекте лежит лишь одна 120-миллиметровая вертушка. Лежат там и резиновые «хвостики» для установки двух дополнительных 120-миллиметровых вентиляторов.

Ice Hammer IH-2 Towers представляет с собой достаточно массивное сооружение, так как состоит из двух радиаторов, пронизанных теплотрубками, между которыми и установлен крыльчатый махатель. Размеры впечатляющие, но не рекордные, а учитывая, что мы видим перед глазами двухсекционный кулер, скажем спасибо инженерам Ice Hammer за то, что они не страдают гигантоманией. Теплотрубок шесть, сечения 6 мм. Эти самые трубки проходят через 48 пластин, каждая из которых толщиной 0,5 мм, с несчетным количеством выдавленных по всей плоскости пупырышек, которые теоретически должны улучшать рассеивание тепла с поверхности. Для оптимального процесса теплообмена ребра обрезаны по краям волной, боковые края, в свою очередь, загнуты, образуя «коридор», по которому воздушный поток может двигаться лишь в одном направлении, проходя насквозь и унося с собой тепло. Примерная площадь всех ребер, вместе взятых, - 8400 см<sup>2</sup>, расстояние между ними - 1,9 мм, что в сумме с довольно серьезной толщиной ребер объясняет не очень большую площадь (хотя здесь все тоже относительно). Еще вдобавок к перечисленным конструкционным особенностям можно добавить размещение вентилятора. Он, как уже говорилось, установлен между секциями с пластинами и прикрыт пластиковым кожухом с трех сторон, который продолжает «коридор» для воздуха, созданный загнутыми ребрами. Прозрачная вертушка

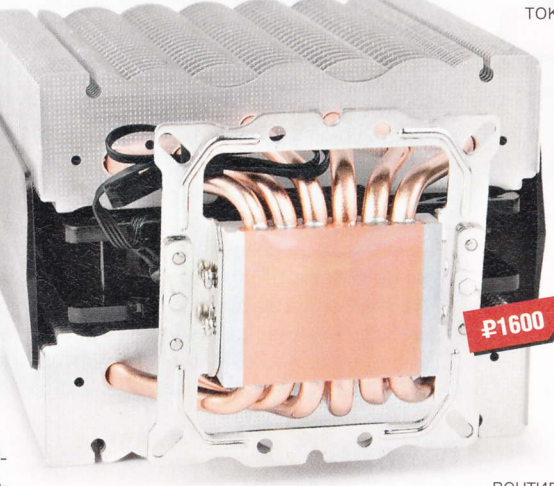

- Устройство: Ice Hammer IH-2 Towers
- П Тип: процессорный кулер
- COBMECTHMOCTL: Intel LGA 775 / 1155 /
- 1366, AMD AM2 / AM3 Вентилятор: 120 мм
- Скорость вращения вентилятора: 800-2000 об/мин
- Габариты:  $102 \times 137 \times 161$  мм
- **Bec:** 1040 r
- Подробности: www.icehammer.ru
- Благодарность: устройство предоставлено компанией Ice Hammer (www.icehammer.ru)

имеет подсветку синего цвета, семь лопастей и, по обещаниям производителя, должна шуметь максимально до 38 дБА на 2000 об/мин.

Основание медное, закрывает все теплотрубки, которые заштампованы и припаяны довольно хорошо. К сожалению, на подошве видны следы фрезы, которые ощущаются и на ощупь, но по крайней мере нет выпуклостей, и в целом, надо думать, контакт через термопасту будет осуществляться вполне эффективно.

После того как я взгромоздил конструкцию на предварительно установленные в бэкплейт шпильки, встал вопрос о закручивании гаек. В комплекте имеется небольшой ключик, но процесс прикручивания этим инструментом кулера к материнской плате можно смело включать в сборник современных пы-

aks kj

aks\_kj@upweek.ru mood: поиск

music: принтер джем

ток. Взяв у редактора самую длинную отвертку, я при помощи нее, расположив стержень под большим углом, прикрутил все гайки до упора буквально за минуту (они имеют насечку под крестовую отвертку, хотя доступ и крайне затруднен нависающими ребрами). Главное - не вспомнить после установки, что в горячке забыл намазать термопасту. Вроде грубых ошибок я не совершил, кстати, термомазь у нас -Arctic Cooling MX-2.

На штатной частоте температуpa Intel Core i7 2600K держится в

пределах 45°, при этом обороты вентилятора составляют ровно 1600 в минуту. Шумно, но пока что вопрос тишины поднимать не будем, главное - то, что при стресс-тесте температура подросла до 52° и дальше не поднималась. При этом обороты были близкими к максимальным -1940 об/мин. После повышения напряжения на ядре до 1,49 В был произведен разгон процессора до 4,6 ГГц, затем была проведена очередная серия экзекуций, которые показали, что с максимальными оборотами кулера температура может держаться на отметке 67°, что, на мой взгляд, неплохой показатель, и не сказать, что 2000 оборотов - это очень шумно.

Компромисс между тишиной и высокой частотой CPU при помощи этого охлаждателя решается в режиме «тишина», при котором скорость вращения вертушки не выходит за 1300 об/мин, один штатный вентилятор позволяет температуре неразогнанного процессора подниматься до 63°, так что для Silent РС нужно будет добавить второй или третий ветродуй, а если вас интересует производительность, тогда даже в имеющемся составе Ice Hammer IH-2 Towers может быть эффективным, но при этом будет создавать шум. ир

RSS

Помимо основных гаек в коробке с Ice Hammer IH-2 Towers имеется пластина, которая прикручивается в двух местах прямо над процессором, увеличивает силу прижима и улучшает прилегание подошвы к крышке теплораспределителя.

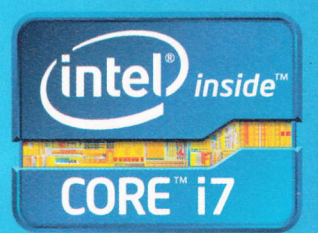

## Непревзойденная умная Производительность, которая говорит сама за себя

Второе поколение процессоров Intel® Core™ i7

Почувствуйте разницу с Intel® Inside.®

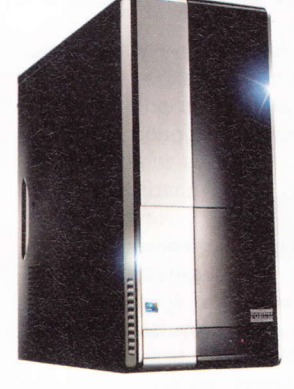

Благодаря 2-му поколению процессора Intel® Core™ i7, а также, большому объему высокоскоростной оперативной памяти, компьютер FORUM IMPERIUM идеально подойдет для самых современных видеоигр. Не разочарует он и самых требовательных пользователей, работающих с графическими и видеоредакторами.

За счет распределения нагрузки между ядрами, FORUM IMPERIUM на базе 2-го поколения процессора Intel® Соге™ і7 позволяет одновременно запускать несколько требовательных к производительности приложений. Существенно возрастает скорость работы с многопоточными приложениями.

> FORUM Imperium ∏poyeccop Intel® Core™ i7-2600 / 6Gb DDR3 / SATA 1 Tb / NVIDIA GeForce GTX 275 896Mb / DVD-RW / Windows<sup>®</sup> 7 Домашняя расширенная 64-bit

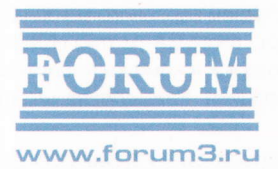

Компьютерный центр "ФОРУМ" Г. Москва, ул. Авиамоторная, д. 44, стр. 2, Ten.: (495) 775-775-9, e-mail: info@forum3.ru

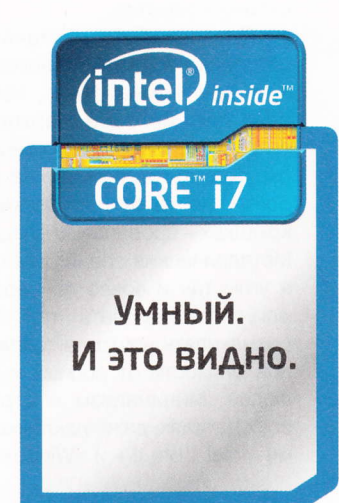

www.intel.com/go/rating

Корпорация Intel не несет ответственность и не осуществляет проверку добросовестности или достоверности каких-либо утверждений или заявлений относительно конкретных компьютерных систем, упоминание о которых содержится в данной рекламе.

Корпорация Intel ©2011г. Все права защищены. Intel, логотип Intel, Intel Core и Core являются товарными знаками на территории США и других стран. Реклама. \*Другие наименования и товарные знаки являются собственностью своих зако нных владельцев

## Ошушения НА КОНЧИКАХ ПАЛЬЦЕВ

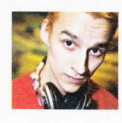

**P42000** 

aks kj aks ki@upweek.ru Mood: не скажу Music: мантры

ак уж сложилось, что попользоваться MacBook Air у меня до сего момента не получилось, так что сопоставить попавший ко мне ASUS Zenbook UX31E с этим лэптопом я могу лишь гипотетически, но не вижу смысла поддерживать очередной интер-

нетный холивар. Относительно персональных устройств, и данного девайса в частности, мне больше нравится сравнивать свои ощущения от общения с ними. Итак, начинаем взаимодействовать, ощущать и чувствовать по полной программе.

Забегаю далеко вперед (совсем в конец), ломаю логику текста и сообщаю вам: штуковина абсолютно поразительная, как в плане внешнего вида (вес и толщина удивляли на протяжении всего тестирования), так и в плане производительности («семерка» крутится очень шустро).

Ощущение первое, транспортировочное. Заявленный вес указан в ТТХ, электронные кухонные весы показали 1418 г. и еще 180 г - зарядка. Чехол-папку взве-ШИВАТЬ НЕ СТАЛ. ПРОСТО ПОЛОЖИЛ НОУТ В НЕго, бросил в сумку и поехал по делам. Бумажного хлама и прочей полезной мелочевки у меня в сумке собралось уже такое количество, что прибавления в весе я не сильно и заметил.

Ощущение второе, тактильно-созерцательное. Трогать и рассматривать эту чуду-юду можно долго, корпус полностью алюминиевый, верхняя крышка с логотипом ASUS имеет концентрические окружности, возникшие не то от фрезеровки, не то от шлифовки, на нижних крышках - продольные следы экструзии. Металлические грани довольно острые, а углы так и вовсе по неосторожности могут травмировать, так что не стоит размахивать ноутом в толпе или в опасной близости от родных и дорогих вам людей. Минимализм и строгость - во всех деталях, даже наклейки с логотипами «Intel Core i5» и «Windows 7» не привычной расцветки, а белые. Клавиатуру также загримировали в общий серебристый тон, хотя нанесенные светло-зеленой краской символы кириллицы слегка выбиваются из общей картины. Кстати. механика кнопок

• Устройство: ASUS Zenbook UX31E

- Пип: ультрабук
- **B Процессор:** Intel Core i5-2557M, 1,7 ГГц

GRADI

- **В Память: DDR3 1333 МГц, 4096 Мбайт**
- Дисплей: 13,3", 1600 х 900 пикс.
- 
- Накопитель: SSD, 128 Гбайт
- Габариты: 325 х 223 х 17 мм
- Вес: 1.3 кг
- Подробности: www.asus.com
- Влагодарность: устройство предоставлено компанией ASUS (www.asus.com)

на высоте, и время привыкания к ним было минимальным, так что эта статья пишется прямо на «зенбуке». «Шифты» (оба два) полноразмерные, кнопки Ctrl на своих местах, единственное, к чему можно придраться в клавиатуре, это сливающаяся по дизайну и находящаяся на обычном месте кнопки Delete кнопка включения питания. С непривычки мне довелось несколько раз нажать на нее в

процессе набора текста, хорошо, что ноут по умолчанию не сразу вырубается, а выдает окно выбора действия. Большой тачпад, вся поверхность которого может ВЫПОЛНЯТЬ РОЛЬ КНОПКИ МЫШИ, МУЛЬТИЖЕ-

сты также поддерживаются (да, знаю, о чем вы подумали, я тоже про это подумал). Не сразу удалось подружиться с этой сенсорной доской, сначала скорость была медленной, потом жесты работали через раз, особенно раздражает, что такая удобная прокрутка страниц «двумя пальцами» функционирует порой нечетко и неплавно. Но желания воткнуть в USB-порт привычного «грызуна» не возникает.

Ощущение визуально-акустическое. Матрица с глянцевым покрытием, казалось бы, уже давно должна стать признаком дурного тона, но почему-то не все производители так считают. В сегодняшнем случае ситуацию спаса-

ют два момента: яркость, запас которой очень внушительный, и разрешение. Для 13" просто шикарное - если бы не зеркальность, ей богу, отличная спутница жизни, хоть женись. Музыку и озвучку фильмов доверили динамикам от Bang & Olufsen ICEpower, и слышно их из решетки перед монитором. Недаром название бренда нанесено на палмрест ноута, звук очень достойный, с приличной максимальной громкостью. Если слушать на средней громкости, отчетливо заметны выпуклые средние частоты, что очень похвально для мобильной аку-СТИКИ.

Наблюдения строго конструктивные. Для размещения всех интерфейсов у инженеров было не так много места, потому как нижняя часть ультрабука сужается к передней кромке, а задней кромки попросту нет, вот и пришлось всех расквартировать на правом и левом торцах, ближе к петлям матрицы. На правой стороне у нас разъем зарядного устройства, USB 3.0-порт, mini-VGA- и mini-HDMI-выходы, для которых в комплекте поставляются переходники. Еще справа имеется

Дизайнеры ASUS Zenbook в своем стремлении к совершенству добрались даже до нижней крышки ультрабука - на ней присутствуют .<br>только аккуратные прорези для системы охлаждения и небольшая группа надписей и логотипов.

небольшой светодиод, который сигнализирует о состоянии ноутбука, и его видно, даже когда компьютер убран в чехол. На левом торце у нас расположены еще один USB-порт, но старой, второй ревизии, аудиовыход и щель мультиформатного кардридера, хотя его всеядность ограничена всего двумя форматами SD и ММС.

Ощущения разные, технологические и околосистемные. Разглядев сие алюминиевое хай-тек-великолепие со всех возможных сторон, посмотрим, как все это работает. А работает эта железяка очень резво, как вещали отцы компании Intel, просыпаться ультрабук должен не дольше 7 с, выход из режима сна у Zenbook происходит вообще моментально, но и холодный старт системы столь стремителен, что невольно захотелось разобраться, что за накопитель стоит в недрах. А стоит там нечто твердотельное, произведенное компанией ADATA и подключенное по интерфейсу SATA 6 Gb/s. HD Tune 5.00 показал следующие скоростные характеристики: максимальная скорость чтения - 331,9 Мбайт/с, минимальная -176,1 Мбайт/с, средняя - внушительные 270,3 Мбайт/с, время доступа - 0,200 мс. Что тут можно сказать, нужно только порадоваться, потому как твердотельные накопители - это концентрированное благо, с какой стороны ни посмотри (смайл). Индексы производительности Windows тоже получились очень любопытными: процессор - 6,8, память (RAM) -5,9, графика (Aero) - 5,6. Графика для игр - 6,2, основной жесткий диск - 7,9. (А теперь дружно смотрим в TTX и раду-

 $\rightarrow$ То ли еще будет! Процессоры Intel Ivy Bridge, которые появятся к концу зимы. должны быть еще более экономичными, ультрасектор лэптопов ждет их!

 $\mathbf{K}$ 

емся смене поколения Intel HD Graphics. -Прим. ред.)

Система Intel Turbo Boost 2.0 в этом ноутбуке реализована очень грамотно и во благо увеличения времени автономки трудится не покладая рук - в этом я убедился, запустив имеющийся фирменный

## **Ультрабуки - наше все**

 $K$ омпания Intel усиленно продвигает идею<br>Культрабуков в массы, попутно опровергая злые слухи от недоброжелателей о том, что обещала даже приплачивать производителям за выпуск каждого экземпляра. Что же такое ультрабук? На самом деле ничего такого особенного, просто тонкий (менее 18 мм), легкий (менее 1,4 кг), способный долгое время работать от батареи (не менее 5 ч) лэптоп, а еще ультрабуком может называться только тот ноут, сердцем которого является процессор Intel Core второго поколения, - ну а как иначе (смайл). Видовым признаком ультраноутов являются применение в них SSD (на большее попросту нет места), а следовательно, потребитель получает быстрый старт системы и приложений, будучи при этом ограничен в дисковом пространстве. Оптического дисковода, конечно же, нет, потому как его реально некуда ставить, да и кому он нужен в 2012 году-то - повсюду толстый канал интернета с «облаками»

и USB 3.0. Жаль только, SIM-карту в ультрабук вставить нельзя, видел такое у конкурента по-моему, это удобно.

Еще Intel очень хотела, чтобы подобные этому устройства стоили меньше \$1000, и вот тут видится пока что полнейший облом, потому как выполнить все требования, изложенные в техническом задании, и при

этом одновременно уместиться в

обозначенную процессорным гигантом ценовую нишу пока что, увы, никому не под силу. Компания ASUS, судя по всему, и не пыталась сделать Zenbook недорогим, сразу же ставя на производительность, имидж и стиль, а следовательно, метя в бизнес-сегмент рынка. Небогатым покупателям остается слегка подождать, пока улягутся «ультрастрасти» вокруг всех этих железок и нам покажут настоящий ультрабук, доступный по цене и отвечающий всем требованиям. Вот тогда сразу же наступит счастье.

монитор. Частота процессора очень шустро прыгает от 1 до 2,4 ГГц. Еще отдельным пунктом отмечу возможность использования USB 3.0-порта для зарядки различных устройств, даже когда ноутбук выключен. Все время, что ASUS Zenbook UX31E был у меня, плеер и телефон я заряжал только от него, да еще и чужие гаджеты подпитывал по случаю. Динамическое управление частотой процессора и различные технологии энергосбережения позволяют ноутбуку обходиться без розетки в течение рабочего дня. Про-

> изводитель заявляет время автономной работы в режиме чтения 5.5 ч. учитывая, что без сетевого питания система постоянно засыпает и моментально просыпается, я вообще не

брал с собой зарядку и лишь на ночь втыкал ее, чтобы весь следующий день провести без забот с полноценным компьютером под рукой. BatteryMark доложил о возможной жизнеспособности лэптопа от батареи в течение почти 6 ч, мне кажется, цифра внушительная и достаточная для большинства пользователей, а если убавить яркость подсветки еще на пару пунктов, то наверняка прибавится еще полчасика автономки.

Соберу в кучу мысли и впечатления, полученные от сосуществования с ультрабуком ASUS. Данная модель лэптопа явно не массовая, что позволило обойтись без компромиссов. Абсолютно все детали исполнены на самом высоком уровне с наилучшим качеством, но и цена в итоге получилась кусачая. Очень удачное устройство во всех отношениях, вес, габариты, эргономика - все выверено до мелочей. Через пару часов после общения с этим ноутом он ощущается как что-то привычное и давно знакомое. Производительности хватает для всех приложений, мне не довелось заниматься чем-то сверхсложным в процессе тестирования, но пользовался системой я, не задумываясь о том, сколько программ у меня запущено одновременно. Мне ни разу не пришлось себя в чемто ограничивать.

Меня, конечно, никто не спрашивал, но если бы спросили, что произвело на вас впечталение в ушедшем году, то именно сверхтонкие производительные устройства я считаю вершиной технологий 2011 года, а не пресловутые планшетники. На этом обмен эмоциями считаю завершенным - как там пелось у Земфиры: «Но зато какие ощущения». иР

В разных режимах энергопотребления показатели во встроенном тесте производительности WinRAR колебались от 800 до 2000 Кбайт/с. При том, что в первом случае ноутбук бесшумен и почти не греется, при высокой же производительности сидеть на кровати с ним на коленках жарковато.

## HDD C OTAVIHOЙ **АЭРОДИНАМИКОЙ**

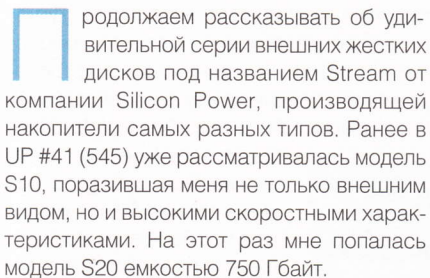

Облик данного экземпляра удивил меня еще сильнее. Если старший собрат напоминал яркий спорткар, то данное изделие я даже затрудняюсь точно охарактеризовать. По форме это нечто среднее между автомобилем Бэтмена и межгалактическим крейсером (смайл). Корпус с невероятно плавными изгибами линий изготовлен из пластика. Отдельно хочу отметить качество исполнения. Несмотря на такой «непростой» дизайн, винчестер собран на высоком уровне, отсутствуют какиелибо скрипы, люфты или зазоры между составными частями. Девайс прият-

но взять в руки. Разъем USB 3.0, расположенный сбоку, а не спереди, как у большинства моделей, и не портит замечательный труд дизайнеров. Не сомневаюсь, прекрасной половине человечества устройство тоже понравится.

Комплектация винта что надо. Помимо девайса и кабеля в коробке лежали толстый буклет по всему ассортименту жестких дисков Silicon Power на разных языках, включая русский, и отличный плотный чехол хорошего качества. Наличие последнего - большой плюс: он будет надежно защищать такую красоту как от пыли, так и от физических повреждений. Кроме того, внутренняя поверхность чехла покрыта мягким материалом, а винчестер сидит в нем очень плотно. Поэтому каждый раз, убирая или вынимая устройство, вы автоматически будете удалять отпечатки пальцев, которые на матовой пурпурной поверхности и так не особенно заметны. Прорези позволяют подсоединять накопитель, не вынимая его из чехла. что я не очень одобряю. Но в данном случае это простительно - внутри стоит харддиск с частотой вращения шпинделя 5400 об/мин. Забегая вперед, скажу, что после часовой программы испытаний девайс совершенно не нагрелся.

Думаю, следует сказать несколько слов про софт под названием SP Widget. записанный на устройство. Кстати, его без всякой регистрации можно скачать с сайта производителя, если вы вдруг слу-

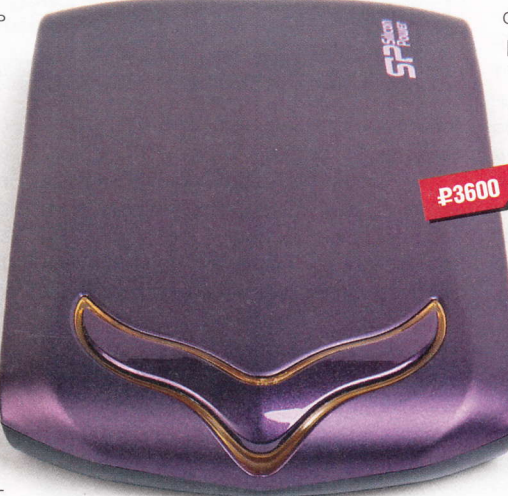

- **E Устройство:** Silicon Power Stream S20
- **Тип:** внешний HDD
- $M$  Интерфейс: USB 3.0
- **В Емкость: 750 Гбайт**
- Габариты:  $142 \times 80 \times 21$  мм
- $Ber: 160r$
- **Дополнительно:** чехол
- Подробности: www.silicon-power.com
- Влагодарность: устройство предоставлено компанией Silicon Power (www.siliconpower.com)

чайно или намеренно отформатировали винчестер в другую файловую систему. Данный пакет - многофункциональный набор утилит, позволяющих получить справочную информацию о накопителе, выполнить резервное копирование, синхронизацию папок между компьютером и жестким диском, произвести шифрование данных на носителе. Если вы пользуетесь почтовыми клиентами Outlook или Outlook Express, имеется возможность сохранить копию почтовых баз. Но, по моему мнению, в наш век бурного разви-

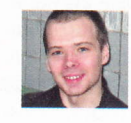

Анатолий Кирюшкин hard@upweek.com Mood: праздничное Music: Dire Straits at the BBC

тия веб-сервисов последняя функция не очень актуальна. В качестве антивирусного средства предлагается пробник Norton Internet Security 2010 сроком на 60 дней. Несколько странное предложение на фоне огромного количества бесплатных аналогов. Софтина имеет русскую локализацию, однако выполнена

она не совсем качественно - некоторые длинные русские слова и обозначения не помещаются в предназначенные для них кнопки. Благо в любой момент язык можно сменить на английский. Также к минусам я бы отнес крайне скудное руководство с его помощью тем, кто впервые покупает переносной жесткий диск, будет сложно разобраться с незнакомыми функциями.

Переходим к самой «вкусной» части обзора - тесту производительности. Бенчмарк ATTO показал, что чтение и запись находятся примерно на одинаковом уровне - 95 Мбайт/с. Это не самый вы-

сокий результат, скорее средний. Следующий тест CrystalDiskMark зафиксировал чуть меньшие цифры: чтение -94 Мбайт/с, запись - 93 Мбайт/с. Данные показатели были незамедлительно проверены реальным копированием архива размером 3 Тбайт. При закачке на девайс Total Commander зафиксировал скорость в 91 Мбайт/с, в обратном направлении был записан результат 94 Мбайт/с. Опять же, не самые поразительные достижения. Впрочем, те, кто во главу угла ставит именно внешний вид, недостачу 10-15 Мбайт/с вряд ли почувствуют, а вот восхищенные взоры окружающих гарантированно соберут.

Подытоживая вышесказанное, хочу подчеркнуть, что и данное устройство, и вся серия Stream мне очень понравились. Производительность S20 - на твердую «четверку». Всем, для кого электроника не просто рабочий инструмент, но и элемент имиджа, настоятельно рекомендую данный винчестер. Дополнительно отмечу прекрасный чехол, который позволит получать эстетическое удовольствие от владения красивым и аккуратным девайсом долгое время. ир

На официальном сайте также представлена терабайтная модель Stream S20. Однако в ней используется винчестер толщиной 10,5 мм с дополнительной пластиной, из-за чего девайс чуть тяжелее - 210 г вместо стандартных 160 г.

## **Запечатлей** ПРИКОСНОВЕНИЕМ

ак вы относитесь к глянцевым девайсам? Наверняка отрицательно. С одной стороны, их блеск притягивает взгляды: так, если представить себе два идентичных устройства, НО ОДНО С СИЯЮЩИМ ГЛЯНЦЕВЫМ КООПУсом, а другое - матовое и мрачное, нетрудно с ходу сделать выбор. С другой -

зеркальная поверхность боится царапин и отпечатков пальцев, приходится постоянно пользоваться протирочной тряпочкой. носить гаджет в чехле. Иначе вы через пару месяцев неприятно удивитесь сильно потрепанному виду любимой игрушки, а радость от покупки сойдет к нулю.

Мода диктует свои законы, и найти сегодня, к примеру, мобильник или компактную фотокамеру из нового модельного ряда в строгом исполнении мож-

но лишь с некоторыми усилиями. Мы не будем утруждаться поисками - прибывший «цифровик» Kodak Touch является типичным представителем миниатюрной популярной электроники.

Производитель вместе с камерой кладет в коробку еще несколько вещей: провод USB, гарантийный талон на один год, тонкий ремешок для переноски на руке и адаптер для зарядки устройства от сети. Собственно, последний рассчитан на входное напряжение 100-240 В. на выходе имеет 5,0 В, ток - 1,0 А и отлично вставляется в наши розетки, а для соединения с «тушкой» на его корпусе есть розетка USB.

На сайте предлагается пять вариантов расцветки корпуса, но мне, к счастью, достался черный, подходящий практически всем. Согласитесь, красный, розовый или оранжевый глянец вряд ли сочетается с мужским образом. Форма корпуса обтекаемая, а пластиковые клавиши словно изготовлены из никеля. Сверху, рядом с выключателем питания, расположена кнопка спуска, попутно выполняющая фокусировку, поэтому камера порой случайно выключается - логичнее было сместить Power в крайний левый угол.

Необычная и, как мне кажется, удачная идея - отдельная крупная клавиша для записи видео: в любой момент можно начать съемку без промедления, при этом в процессе записи доступен зум. К сожалению. при использовании последнего четкость картинки оставляет желать лучшего, но в целом по сравнению с другими

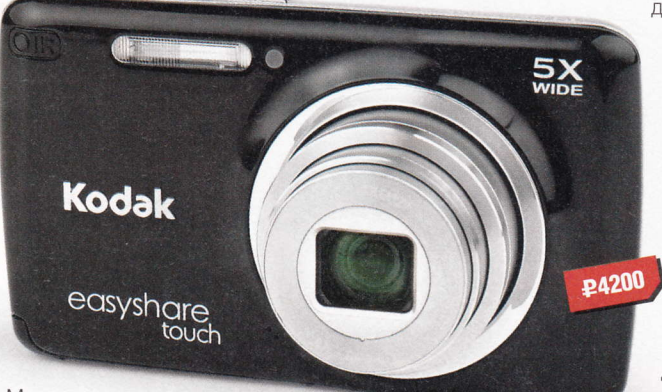

- **E Устройство:** Kodak EasyShare Touch Camera M577
- Пип: цифровой фотоаппарат
- **Матрица:** ССD, 14 Мпикс.
- Чувствительность: до 1600 ISO
- Оптический зум: 5х
- Карты памяти: microSD, microSDHC  $(no 4 F6a\text{йт})$
- Экран: 3", TFT
- **Разрешение видео:** 1280 х 720 пикс.
- Габариты:  $100 \times 57 \times 21$  мм
- **Bec:** 150 rp
- **Подробности:** www.kodak.ru
- Благодарность: устройство предоставлено компанией Kodak (www.kodak.ru)

знакомыми мне компактными фотоаппаратами ролики получаются на хорошем уровне. Виден некоторый шум, точнее маленькие отдельные точки сравнительно высокой яркости, но нетрудно с этими небольшими помехами смириться.

Управление настройками реализовано удобно, в частности, интересной находкой является сенсорный спуск затвора: нажимаем на экран, происходит автоматическая наводка на объект и после этого выполняется снимок. Следует быть осторожНЫМ: С Непривычки, невзначай касаясь ЖК, я наделал множество ненужных фото. Также желательно выбрать опцию непрерывной фокусировки, поскольку Kodak Touch капризен и не хочет компенсировать дрожание рук в момент съемки. Поэтому лучше тапать по лисплею, ведь, сняв указательный палец с верхней аппаратной клавиши, оказывается проще держать

Rolman hard@upweek.ru Mood: зеленый чай Music: жук жужжит

девайс мертвой хваткой. А если быстрое движение происходит в самом кадре, выручает режим «Спорт»: по сути, задирается светочувствительность и ставится очень короткая выдержка.

Внизу, на LCD, находится информация о числе фотографий и продолжительности видеофайлов, способных быть записанными на носитель (карту памяти). Не каждый гаджет предоставляет эти полезные сведения, помогающие продумать свою работу и при

необходимости взять с собой запасную флэшку. Если бы еще заряд аккумулятора показывался в процентах, вообще было бы отлично, но это уже придирка. Некоторые останутся недовольными отсутствием ручной регулировки параметров съемки, хотя имеет ли смысл данная возможность для карманных фотиков?

На снимке легко обозначить присутствующих людей (заходим в режим просмотра, далее выбираем раздел «Метки»), причем гаджет неплохо распознает человеческие лица и предлагает создать подписи к ним. Важно, что карточки сами группируются согласно запечатленным на них персонам, к примеру, удобно разослать каждому только те кадры, в которые он попал. Хвалим изобретательность разработчиков, фича и правда необычная.

При путешествии по меню аппарат выдающейся скоростью не отличается, бегло «тапать» экран не получится, хотя быстрый выбор параметров не главное. Дизайн модный, масса и габариты малы, видео и фото для своего класса на уровне, плюс имеются оригинальные фишки: смело жмите Share, загружая отснятое на множество социальных сетей одновременно. ир

CCD-матрица (Charge-coupled Device) – специализированная аналоговая интегральная микросхема, состоящая из светочувствительных фотодиодов, выполненная<br>на основе кремния, использующая технологию ПЗС – приборов с зарядовой с

## Фантазии НА «ОКОННУЮ» ТЕМУ

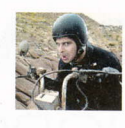

Mednikool hard@upweek.ru Mood: вдохновение от природы Music: реклама по TB

аверное, мысли все-таки материальны. Пару раз после того как я попробовал воспользоваться сами-знаете-каким планшетником для доступа к системе видеонаблюдения, а затем и к интернет-банку, я подумал, что как бы было здорово, если

бы кто-нибудь сделал устройство, в котором сочетались бы лучшие качества «таблеток», ноутбуков и свойств операционок Windows. Если уж говорить про «Окна», то это прежде всего их широкая распространен-НОСТЬ И СОВМЕСТИМОСТЬ с большим количеством специализированного софта, для работы которого требуется, например, такая специфическая технология, как Ас-

tiveX (см. устройства видеонаблюдения и оболочки интерфейсов интернет-банкинга). Круг замкнулся, и сегодня в нашей лаборатории оказалось очень интересное устройство от Асег, которое, возможно, сможет претендовать на звание «планшетного ПК для работы, а не для бирюлек».

В отличие от исповедуемого производителями детских товаров принципа «лошадка продается отдельно», здесь лошад..., в общем, я хотел сказать, что комплект поставки максимально полный.

Качество изготовления хорошее. Сам планшетник выглядит крепышом, детали отлично подогнаны друг к другу, и в целом у него очень высокое сопротивление скручиванию. Клавиатурный блок, конечно, тоньше, и его погнуть уже можно, но вряд ли кто-нибудь, кроме экспериментаторов из UPgrade, будет проделывать это на постоянной основе.

Очень интересно решена задача соединения / отсоединения двух модулей. В клавиатурном блоке нужно откинуть «шторку», которая открывает посадочное место, в которое, как ноты в пюпитр, и устанавливается устройство. Для того чтобы его отсоединить, его нужно потянуть вверх и снять. В транспортировоч-

ном положении обе части скрепляются с помощью двух достаточно сильных магнитов в верхней части планшетника и защелки внизу клавиатуры. В собранном состоянии аппарат выглядит как ноутбук, и в этом, с моей точки зрения.

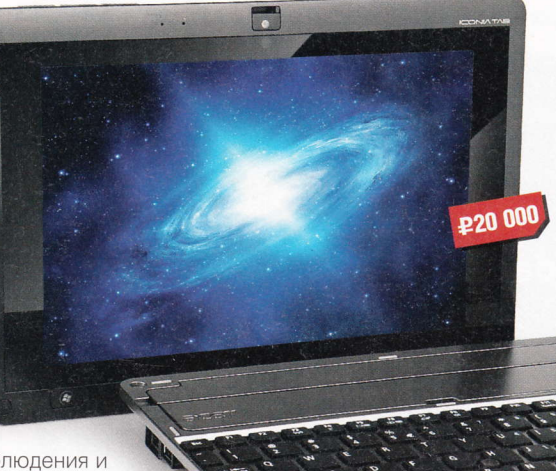

тиляционное отверстие (это не интерфейс, если что), слот кардридера и разъем HDMI. На «основании» девайса расположены: USB-порт, переключатель ориентации экрана, еще один USB-порт (используется для подключения докстанции, она же клавиатурный модуль, также может применяться и как обычный порт) и гнездо для SIM-карты (в данной модели этой опции нет, но есть заглушка, к которой уже явно не раз пытались приложить руки предыдущие тестеры (смайл)). На правом краю, в самом низу, притулился одинокий разъем для подключения блока питания. В клавиатурном модуле по краям есть еще два USB-порта и (слева) Ethernet-разъем. На этом, пожалуй, все.

Пора перейти к изучению работы девайса. Он несет на борту Windows 7 Home Premium, 32битную, Целых 2 Гбайт оперативной памяти по нынеш-

ним потребностям не так уж и много, но будем надеяться, что 32-гигабайтный SSD-накопитель позволит несколько компенсировать падение скорости из-за свопа.

Тесты начались с проблем, однако виноваты здесь все, кроме Асег. Кто-то из предыдущих испытателей, видимо, некорректно выключил устройство или просто забыл это сделать, в результате чего после нажатия на кнопку питания оно продемонстрировало табличку меню выбора между обычной загрузкой и восстановлением системы. Поскольку в этом режиме сенсорный экран еще не активен, а сообразить подключить клавиатуру за 20 с я не успел, операционка запустила средство восстановления запуска.

В последующих попытках операционная система загружалась в среднем за 1 мин. 10 с. Это далеко не мгновенно. но и не то чтобы долго, хотя, возможно, сказывается скорость накопителя (San-Disk SSD P4 32GB), который совсем не рекордсмен. В HDD Tune 2.55 его максимальная скорость составила 75,8 Мбайт/с,

• Устройство: Acer ICONIA TAB W500 C52G03iss

- П Тип: гибридный планшетный ПК
- **n Процессор:** AMD Dual-Core C-50, 1 ГГц
- $\blacksquare$  Память: DDR3, 2 Гбайт
- **Жесткий диск:** SSD, 32 Гбайт
- **Размеры:** 275 х 190 х 16 мм
- **Вес:** 970 г (планшетник)
- Подробности: www.acer.ru
- Благодарность: устройство предоставлено компанией Acer (www.acer.ru)

есть некоторый элемент опасности. Если забыть, что модули полностью отсоединяются друг от друга, то, открывая девайс как лэптоп, можно неловко уронить одну из частей на пол. Сами понимаете, гарантия на такие случаи не распространяется.

Большая часть органов управления и интерфейсов сосредоточена на самом планшетнике. На левом ребре устройства находятся (сверху вниз): выход для наушников, кнопка включения питания. «качелька» регулятора громкости, вен-

С моей точки зрения, на данном устройстве будет хорошо смотреться «самописный» софт, интерфейс которого будет приспособлен к «пальцевому» управлению. Такой вариант здорово расширяет возможности по применению девайса.

средняя - 73,1 Мбайт/с, скорость доступа - 0,7 мс (в последнем результате, скорее всего, ошибка бенчмарка). Операционная система оценила компоненты следующим образом: процессор - 2.7 балла, память - 4,9, графика - 4,1, графика для игр - 5,5, основной жесткий диск -5.9 балла.

К сожалению, небольшой объем встроенного накопителя резко снижает возможности по использованию планшетника для просмотра видео. Один тяжелый видеорип способен занять от четверти до половины объема, а ведь на «диске» есть и операционная система, сама имеющая склонность к разрастанию. Хорошо, что имеется слот для SD-карт - можно организовать видеотеку с их помощью. Хотя, пожалуй, «кинотеатр» из планшетника получается не то чтобы супер - скорости центрального процессора не хватает для обработки видеороликов с высоким битрейтом, «сильно пожатые» же фильмы по гигабайту или около того воспроизво-ЛЯТСЯ СНОСНО

Попробую суммировать впечатления. В отношении девайса мои мнения разделились (смайл). Первое «Я» («нереализовавшийся инженерный гений») полагает, что конструкция могла бы быть и получше. У Iconia есть несколько потенциально уязвимых мест - прежде всего это система соединения планшетника с док-станцией / клавиатурой и фиксирующий обе половины крючок. Я бы отправил конструкторов, создавших эти узлы, в самый глубокий вулкан Сатурна (шучу... я знаю, что Сатурн - это газовый гигант). Впрочем, если внимательно прочитать инструкцию, выполнять все операции в правильной последовательности (RTFM - это несложно) и при этом не прилагать излишней силы, то эти узлы вполне могут прослужить долго, особенно если девайс не будет совершать полетов со стола в собранном состоянии. Кроме этого можно упомянуть и, не побоюсь трех одинаковых слов подряд, оченьочень-очень тугие кнопки мыши с нечеткими кликами. Однако, если мы говорим о работе в офисе, то тут обычная мышь все равно будет удобнее.

Мое второе «Я» («исследователь») считает, что идея объединения в одном устройстве операционной системы семейства Windows и «пальцевых возможностей» заслуживает всяческих похвал, однако она же и делает данный девайс очень

противоречивым. Однозначно и безусловно то, что некоторое время придется привыкать к управлению с помощью пальцев операционной системой, для этого не предназначенной («фирменные» доработки не очень помогают), но после пары недель практики и тысячи крепких слов вы (возможно) вы научитесь попадать толстыми пальцами по очень маленьким элементам ее интерфейса (тот же «крестик» для закрытия окна имеет размеры примерно 2,5 х 2,5 мм). Другие достоинства и недостатки операционных систем Windows всем, в общем-то, известны. С недостатками можно бороться стандартными средствами - своевременной установкой обновлений операционной системы, антивирусов и файрволлов. Среди плюсов же можно отметить прежде всего возможность установки на девайс практически любого софта, написанного для семейства Windows, в том числе и специализированного, использующего технологии Microsoft, такие как ActiveX, и достаточно легкую интеграцию девайса в сетевую инфраструктуру, также построенную на технологиях Windows. Возможно, для некоторых товарищей этот момент окажется самым важным. иР

## Фишка домино третьей ревизии

та флэшка, напоминающая детскую гоночную машинку, прошла долгий путь. Она потерялась в шкафу, потом нашлась, потом снова потерялась, уже надолго. Немудрено, ведь и производитель говорит, что это «самый маленький и легкий накопитель USB 3.0». И когда проходила очередная инвентаризация железа, про юркий девайс наконец вспомнили, откопали, и вот он, уже на страницах UP, не прошло и нескольких месяцев (да пусть возрадуется представитель Apacer!).

Ко мне Арасег попал как раз перед Новым годом, и я на каникулах под завязку нагрузил его свежестянутыми с торрент-трекера образами софта, отметив попутно, что заполняется чрево флэшки очень шустро, - хорошо, что я наконец запустил свой комп с USB 3.0. А выгрузив содержимое на тестлабовский винт, я протестировал скоростные

качества. Меня, правда, постигло некоторое разочарование, поскольку, по мнению Aida 64, скорость линейного чтения не превысила 62 Мбайт/с. ATTO Disk Benchmark дал более наглядную картину, подтвердив, что чтение тестовых блоков 64-8192 Кбайт производится со скоростью 59-64 Мбайт/с, а запись происходит на скорости 22-25 Мбайт/с в зависимости от паттерна. Неоднократно переставлялись драйверы USB 3.0 на компьютере, но результата это не дало.

Как потом выяснилось из пресс-релиза, производитель не прикладывает к известным местам линейку, собираясь конкурировать с кем бы то ни было, по данным с сайта, скорость чтения девайса как раз и должна быть 60 Мбайт/с.

А значит, претензии свои мне пришлось снять, поскольку свои нормативы устройство выполняет: «жало» выдвига-

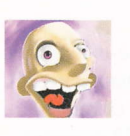

ZenLock hard@upweek.ru Mood: с Новым годом! Music: колокольцы

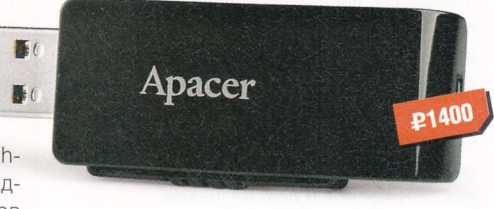

- Устройство: Apacer AH350
- **Tип: USB-накопитель**
- Объем: 16 Гбайт
- Габариты: 53,4 х 23,2 х 7,5 мм
- **Подробности:** www.apacer.com
- Влагодарность: устройство предоставлено компанией Apacer (www.apacer.com)

ется, как положено, объем - как заказывали, 16 Гбайт за вычетом потерь форматирования, скорость та, что заявили. А внешние данные запишем, конечно же, в плюс. И давайте дождемся более быстрых флэшек Apacer! **UP** 

Apacer (Apacer Technology Inc.) - компания-производитель цифровых систем хранения информации: флэш-карт, компьютерных мышей, USB-накопителей, а также MP3-плееров. Основана в 1997 году в качестве профессионального поставщика модулей DRAM. (Wiki)

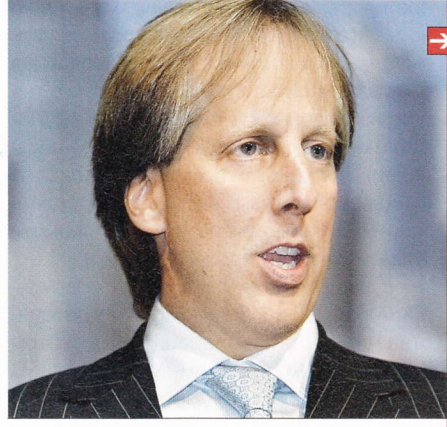

#### Закрыли доступ

Окружной суд Хельсинки постановил, что Elisa - один из крупнейших интернет-провайдеров в Финляндии - должен заблокировать доступ к сайту The Pirate Bay. Если компания не подчинится решению суда, ей грозит штраф в размере €100 000. Ответчик пообещал обжаловать вердикт в суде вышестоящей инстанции. Иск с требованием о запрете доступа к «Пиратской бухте» подала организация TTVK, которая борется с пиратством в Финляндии. Также аналогичные судебные иски были поданы TTVK против других провайдеров страны.

#### Почта для файлов

80% европейцев используют e-mail для передачи файлов. Таковы результаты исследования, опубликованные на сайте PC Advisor. Всего было опрошено 272 человека. Только 7% респондентов назвали предпочтительным вариантом обмена файлами запись информации на DVD-диск. Обмен файлами через электронную почту наиболее популярен у владельцев ноутов (63% от числа тех, кто ответил утвердительно на соответствующий вопрос). 22% пришлось на долю пользователей ПК, остальное - на владельцев смартфонов и планшетников.

#### Революция в Сети

Организация ICANN начала прием заявок на создание новых доменных зон с произвольными именами. Иными словами, вместо привычных зон общего назначения (.org / .net / .com), а также национальных (таких как .ru и .рф) через какое-то время в Сети появятся и другие. Россия, в частности, хочет получить себе зоны .moscow / .москва / .skolkovo. Этот этап в развитии интернета нынешний президент ICANN Род Бекстром (Rod Beckstrom) уже назвал «революцией».

Каждый претендент должен ответить на 50 вопросов о новом домене, в том числе о его назначении и наличии финансовых ресурсов на поддержание зоны. Срок подачи заявок - до 12 апреля, в мае ICANN должна опубликовать список доменов, которые были предложены для публичного обсуждения. В этот период все желающие также получат возможность заявить о нарушении прав на торговую марку. Создание новой зоны - удовольствие не из дешевых: только за рассмотрение заявки регулятор интернета требует \$185 000. Кроме того, администратор зоны должен будет выплачивать \$25 000 в год.

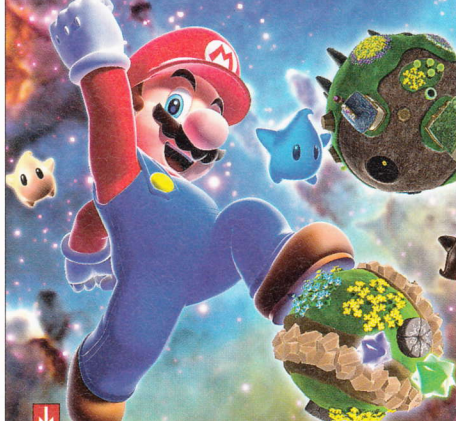

#### «Пиратский» рейтинг

PC-версия шутера Crysis 2 от Crytek стала самой «пиратской» игрой 2011 года. Как сообщает ресурс TorrentFreak, количество нелегально скачанных копий достигло 3,9 млн. Немного отстали от лидера Call of Duty: Modern Warfare 3 u Battlefield 3. Их загрузили 3,6 млн и 3,5 млн раз соответственно. Что касается консолей, самым популярным у любителей халявы стал «трехмерный» платформер Super Mario Galaxy 2 для Nintendo Wii (1,28 млн пиратских копий). Gears of War 3 для Xbox 360 была скачана 890 000 раз.

#### Самый тонкий?

Асег анонсировала на выставке CES 2012 ноут Aspire S5 на платформе Intel. Производитель называет его «самым тонким» ультрабуком в мире: толщина корпуса не превышает 15 мм. Аппарат с 13,3-дюймовым экраном построен на базе процессора Ivy Bridge (какого именно, пока непонятно) и оснащен твердотельным накопителем. В качестве ОС выбрана Windows 7. В Aspire S5 реализовано несколько фирменных технологий. Например, Acer Green Instant On, которая сокращает время выхода из режима ожидания до 1,5 с.

#### Скидки на планшетники

Канадская RIM объявила об уценке всех моделей своих планшетников на рынке США до \$299. Компания производит три модели «таблеток» BlackBerry PlayBook, отличающихся объемом SSD-накопителя. Раньше младшая модель с 16 Гбайт встроенной памяти предлагалась за \$499, средняя (32 Гбайт) стоила \$599, а старшая (64 Гбайт) - \$699. Таким образом, цены на две старшие версии PlayBook снизились в два и более раза. Как ожидается, дисконт продлится до 4 февраля. В Россию BlackBerry PlayBook официально не поставляются.

#### **Google vs Amazon**

Появились первые неофициальные подробности о планшетнике Google Nexus Tablet. По сведениям тайваньского ресурса DigiTimes, устройство получит 7-дюймовый тачскрин, его цена составит \$199, а конкурировать оно будет не с Apple iPad, как предполагалось ранее, а с «таблеткой» Kindle Fire от Amazon. Об аппаратной части пока достоверных сведений нет. По мнению источников в индустрии, на которые ссылается издание, планшетник будет работать под управлением Android 4.0 (Ice Cream Sandwich). Начало продаж ожидается в марте или апреле.

Напомним, что в конце декабря в интервью итальянской газете Corriere della Sera председатель совета директоров Google Эрик Шмидт (Eric Schmidt) заявил, что первая модель планшетника от «корпорации добра» появится в течение шести ближайших месяцев. Тогда г-н Шмидт говорил, что с выпуском своей «таблетки» компания намерена начать конкурентную борьбу с Apple и в этом сегменте рынка. Теперь же, если верить информации DigiTimes, оказывается, что борьба будет происходить внутри экосистемы Android.

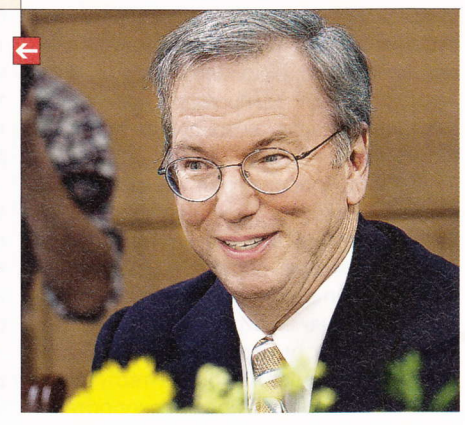

#### RSS

Эти и другие новости из сферы IT вы можете прочитать на сайте www.upweek.ru. Новости на английском языке вы можете найти на ресурсах: www.engadget.com, www.gizmodo.com, www.pcworld.com, www.tgdaily.com, www.zdnet.com и др.

#### Похищение исходников

Symantec сообщила. что группа хакеров, называющей себя Lords of Dhаrmаrаjа, похитила конфиденциальные данные компании, в т. ч. исходные коды антивируса. Хакеры опубликовали в Сети часть исходников. В Sуmапtес угверждают, что исходный код Norton Antivirus, основного продукта компании, не был скомпрометирован в результате этого инцидента. В компании заявляют, что злоумышленники получили досryп только кOдам двух продуктов для корпоративного сектора: Sуmапtес AntiVirus и Sуmапtес End Point Protection.

#### НТС теряет прибыль

Прибыль НТС в IV квартале 2011 года рухнула на 25,5%, до 11 млрд тайваньских долларов (\$З64,26 млн). по сравнению 14,80 млрд тайваньских долларов за аналогичный период 2010 года. Результат оказался ниже прогнозов аналитиков. Консолидированные продажи НТС в декабре 2011 года составили 26,Зб млрд тайваньских долларов, что на 20,3% меньше в сравнении с тем же месяцем 2010 года. В то же время чистая прибыль НТС за весь прошлый год выросла на 57%, до 62,05 млрд тайваньских долларов.

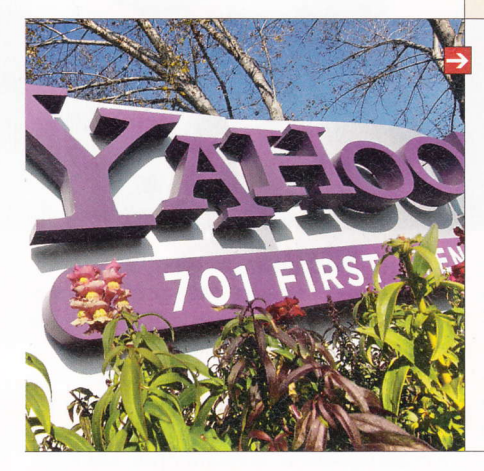

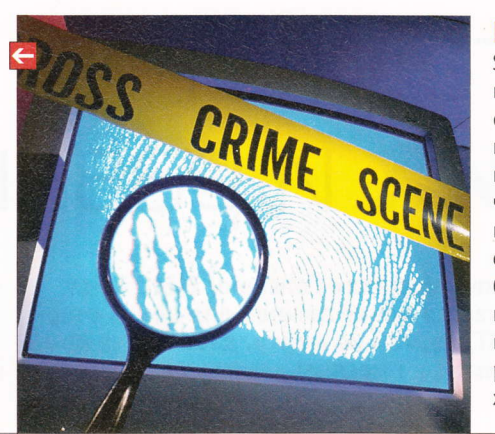

#### «Перевертыш» от Lenovo

На выставке CES 2012 Lenovo представила IdeaPad YOGA - гибрид ультрабука и планшетника под управлением Windows 8. Главная его особенность - тачскрин с диагональю 13,3" и разрешением 1600 на 900 пикс., который может поворачиваться на З60". Клавиаryра при этом остается на задней поверхности «планшетника» (в этом положении она отключается). Начинка трансформера: процессор Ivy Bridge, 8 Гбайт RAM, SSDнакопитель на 256 байт. Толщина корпуса - 17 мм. В продажу аппарат посryпит во втором полугодии по цене \$1200.

### Новый глава Yahoo!

Компания Yahoo! объявила о назначении Скотга Томпсона (Scott Thompson) на пост гендиректора. К своим обязанностям он присryпил 9 января. Ради работы в Yahool Томпсон сложил полномочия президента PayPal. Джон Донахью (John Donahoe), глава еВау, которой принадлежит платежный сервис, с сожалением воспринял уход коллеrи. По его словам, Томпсона им будет не хватать. 0 том. кто будет новым главой РауРаl, не сообщается. Напомним, что бывшая глава Yahool Кэрол Бартц (Carol Вагtz) была уволена в начале сентября.

#### Без обновлений

5amsung окончательно похоронила идею выпуска обновлений до Android 4.0 для смартфона Samsung Galaxy S и планшетника Galaxy ТаЬ. 06 этом представитель компании заявил изданию The Next Web. Причина ранее уже была озвучена: аппаратная платформа этих гаджетов не позволяет устанавливать на них новую версию мобильной операционки от Google. В компании не желают отказываться от фирменной графической оболочки TouchWiz, без которой объема памяти устройств, скорее всего, хватило бы для обновления 0С.

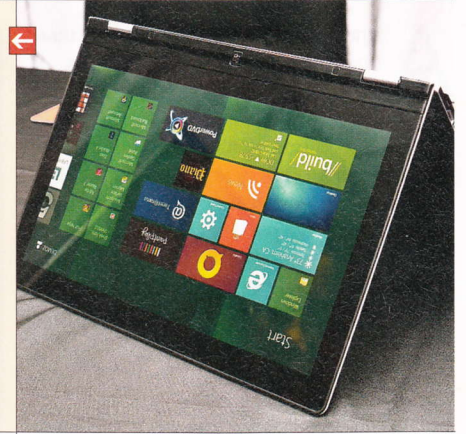

#### Х-СOМ возвращается

Компания 2К Games анонсировала игру ХСOМ: Епеmу Unknown. Ее разработка поручена студии Firaxis, которая по праву считается одним из ветеранов жанра. Игра XCOM: Enemy Unknown — это ремейк культовой Х-СOМ: UF0 Defense, которая была выпущена издательством MicroProse 31 декабря 1993 года. 0на представляет собой смесь пошаговой стратегии и тактической ролевой игры и является лучшей в своем классе. Как ожидается, релиз ХСOМ: Епеmу Unknown состоится осенью для платформ PlayStation 3, ХЬох З60 и РС.

#### iPad 3 на конвейере

Тайваньские 0ЕМ-производители уже присryпили к сборке планшетных компьютеров iPad З, которые планируется направить в каналы дистрибуции в начале марта.06 этом сообщает Applelnsider со ссылкой на японский блог MacOtakara. По слухам,85% заказов на производство «таблетки» получила компания Foxconn, остальные 15% - Pegatron.

По информации DigiTimes, iPad 3 будет оснащен дисплеем Retina, как iPhone 4 и iPod touch 4G. Также сообщается об увеличенном времени автономной работы, которое в присутствую щей сейчас на рынке модели составляет до 10 ч в режиме просмотра видео, прослушивания музыки или ве6-серфинга по Wi-Fi. Кроме того, данный гаджет может стать первым планшетником в линейке Apple, оснащенным 4-ядерным процессором.

По неофициальной информации, в этом году <яблочная> компания планирует ускорить выпуск новых поколений своего планшетника и представить iPad 4 уже в октябре. Это будет сделано якобы из-за более жесткой конкуренции на рынке. в том числе со стороны 200-долларового Google Nexus Tablet.

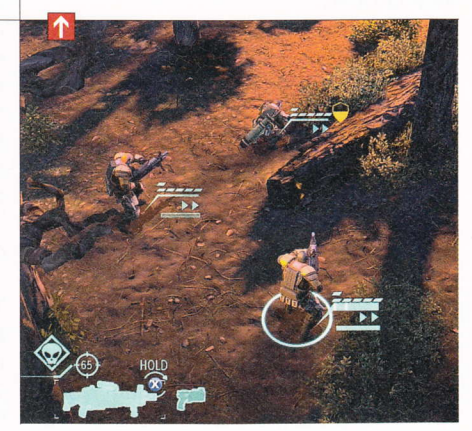

Исходный код (англ. source code) - текст компьютерной программы на каком-либо языке программирования, который может быть прочтен человеком. В обобщенном смысле это любые входные данные для транслятора или компилятора. (Wiki)

# Много гаджетов, ХОРОШИХ И РАЗНЫХ

Год, как всегда, начался с январской выставки Consumer Electronics Show (CES) в Лас-Вегасе. Она считается менее важной для компьютерной отрасли, чем Computex и CeBIT, но, тем не менее, дает общее понимание того, что ждет нас в ближайшие месяцы.

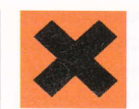

Михаил Задорожный zmike@upweek.ru Mood: ниже плинтуса Music: Siouxsie & the Banshees

ждет нас, похоже, снова засилье планшетников и смартфонов. В этом году в гонку Android и iOS включается третий участник - Windows 8. Также появились новые признаки того, что канадская RIM, у которой дела в последнее время идут не лучшим образом, сходит с дистанции. На CES 2012 производитель устройств BlackBerry показал новую версию операционной системы PlayBook OS, но большим событием это не стало.

#### Обновленный Atom

Intel провела в городе казино и «одноруких бандитов» официальную презентацию своей новой мобильной платформы Medfield. Ее первым представителем стала однокристальная система Atom Z2460. рассчитанная на выпуск по нормам 32 нм. Чип получил одно вычислительное ядро с поддержкой Hyper-Threading, работающее на частоте 1,6 ГГц. Графическая подсистема основана на ускорителе PowerVR SGX540 от компании Imagination Technologies (применяется, к примеру, в Samsung Galaxy S и Galaxy Tab). Камень оснащен 512 Кбайт кэш-памяти второго уровня, а также двухканальным интерфейсом памяти LPDDR2.

В отличие от неудачной попытки выхода на мобильный рынок с устройствами Moorestown, на этот раз Intel заручилась поддержкой ряда производителей потребительской электроники. В частности, свои изделия на базе Medfield привезла в Лас-Вегас компания Lenovo. Китайцы продемонстрировали смартфон К800, предназначенный для внутреннего рынка КНР (замечу, что всем известный логотип «Intel Inside» на экране «умнофона» смотрится пока весьма необычно. -Прим. автора). Аппарат оснащен 4,5-дюймовым дисплеем с разрешением 1280 х 720 пикс. (720р), 8-мегапиксельной ка-

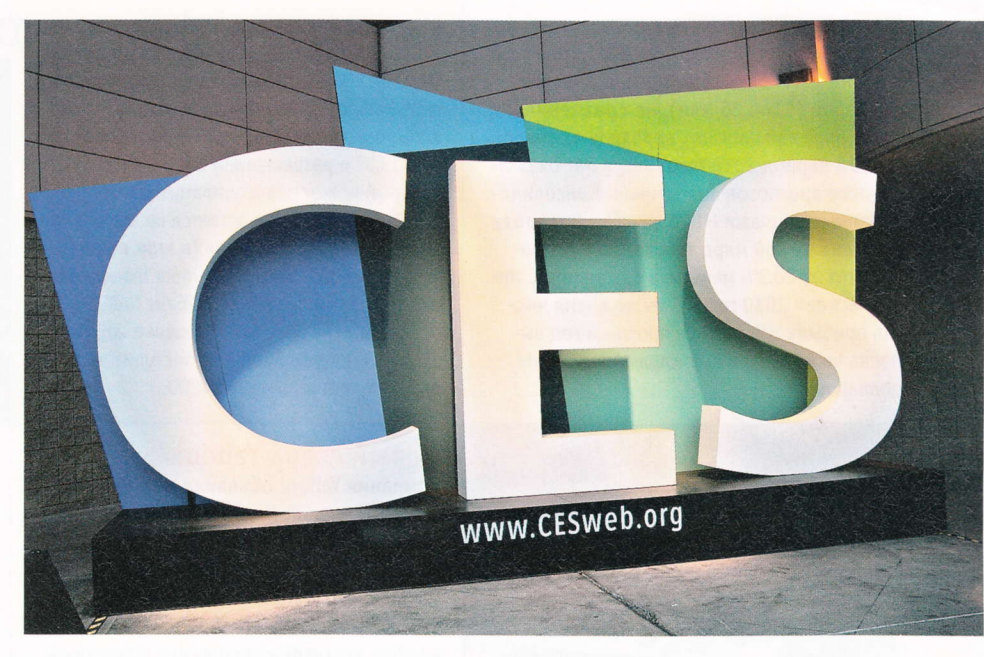

мерой, а также поддерживает стандарт HSPA+ со скоростью передачи данных до 21 Мбит/с. Работает он под управлением Android 4.0 (Ice Cream Sandwich). Об энергоэффективности (больной вопрос для Intel): как пишет The Verge co ссылкой на представителей Lenovo, K800 сможет проработать от одной подзарядки до 8 ч в режиме разговора, до 3 ч при веб-серфинге по 3G, до 6 ч при просмотре видео или до 14 суток в режиме ожидания. Это сопоставимо с показателями современных смартфонов на процессорах с ARM-архитектурой.

На CES 2012 были также показаны смартфон с референсным дизайном на чипе Medfield и планшетник Lenovo Idea-Tab K2110, использующий ту же связку Intel + Android. «Таблетка» получила 10-дюймовый тачскрин с разрешением 1366 х 768 пикс., интерфейс HDMI, а также чип NFC. Толщина устройства составляет

8,9 мм. Представители Intel утверждают, что время автономной работы планшетника достигает 10 ч в режиме эксплуатации и 30 суток - в режиме ожидания.

Motorola Mobility анонсировала в Лас-Вегасе многоэтапную сделку с Intel, которая подразумевает выпуск смартфонов и планшетников на платформе Medfield. Их появление на рынке ожидается во второй половине 2012 года.

#### Новый гибрид

Компания AMD - извечный конкурент Intel - тоже отметилась на CES 2012. Калифорнийцы привезли на выставку референсный ноут на базе нового гибридного процессора Trinity, который в скором времени придет на замену Llano. И не просто привезли, а показали работу девайса в режиме тяжелой нагрузки. К аппарату было подключено два внешних монитора. На одном из них в полноэк-

Thunderbolt (ранее известный как Light Peak) – перспективный высокоскоростной интерфейс, разработанный Intel на базе технологии DisplayPort. Позиционируется как замена существующих проводных интерфейсов, таких как USB, SCSI, SATA и FireWire. (Wiki)

ранном режиме «крутился» гоночный симулятор DiRT 3, на другом была запущена конвертация видео в программе МеdiaConverter, а на дисплее самого ноутбука демонстрировался видеофильм. При этом загрузка CPU не превышала 60%. Впечатляет.

Что касается нового APU Trinity, то AMD уверяет, что он будет примерно на 25% производительнее Llano при обычных вычислениях и на 50% - при обработке графики. Trinity будут включать в себя один или два двухъядерных модуля с архитектурой Piledriver и тактовой частотой до 3.8 ГГц, а также графическую подсистему с архитектурой VLIW4 (реализована в Radeon HD 6900). В зависимости от модели процессора показатель TDP может принимать значение 65, 100 или 125 Вт. Также компания планирует выпуск новых APU с TDP 17 Вт, производительность которых будет сопоставима с нынешними представителями семейства.

Кроме того, AMD представила на выставке в Лас-Вегасе мобильный видеочип следующего поколения HD 7000M, который будет производиться по нормам 28 нм. И провела презентацию (где нельзя было фотографировать), посвященную новой разработке в области интерфейсов вводавывода с кодовым именем Lightning Bolt. Вероятно, такое название выбрано неслучайно, поскольку оно напоминает интеловскую разработку Thunderbolt.

По словам инженеров, Lightning Bolt станет универсальным стыковочным интерфейсом для мобильных устройств на платформе AMD. Используя концентратор, подключаемый к девайсу с помощью кабеля DisplayPort 1.2. владелец сможет подзаряжать аккумулятор аппарата, выводить изображение сразу на четыре монитора и подсоединять несколько внешних устройств с интерфейсом USB 3.0.

#### Конкурентов прибыло

Microsoft, как известно, решила разнообразить Windows-гаджеты аппаратами на архитектуре ARM. Это не новость, а констатация факта. Новость в том, что на CES 2012 были показаны несколько устройств на базе ARM под управлением Windows 8. Прототип «виндового» планшетника привезла в Лас-Вегас компания Texas Instruments. «Таблетка» построена на базе процессора ОМАР4470, два вычислительных ядра которого работают на частоте 1,7 ГГц. По заявлению представителей компании, задача состояла в том, чтобы продемонстрировать, как хорошо будущая операционная система Microsoft функционирует на чипах SoC с архитектурой ARM. В TI утверждают, что производительности процессора вполне хватает для многозадачной Windows 8 и при этом сохраняется низкое энергопотребление, что важно для противостояния с планшетниками под управлением Android и iOS.

Компания Qualcomm показала на выставке систему на базе Snapdragon S4 с поддержкой LTE под управлением Windows 8. В демонстрации использовался референсный образец планшетника с «восьмеркой» на процессоре Snapdragon S4 MSM8960. Во время презентации аппарат работал в сети AT&T 4G LTE. Кстати, АТ&Т, которая решила провести свою конференцию для разработчиков на той же неделе, что и CES 2012, и в том же самом городе Лас-Вегасе, объявила, что предложит своим клиентам ARM-планшетник Windows 8 с поддержкой LTE.

AMD анонсировала новую разработку в области интерфейсов ввода-вывода с кодовым именем Lightning Bolt. Название выбрано неслучайно, поскольку оно напоминает интеловский Thunderbolt.

Компании Acer и ASUSTeK (последняя, кстати, вернулась на CES после годового перерыва) подтвердили, что будут выпускать планшетники на базе следующей версии «Окошек». Правда, никаких прототипов подобных устройств они не представили.

#### Кое-что о телефонах

Компания Sony, купившая долю Ericsson в совместном предприятии Sony Ericsson. представила коммуникаторы под своим собственным брендом. Первым устройством в линейке Xperia NXT (Next Generation Smartphones from Sony) стала модель Xperia S. Этот аппарат, выполненный в форм-факторе моноблока, построен на двухъядерном процессоре Qualcomm Snapdragon MSM8260 с тактовой частотой 1,5 ГГц и использует тачскрин с диагональю 4,3" и разрешением 1280 на 720 пикс. Xperia S снабжен модулями Wi-Fi и Bluetooth, приемником GPS / ГЛОНАСС (непонятно, реализована ли поддержка российской системы в прошивке), чипом NFC, двумя камерами (основная - 12-мегапиксельная). Есть интерфейсы USB и HDMI. Смартфон изначально будет поставляться с операционной системой Android 2.3 (Gingerbread), затем появится обновление до Ice Cream Sandwich. Продажи начнутся в текущем квартале.

Второй гуглофон под брендом Sony -Xperia Ion, основанный на том же самом чипе Qualcomm. А вот экранчик побольше будет: его диагональ равняется 4,6" (разрешение осталось таким же, как и у Xperia S). Аккумулятор емкостью 1900 мА-ч обеспечивает время автономной работы в режиме разговора до 10 ч, в режиме ожидания - до 400 ч. Аппарат поступит в продажу в США во II квартале текущего года, но стоимость его пока не сообщается.

В день открытия CES 2012 компания Nokia официально представила новый флагманский смартфон Lumia 900 под управлением Windows Phone 7.5 Mango. Как и предполагалось ранее, эксклюзивное право на реализацию новинки в США получил телекоммуникационный гигант АТ&Т. Подтвердились слухи о характеристиках нового смартфона. Lumia 900

> оснащен тачскрином Clear-Black AMOLED с диагональю 4,3" и разрешением 800 на 480 пикс. В отличие от Lumia 800, новинка получила фронтальную камеру и более мощный аккумулятор (1830 мА-ч). Также

аппарат поддерживает LTE. Корпус, как и у более ранних флагманов, сделан из цельного куска поликарбоната. С виду аппарат сильно напоминает Lumia 800.

#### Вместо выводов

В этом кратком репортаже освещены лишь некоторые - ключевые, на наш взгляд, моменты CES 2012. На рассказ о всех новинках журнальной площади, разумеется, не хватило. Некоторые из них описаны в рубрике «Новости коротко».

По результатам мероприятия в Лас-Вегасе можно предположить, что год будет интересным и опять пройдет под знаком планшетников. Наметились три основных направления развития этого сегмента потребительской электроники. Во-первых, это традиционная связка ARM + Android (в 2012 году ожидается массовый выход на рынок аппаратов на базе NVIDIA Tegra 3). Во-вторых, x86 + Android - похоже, Intel наконец удалось довести до ума свои «Атомы» (платформа Medfield выглядит весьма многообещающе). И наконец, на рынок «таблеток» выходит Microsoft со своей новой ОС Windows 8, причем эти устройства будут использовать как чипы Intel, так и решения на архитектуре ARM. Так что конкуренция будет очень жесткой. Ну а выиграет от этого, как хочется надеяться, потребитель. То есть мы с вами. ир

Поликарбонаты - группа термопластов, сложные полизфиры угольной кислоты и двухатомных спиртов. Благодаря высокой прочности поликарбонаты широко применяются в качестве конструкционных материалов в различных отраслях промышленности. (Wiki)

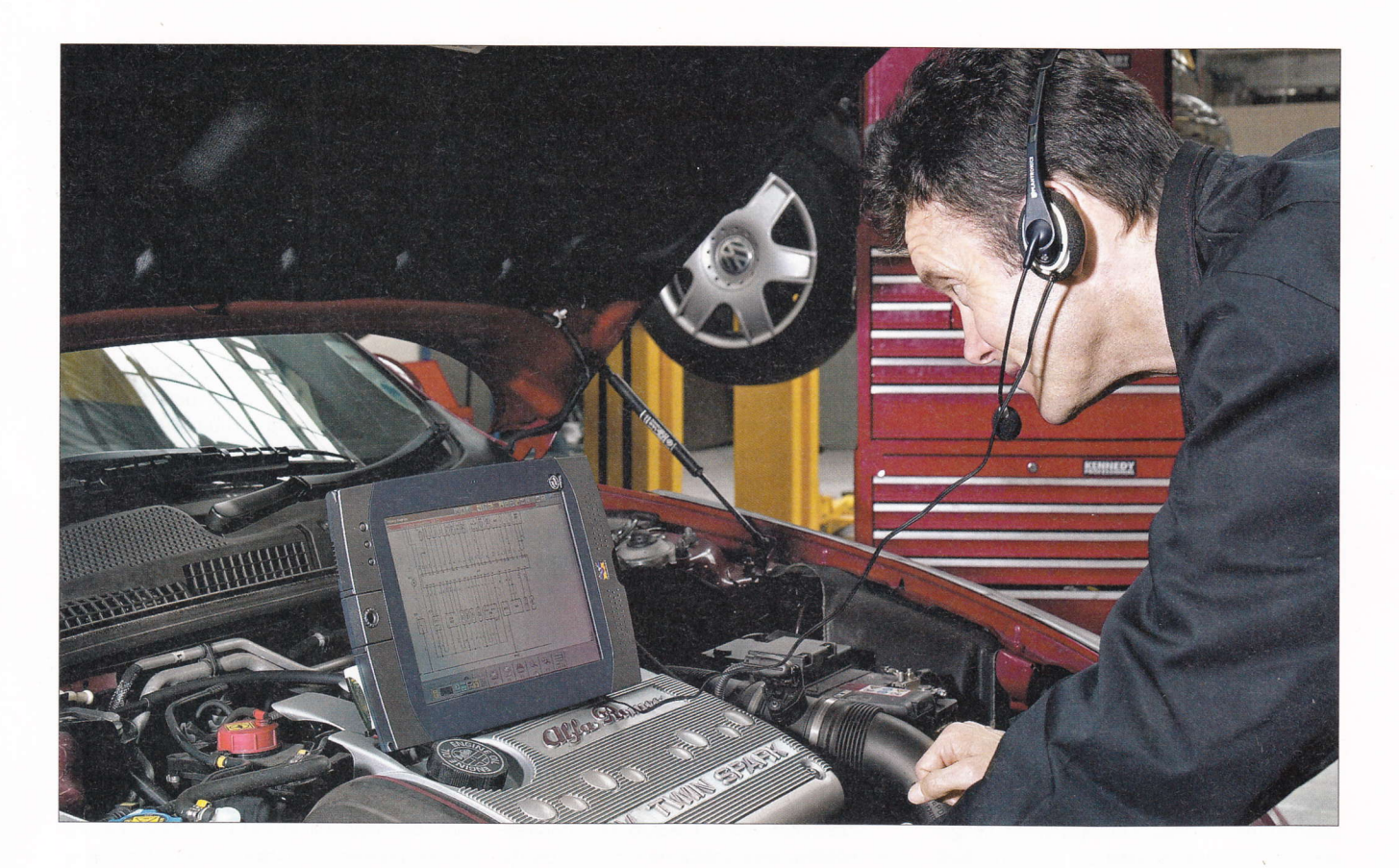

## Ставим компьютер на колеса

Дорогой автомобиль компьютеризован донельзя: системы управления двигателем, устройства безопасности, мультимедиа, навигация и связь. Но премиум-авто есть не у всех. И это причина скорее взяться за DIY-проект Car PC, пусть и в имеющемся «тазике».

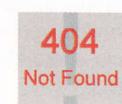

Сергей Кулагин k@upweek.ru Mood: рукодельное Music: Tarkan

еред тем как что-то построить, этому нужно найти достаточное обоснование. Так, прежде чем созывать кряжистых мужиков для рытья колодца, проверяют, есть ли вода под ногами, и убеждаются, что ее доставать из земли лучше всего именно в этом месте. Так и в нашем случае: давайте прикинем, для чего нам может понадобиться еще один комп, на этот раз - в машине. Тем более что его необходимость неочевидна. А для начала давайте пофантазируем, что мы каким-то волшебным образом взяли с собой в дорогу свой любимый десктоп.

Прежде всего возложим на него развлекательные функции. Почему бы компьютеру не поработать всеядным мультимедиацентром с многоканальным звучанием не ниже Ні-Гі-класса. Да, конечно, я не призываю всех поголовно за рулем пересматривать «Амели», периодически утыкаясь передним бампером во впереди стоящие автомобили, я больше сейчас о пассажирах забочусь, но и водителя можно побаловать киношедевром, если машина отдыхает на стоянке. Страна у нас большая, до некоторых углов можно и за неделю не добраться. Пусть будет? Пусть.

Автомагнитолы идут... ну, допустим, на сетевую барахолку.

Использовать мощный процессор, дисплей и всю остальную высокотехнологичную начинку только для звука и киношек расточительно. Сил вложено много, отдачи пока почти нет. Проиграть «пластинку» может любой бумбокс за тысячу рублей, завалявшийся в багажнике, да и магнитола с этим успешно справлялась, китайских же «Car TV» и «Car DVD» на рынках пруд пруди - открывай крышку, ставь диск с фильмом на шпиндель и ра-ДУЙСЯ ЖИЗНИ.

**RSS** 

DIY - устоявшаяся аббревиатура английских слов «Do It Yourself», в вольном переводе - «сделай это сам». Обозначает конструирование чего-либо руками любителя. Магазины «Леруа Мерлен» и ОБИ - типичные примеры DIY-супермаркетов.

Но все меняется, когда приходят они -3G-модемы, и Yota с ними. Вечер сразу перестает быть томным, в распоряжении пользователя оказывается почта, месседжеры, чаты, онлайн-фотоальбомы, а если по делу - то и карты местности с пробками и всеми ресурсами, что удастся накопать попутно, зайдя в «Гугл». А случись какой инцидент с участием лукавых сотрудников ГИБДД, можно очень быстро нарыть необходимую правовую базу, чтобы аргументированно и, главное, вовремя оспорить вменяемое безобразие. Здесь кстати придется видеофиксация, которую вполне осилит Car PC, а также GPS-модуль. С помощью последнего можно не только непрерывно доказывать, что ты не верблюд, но и получать весьма полезные цифры, такие как средняя и максимальная скорости движения, суточный пробег и точное время. То есть перед нами и маршрутный компьютер с возможностью наложения треков на карту.

А если вдруг по дороге машина начала чихать и кашлять, модуль диагностики поможет определить неисправность. Случай из жизни. Как-то под Пензой у меня вышел из строя датчик скорости, его залило водой. До столицы еще 600 км, а машина только и умеет, что зажигать лампочку «Check Engine», играя на нервах. Будь у меня с собой ПК, причина была бы установлена в два счета, но пришлось ехать с постоянной тревогой, перерасходуя топливо. А оказался такой пустяк. Кстати, умных автоэлектриков с сервисными компьютерами по трассе тогда не нашлось. Сломавшийся датчик, как я узнал позже, можно было выявить самодиагностикой (засунув в спецразъемчик скрепку) и поставить дешевый «жигулевский» аналог, а вот состав смеси, работу дросселя, регулятора холостого хода и расход воздуха просто так, на глаз, не определить. А на основе этих данных диагноз можно поставить очень точно. Да, еще одна полезность, связанная с эксплуатацией авто. Компьютер - это готовый органайзер всего на свете, в том числе затрат на машину: бензин, расходники, запчасти, сервис. Удобно ведь, не

выходя из-за руля, дотошно вести бортовой журнал? Конечно.

Порадуются «персоналке» и путешественники-международники. Когда перед вами возникнет указатель на финском «Ravintola». Google подскажет, что это всего лишь ресторан, а не название деревни, которой нет на карте. А фото из этой красивой страны можно

ки. Как личный интернет-терминал - пожалуйста. Кино посмотреть - уже с оговорками (с оглядкой на кодеки, мощность CPU, битрейт потока), а про видеофиксацию можно и не говорить.

Изобретен целый парк устройств, которые частично заменяют полноценный ПК в автомобиле, но, если есть желание иметь под рукой все функции, таких девайсов и гаджетов понадобится много.

Одно из преимуществ Car PC - как раз компактность и многофункциональность, которая ограничивается лишь **КОЛИЧЕСТВОМ ВЛОЖЕННЫХ В ПРОЕКТ** средств и энтузиазмом владельца. В любом случае вещь получается нужная, так что приступим-ка к черновому проектированию системы.

#### Расставляем акценты и пишем ТЗ

Нашу галопирующую фантазию остановит как минимум один фактор: энергопотребление. С него и стоит

#### Матплата ZOTAC D2700-ITX WIFI SUPREME оснащена всем необходимым, включая Bluetooth

сбрасывать на винчестер, просматривая их, не отходя от кассы, в машине.

Я уже вижу людей, которые тянут руки и хотят рассказать мне, какой у них есть ноутбук, который весь из себя замечательный, делает все, что автор на-

писал выше, и немного более. Но удобно ли ими пользоваться в пути? Каково качество их аудиотракта и получится ли быстро перестроить музыку с автомагнитолы на ноут? Можно ли пользоваться диагностикой «влет»? Да, и сколько они весят? Ведь их везде придется таскать с собой, а при первой же возможности ушлые аборигены их могут просто упереть, со всеми видеои фотоархивами. Вариант с лэптопом имеет место быть, но комфортабельным я его называть не буду. То же и про планшетниначать. Типовой DC-DC-преобразователь серии М2, используемый в Car PC-проектах (мы еще к нему вернемся), имеет мощность всего 160 Вт. Геймеры, в чьих ПК воткнуты полуторакиловаттники, сейчас презрительно хмыкнули. Но это тот потолок, через который перешагивать нежелательно. Суммарная мощность компьютера складывается из величин потребления его отдельных компонентов, а значит, сюда нужно посчитать не только аппетиты процессора (у многих экземпляров до 65 Вт, кстати говоря), но и платформы, и накопителей, и памяти. А также всех дополнительных контроллеров. Засовывать в это прокрустово ложе еще и монитор с тачскрином, а также внешние винты и приводы с их прожорливыми моторами в чреве не стоит, благо их легко прокормить от дополнительных источников. Ситуация немного облегчается с развитием схемотехники, современное поколение автопитальников - М4 - «тянет» уже до 250 Вт, но эти 250 Вт по закону Ома означают почти 20 А лишней нагрузки на бортсеть (это много, при условии

Среди «карписишников» устоялось еще одно обозначение автомобильного компьютера - «карпьютер». Образовано от английских слов «car» и «computer». Готовые карпьютеры в прочных алюминиевых корпусах имеются в забугорных интернет-магазинах.

#### Таблица I. Характеристики материнской платы Zotac D2700-ITX WiFi Supreme с новым процессором Intel Atom

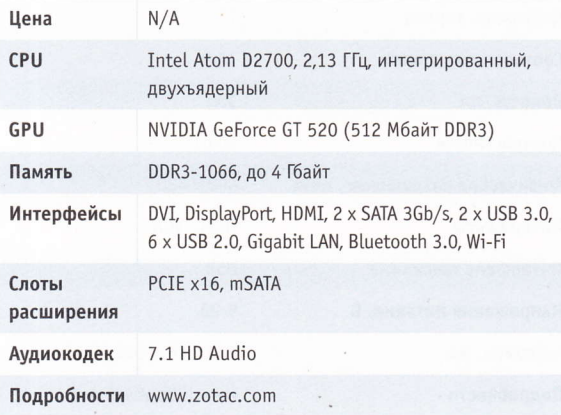

что вы тюните не электрокар), что чревато проблемами с аккумулятором. Приплюсовываем сюда же аппетиты аудиоусилителя. А машина ведь сама по себе - автономное устройство, и энергоресурсы его ограничены.

Вторым фактором будут габариты девайса. Места в салоне не так уж и много, а таких ниш и закутков, куда можно добрать-

ся без гаечных ключей и автогена и вдобавок где зимой и летом тепло и сухо, наперечет. Это перчаточный ящик (бардачок, если проще), подбардачковое пространство, полости в ногах водителя и пассажира и пустоты под передними сиденьями. Есть и безразмерный багажник, но, устанавливая «мозги» туда, следует быть ГОТОВЫМ К ТРУДНОСТЯМ ИНсталляции: длинных проводов вести придется целый пук. Как ни крути, а монитор и колонки поедут в салоне: пассажиры в багажнике это нонсенс (смайл).

Из второго ограничения следует третье. Поскольку свободным местом мы не располагаем, возникают закавычки с управлением всей машинерией. Стандартные устройства ввода неприменимы изза габаритов, так что сенсорные экраны, кнопки на руле, Bluetooth-трекболы наше все.

С учетом вышесказанного вырисовывается следующая картина. Основной блок - материнская плата форм-фактора mini-ITX с развитыми беспроводными интерфейсами, оснащенная экономичным процессором, умещенная в mini-ITX-корпус или во что-то подобное, но самодельное, под какое-то тесное установочное место. Монитор - размера приблизительно 2 DIN, или, в привычных единицах. 7-8". обязательно «тачевый». Также потребуется модуль управления и интерфейсная линейка со всякими розетками eSATA, множеством USB-портов и аудиогнездами. Да, забыл о самом главном, аудиоусилителе: ему тоже понадобится не только место, но и необходимые провода - питание, аудиокабели, управление. От привода дисков можно либо отказаться совсем (без антишока он ни к чему вообще, да и сами диски в машине хранить неудобно - я пробовал), либо по мере необходимости пользоваться внешним. Доукомплектуем систему устройствами приема GPS, беспроводного интернета, K-line- или OBD-II-адаптером. Теперь почти готово. А о том, чего не хватает, я умолчу (пока), вернувшись к вопросу позже.

#### Закладываем первые два кирпича

Пусть ими будут процессор и материнка. Но начать стоит с камня. Согласно нашему ТЗ, представляют определенный интединамически, от 1,5 до 2,4 ГГц. В последнее время производители процессоров очень много внимания уделяют энергоэффективности кристаллов, и нам это только на руку. Упрощенно говоря, алгоритм поиска платформы таков: выбираете понравившийся камень с минимальным TDP, если он продается уже впаянным в материнку (а значит, и с маленьким кулером

в комплекте), смотрите конкретную плату, если она по интерфейсам удовлетворяет вашим потребностям. бежите в магазин. Такими продаются Intel Atom, AMD E-350. Десктопные процы потребуют не только подходящей материнской платы, но и комплексной проработки вопросов охлаждения, то есть придется сразу начинать обдумывать конструкцию корпуса.

Не стоит сбрасывать со счетов и решения прошлых лет, а также уз-

коспециализированную продукцию, такую как «терминальные» материнские платы, - они частенько содержат в себе маломощный процессор VIA. Явный их недостаток - слабая графика, а если придется «пережевывать» видеопотоки - и небольшая вычислительная мощность. Многоканальным звуком производители терминалов также не озабочены, а значит, арсенал придется дополнить и аудиопроцессором. Можно попытаться добыть материнку и под мобильный процессор,

#### Таблица 2. Характеристики монитора **Lilliput 619GL-HL/C/T**

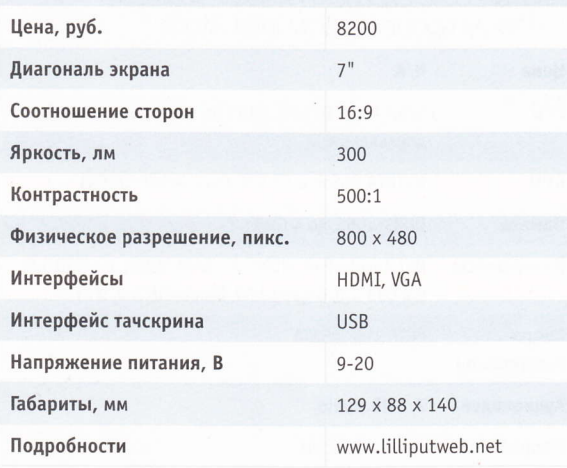

Все дисплеи LILLIPUT очень похожи друг на друга, при покупке главное - не ошибиться

рес следующие продукты. AMD E-350 два ядра 1,6 ГГц, встроенная графика DirectX 11 с TDP всего 18 Вт. Не оставим без внимания и Intel Atom D510, D525 с 1.6 и 1,8 ГГц тактовой частоты и TDP 13 Вт. а также Intel Atom новой, двухтысячной линейки, продажи которого начнутся вотвот. Например, Intel Atom D2700 работает на частоте 2,13 ГГц, потребляя всего 10 Вт.

Технические характеристики матплаты Zotac D2700-**ITX WiFi Supreme приведены** в таблице 1.

Более серьезные, полноценно десктопные процессоры греются сильнее, но и по вычислительной мощности они далеко впереди. Например, два ядpa Intel Core i3-2100Т при TDP 35 Вт и тактовой частоте 2,5 ГГц снабжены мощным (для наших потребностей-то) графическим ядром. Им вторит AMD Llano: модель A8-3500M при том же энергопотреблении содержит 4 вычислительных ядра, 320 ядер Radeon, а такт изменяется

наводят меня на нехорошие мысли об отказе от них. Да и как они поведут себя зимой - сложно предсказать.

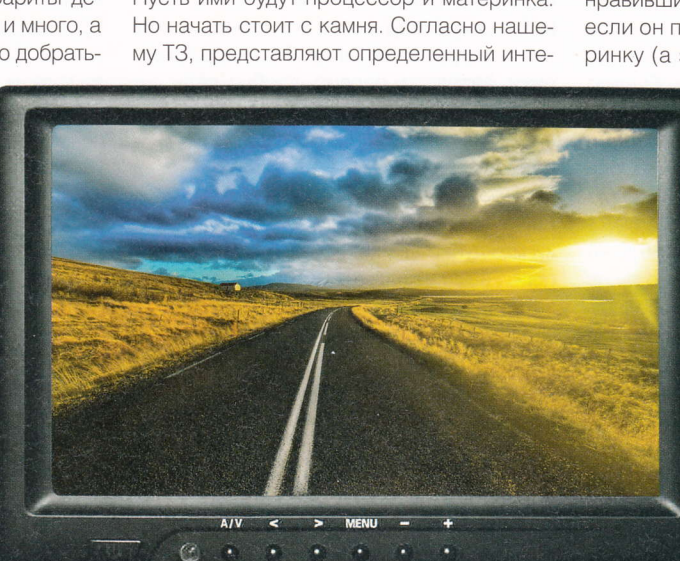

это может быть даже Intel Core второго поколения. Рискну навлечь на себя гнев «карписишников», но по совокупности показателей, таких как легкость приобретения, количество интерфейсов (включая Bluetooth и mini-PCIE-слот под 3G-модем). вычислительная и графическая мощь, allin-one mini-ITX-платы ушли далеко вперед. И иногда проще потратить деньги, купив такую платформу, чем пытаться прикрутить к ослу новые уши, согласовывая с устаревшим железом современные девайсы и ОС.

Пару слов о памяти. Если планируется применение «мозгов» десктопного формата, не гонитесь за высокой частотой и количеством модулей. Достаточно одного, здесь придутся к месту даже гиговые планки, не говоря о двух- и четырехгиговых. А специально для систем с низким энергопотреблением придуманы модули с индексом L или маркировкой «Green». Про ноутбучный формат SO-DIMM и говорить не будем - эти планки заранее рассчитаны на энергосбережение.

Во время настройки неиспользуемые контроллеры лучше всего отключить через BIOS, а процессор пришпорить по ситуации, чтобы еще уменьшить тепловыделение.

#### Экранные страсти

Следующим по важности устройством является дисплей. Именно с его помощью вы будете получать и вводить в автомобильный ПК информацию, и от того, насколько он будет хорош, будет зависеть и ваше ощущение от собранной системы. У самодельщиков популярен Lilliput 619GL-НЦС/Т, характеристики которого приведены в таблице 2. Его приятная отличительная особенность в том, что если в задний бампер врезать камеру, он автоматически переключится на нее при движении задним ходом - соответствующий сервисный вход для управления в нем есть. Но это далеко не единственный вариант дисплея: если в том же поиске еВау набрать что-то вроде «7" car monitor» или «carputer monitor», количество подходящих вариантов превысит десяток. Желательно, чтобы выбранный девайс подключался «по цифре» - DVI, HDMI (ага, я про помехи сейчас) - и соответствовал посадочному месту по габаритам. А уж если в его комплекте окажется еще и пульт ДУ, который удастся приспособить к Car PC, вообще сказка. Только не берите модель с TV-тюнером: качество изображения на таких дисплеях отвратно и эта игрушка вам быстро надоест.

## **Устойчивый иммунитет**

О дин из распространенных мифов гласит: компьютер в машине не проживет и недели. Ну не недели, но месяца точно не протянет. Повышенная влажность, перепады температуры и тряска уничтожат его. Доля истины в этих измышлениях присутствует, но мне на них есть что возразить. Для начала посмотрите внимательно: если у вас впрысковый автомобиль, то в нем уже работает компьютер, управляющий режимами подачи топлива и зажиганием. А он собран из тех же микросхем и резисторов на таких же зелененьких печатных платах, покрытых лаком. Если намеренно изо дня в день не поливать его водой, мотор вашего авто будет работать так, как задумали его создатели, в обратном же случае неисправный блок управления быстро заставит его замолчать. Не собирается помирать и магнитола,

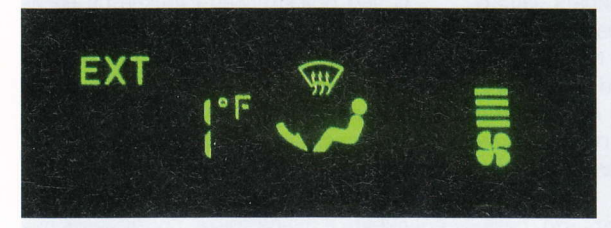

и приборная панель, а они тоже, на секундочку, напичканы деталями под завязку.

Итак, какие из «поражающих факторов» угрожают нашему недешевому ПК, не считая вандалов-наркоманов? Таких немного. Низкая температура зимой и высокая летом, вибрации, влага, помехи от системы зажигания и нестабильное напряжение в бортсети. С низкой тем-

Тачскрин обычно подключается по USB, и хорошо бы учитывать этот момент при выборе матплаты, оставив ему своболный порт.

Монитор перед установкой обязательно нужно проверить во всех экранных режимах, причем желательно именно с тем видеоконтроллером, с которым ему придется провести лучшие дни своей жизни. Не исключено, что могут вылезти какие-то спецэффекты, которые придется устранять заменой дисплея, а то, что следующий будет аналогичен по габаритам, совершенно необязательно, Китай все-таки.

#### Там, где живет Windows

Здесь я буду беззастенчиво пиарить SSDнакопители. В самом-то деле, что может быть лучше? Отсутствие точной механики, а значит, виброустойчивость, низкое

пературой не поспоришь: HDD и LCD-панели известны как неженки. Но HDD (переносной) можно держать в тепличных условиях квартиры, вытаскивая его в машину только на время поездок, а дисплей оттает сам, от тепла печки. Летнее пекло придется побеждать вентиляторами, для чего их производительность на стадии проекта должна быть заведомо избыточной, а регулировка оборотов - интеллектуальной. Интенсивное вентилирование понадобится и для предотвращения появления росы. Если корпус устройства будет достаточно массивным, капли воды конденсируются на нем и довольно быстро высохнут при обдуве, не причиняя вреда начинке. Металлический футляр компьютера поможет и для минимизации электромагнитных помех от двигателя.

> Если резюмировать, картина получается следующая: условиями эксплуатации пренебрегать нельзя, зато можно их учитывать при разработке проекта. Например, сразу заложив в чертежи и в стоимость мощ-НЫЕ ВЕНТИЛЯТОРЫ С ВОЗДУШНЫми каналами и их регулятора-

ми оборотов. Также в Car PC обязателен развернутый мониторинг не только напряжений, но и температур всех узлов, желателен и гигрометр с датчиком росы. Стоит прислушаться и к доводам разума. Если стационарный системный накопитель - обычный винчестер, а за окном - Сибирь, может, подождать, пока температура в салоне не поднимется выше минус сорока (смайл)?

потребление энергии, высокое быстродействие. Фактор стоимости, конечно, поначалу отпугивает, но плюсов настолько много, что его можно отбросить. Но, если бюджет трещит по швам, ноутбучный HDD прекрасно справится со своей задачей. Более того, он даже выиграет по одному из параметров: по емкости. Если вкупе с SSD придется применять какой-то внешний накопитель, пусть и «толстую» флэшку, то винчестер разместит на своих «блинах» все, и фильмы, и музыку, и операционку. Объем накопителя - дело сугубо личное, мне бы на все про все хватило и 300 Гбайт, а кому-нибудь и терабайта будет мало. Практика показывает, что, будучи надежно прикрепленным через демпферы к корпусу ПК, мини-винчестер прекрасно себя чувствует и помирать не собирается. Одно только замечание: если до установки в машину винт лет

Операционная система для Car PC может быть любой, начиная с Windows 7 и заканчивая перепиленной под личные предпочтения Unix-осью. Но продвинутые<br>энтузиасты делают FrontEnd оболочку с нуля. Многие делятся своими трудами с

ПЯТЬ ОТТРУДИЛСЯ, РАЗДАВАЯ ТОРЕНТЫ С НОутбука, не факт, что смена места жительства пойдет ему на пользу. А ведь вы потом напишете на автофоруме, что винчестер в машине не жилец, подпитывая распространенный миф.

#### Питательная среда

Вопросам питания нужно уделить много внимания - это основа надежной и стабильной работы собранной системы. Для начала определим примерный потребляемый ток при условии, что вся требуха (эмпирически) скушает 250 Вт при напряжении питания 14,4 В (мотор заведен, генератор работает). Путем деления одного на другое получается, что ПК может потребовать 17,4 А, что выше типового автомобильного номинала для предохранителей -16 А. Конечно, в реальных задачах эта цифра будет заметно ниже, но проектировать питающие шины и выбирать защитные устройства лучше с запасом. Приведенная цифра 250 Вт - это потребление достаточно мощного ПК, если остановиться на 160 Вт. получится 11.1 А, и это уже позволяет воспользоваться гнездом прикуривателя, избегая вмешательства в проводку гарантийного авто.

Некоторые предполагают, что питание компьютера придется делать по схеме двойного преобразования, из 12 получить 220 В и потом уже обратно понижать их до АТХ-уровней. Это ошибочно, нерационально и расточительно. Установщики применяют интеллектуальные DC-DC-преобразователи, которые, будучи подключены в бортсеть, генерируют все необходимые напряжения и предоставляют дополнительный сервис. Такой как задержка включения питания, аккумуляторный страж, не позволяющий истощить батарею досуха, ну и, конечно, же, мониторинг и цепи защиты. Все вышеперечисленное умещается на одной плате, радиаторов не требует и почти не греется по причине очень высокого КПД. Распространенные модели источников: М2-АТХ с выходной мощностью 160 Вт и М4-АТХ на 250 Вт. Второй питальник еще допускает и широкий диапазон входных напряжений, так что его можно применять и на грузовиках с бортсетью на 24 В. А посмотрев в таблицу 3, можно узнать их характеристики и примерную цену.

С чем обязательно столкнется начинающий конструктор, так это с помехами в звуковом тракте. Они могут проявиться как треск или свист в динамиках, усиливающийся с ростом оборотов двигателя. а также спонтанное подвывание или гул. Чтобы обезопасить себя от подобных явлений, все земляные провода надо бы соединять в одной точке, протягивать питающие компьютер кабели непосредственно от аккумулятора, прятать DC-DCпреобразователь в стальной экран (соединив его с землей все в том же месте,

где подцеплена и вся остальная аппаратура), а МРЗ-плееры подключать те, что имеют собственную батарейку и от бортсети не зависят. Еще одна мера - прокладывать силовые и сигнальные кабели раздельно, распределяя их по правому и левому порогам или тоннелю пола, а пересечения, если придется, делать под прямым углом.

#### Телевидение и радиовещание

Об этих распространенных источниках удовольствий я намеренно умолчал, составляя ТЗ. Поскольку здесь ситуацию иначе как грустной не назовешь. Вроде бы никто не запрешает поставить в PCI-слот TV-тюнер, который будет по совместительству и FM-приемником, но и в крупных городах качественного радиовещания добиться проблематично, даже с хорошей антенной. Про телевидение и говорить нечего: «Спокойной ночи, малыши» удастся посмотреть только на парковке и вблизи от телецентра и ретранслятора. Мое личное ИМХО: на ТВ-программы можно забить совсем, а вот с тюнером можно поступить иначе. Например, оставить на месте штатную магнитолу, используя ее и как усилитель. Некоторый дискомфорт появится от необходимости переключать режимы приемника, но другого способа послушать качественный эфир пока нет. Энтузиасты уже трудятся над этим, соединяя компьютер и стандартный блок тюне-

## Пилите, Шура, пилите...

Аличие всех-всех компонентов – еще только<br>Половина дела. Главное – монтаж. И здесь придется напрячь свою фантазию. Трудности будут поджидать на каждом этапе инсталляции. Взять, например, установку дисплея. Хорошо, если в вашей машине есть свободное место типоразмера 2 DIN и выбранный монитор в него отлично встает. А производитель или установочная мастерская за небольшую сумму любезно предлагают декоративные рамочки в цвет салона, идеально закрывающие дисплейный модуль. Если же такого сервиса нет, придется мастерить какой-то подиум для экрана, делать для него козырек и куда-то убирать кабели. Материалы - самые обычные, применяемые в тюнинге. Стальной или фанерный каркас на заклепках или саморезах соответственно, затем придание объема детали монтажной пеной, а дальше - обрезка, шлифовка, шпатлевание, грунтование, покрытие фактурным материалом, комплексная окраска. После этого придется разобрать салон практически полностью, закрепив компоненты

компьютера в заранее условленных закутках и протянув к ним провода. Однозначно, размещая органы управления «под себя», можно почувствовать себя инженером-эргономистом. Наградой станет правильно работающий комп, которым удобно пользоваться. За неделю весь объем работы не осилить, даже при наличии всех инструментов и мастерской, а некоторые товарищи трудятся в теплое время года около

подъезда и не жалуются на трудности. Правда, время создания ПК в этом случае может растянуться на год, в худшем случае трансформируясь в вечную стройку.

Помочь могут профессионалы - тюнингцентры и установочные мастерские, но в этом случае цена компьютера, и так немалая с учетом стоимости компонентов, возрастет в разы.

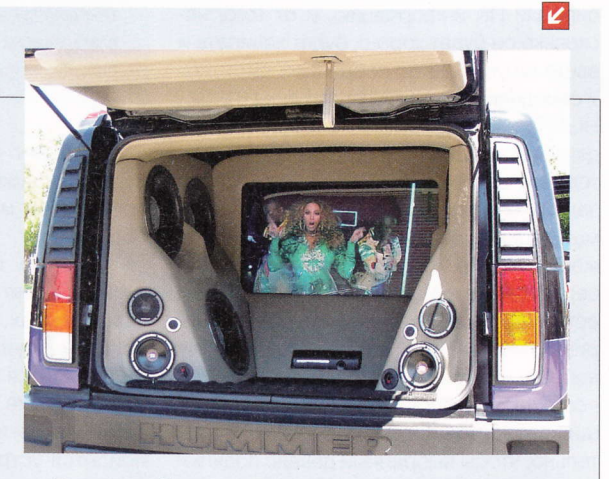

Нехудший вариант - монтировать узлы компьютера в салон самостоятельно, настройку и отладку тоже доверить себе, любимому, а сложные либо грязные работы (изготовление деталей отделки) отдать на сторону. И волки будут сыты (все-таки удовольствие от старательно выполненного проекта не последнее дело), и овцы, то есть деньги, целы.

RSS

Искать платформу с Full HD под Car PC не имеет особого смысла. Нативное разрешение приведенного дисплея - 800 х 400 пикс., все, что выше, – интерполяция. А такой мини-экран потянет даже маломощный процессор прошлых поколений.

Таблица З. Характеристики автомобильных **DC-DC-**преобразователей

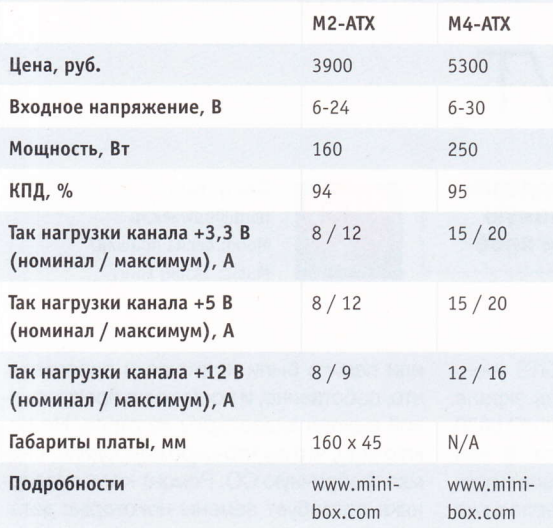

ра от авторадио, но удачных разработок единицы, ведь еще требуется и соответствующий софт.

Если же вообще отказаться от радиоприемных устройств в машине (помня, что FM-радио глохнет в 60-100 км от ретранслятора), пользуясь только мультимедийными библиотеками, то можно выиграть в качестве музыки, но назвать такое решение правильным нельзя.

#### Запасные глаза и уши

Покупая видеокамеры, тоже придется почесать репу. Выбирать надо будет между аналоговыми камерами систем видеонаблюдения и веб-камерами. Первый вариант достаточно дорог и потребует помимо всего прочего установки модуля видеозахвата. Плюс этого решения - сменные объективы, выбирая которые можно добиться и хорошего угла обзора, и минимальных геометрических искажений. Второй способ, вебка, редко обеспечивает качественную ночную съемку, а кроме того, слепнет на солнце, что требует какогото фильтра из подручных материалов, а для увеличения угла обзора и линзы. Организация циклической записи контента, сжатие его и наложение временных и пространственных меток в видеофайл ложатся на софтовую составляющую проекта и могут сильно загрузить CPU. Хороший вариант - применение черно-белых аналоговых камер: они при прочих равных экономичнее и имеют чувствительность в сотые доли люкс.

В зависимости от числа каналов модуля видеозахвата камер может быть не-

сколько - фронтальная, тыловая, обгонная, салонная, но, прежде чем напичкать машину «глазами» и «ушами», неплохо бы удостовериться, что ЦП не уйдет в даун, пытаясь пережевать столько информации сразу. А также в отсутствии лагов, а именно в том, что временные метки с GPS соответствуют реальности.

#### **Музыкальная** гостиная на колесах

Вот с чем у компьютера все просто отлично - с аудиотрактом. По возможностям ПК превосходит даже процессорное головное устройство, особенно если потратить силы на подбор софта и поставить хоро-

шую звуковую карту. Вот у меня уже достаточно давно лежит без дела трехполосная акустика, которую я не могу применить, поскольку частота раздела фильтра НЧ / СЧ по ТТХ должна быть около бое специализированное устройство. Если качество звука стоит в списке на первом месте, желатёльно сразу заложить в бюджет и акустические системы и усилитель. Ведь разбирать салон и протягивать кабели придется все равно, а значит, лучшего времени «прокачать» свою машинку можно и не найти.

Инсталляция качественного аудиотракта предполагает и обесшумливание автомобиля, и его виброизоляцию, что также влечет за собой ощутимые траты и увеличивает объем работ. Но иначе качественного звука не получить, и установка дорогой аппаратуры на звук не оправдает себя.

Управление софтовым плеером удобно подключить к кнопкам на руле, если такие есть, либо использовать любую мини-клавиатуру и расположить ее в удобном месте, назначив горячие кнопки программно.

#### Вместо заключения

Надеюсь, я убедил вас, что компьютер в машине - это здорово и не очень сложно. Если нет, загляните к настоящим энтузиастам, например на русскоязычный форум www.pccar.ru: там вас не только заразят

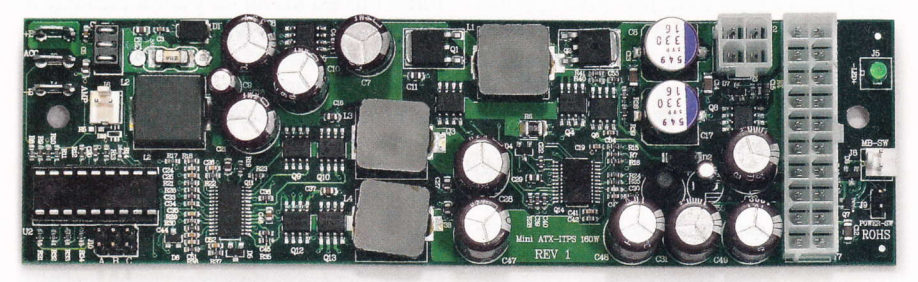

Один из самых популярных у самодельщиков DC-DC-модуль питания M2-ATX на 160 Вт

700 Гц и разрулить пополосное усиление средствами только автомобильного усилителя невозможно - нужен либо продвинутый кроссовер, либо процессорная магнитола. В переводе на понятный русский это предполагает дополнительные затраты, к которым я пока не готов. Но это плевая задача для аудиокарты компьютера, особенно если к ней прилагаются правильные драйверы, например KX в случае с Creative Audigy. Можно делать любые манипуляции, выставлять поканальные задержки, менять характеристики фильтров, применять различные эффекты. Главное - не ограничивать себя рамками предрассудков о том, что в машине качественного звука получить нельзя. Не забывайте, что формат аудиофайла может быть совершенно любым, можно слушать и Flac. и OGG Vorbis, да хоть несжатое avдио, здесь компьютер тоже победит люидеей, но и проконсультируют по любым вопросам. Там же есть немало полезной информации по выбору компонентов автомобильного ПК и способам их состыковывания в единый организм. А что самое главное - там имеется целая база готовых и доведенных до ума такими же любителями, как и все мы, проектов, а коллективный разум постоянно генерирует новые идеи. Можно выбрать строящийся автомобиль, аналогичный вашему, и наблюдать за постройкой компьютера в нем с самого начала. Приятно видеть работу по-настоящему увлеченных людей. Помимо вируса энтузиазма Car PC я старался донести до вас и желание построить нечто подобное у себя, ведь я и сам не прочь улучшить свой автомобиль. И искренне надеюсь, что финансовые и технические трудности не остано-ВЯТ НИ ВАС, НИ МЕНЯ И УНИКАЛЬНЫХ АВТОМОбилей станет больше! ир

Для того чтобы разъемы карпьютера не окислялись, можно их обработать силиконовым водооталкивающим спреем. Пайку применять не рекомендуют, но я всегда спаиваю соединяемые провода и покрываю соединение цапон-лаком или герметиком.

# Про горячий фен И СТУЧАШИЙ НОУТ

Присылайте ваши вопросы о железе в рубрику «Техническая поддержка» на адрес: problem@upweek.ru или через форму, размещенную на сайте www.upweek.ru. Мы честно постараемся понять, в чем проблема, и помочь вам в ее решении.

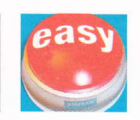

**Really Easy** hard@upweek.ru Mood: весна пришла? Music: Jasper Forks

Никак не могу понять причину про-7 изошедшего. А случилось вот что. Наконец накопив на новую видеокарту, я купил AMD Radeon HD 6870. Карта не референсного дизайна, с весьма шумной системой охлаждения. Именно поэтому штатная СО была заменена на довольно TUXYIO Arctic Cooling Accelero Twin Turbo Pro. Замену проделывал аккуратно, надежно, в точном соответствии с инструкцией по установке данного кулера. Сразу после монтажа СО решил проверить температурный режим видеокарты, для этого прогнал «бублик» FurMark. Ничего криминального не увидел, на графике 65° максимально при средних оборотах вентилятора СО. Радостный, уселся смотреть фильм. По прошествии часа компьютер завис с характерным зацикливанием звука. Перезагрузив ПК, изображения на экране монитора я больше не увидел, хотя все свидетельствовало о старте Windows. Попытки переключения на встроенное видео и старую

карточку NVIDIA GeForce 8800 GTS увенчались успехом, изображение на экране с ними появились. Новая Radeon HD 6870 заводиться больше не захотела. В чем проблема? Видеокарта же работала и прошла тесты, при этом взяла и померла даже без нагрузки.

Кроме заводского брака возможна еще одна причина, по которой экран мог погаснуть. При смене штатной системы охлаждения на Arctic Cooling Accelero Twin Turbo Pro вы могли не учесть разницу в величине воздушного потока, попадающего на элементы системы питания графического процессора и памяти. Вам должно быть известно, что данным элементам просто необходимо обеспечить достойное охлаждение. Чего стандартные радиаторы Accelero TwinTurbo Pro сделать в большинстве случаев не могут. Вполне возможно, что при прохождении «бублика» элементы питания GPU

или памяти были критически перегреты. что, собственно, и послужило предпосылкой выхода видеокарты из строя. Не исключено, что вы что-либо повредили, снимая фабричную СО. Ремонт карты наверняка потребует замены некоторых деталей. В домашних условиях его лучше не ПРОВОДИТЬ.

У меня проблема с неверно отобра-7 жаемой тактовой частотой центрального процессора. Операционная система Windows 7, материнская плата Gigabyte GA-EG31M-S2, ОЗУ - 4 Гбайт, в качестве ЦП выступает Intel Celeron. E3500. Так вот, главная проблема в том, что CPU работает на частоте 2200 МГц, а должен бы на скорости 2700 МГц. Проверено разными утилитами, причем эта же цифра указывается и в свойствах системы. При нагрузке частота процессора не увеличивается. Все настройки BIOS установлены по умолчанию. Ничего в меню BIOS не из-

## О гиперактивных «**грызунах»**

Пару недель назад угораздило меня ку-7 пить компьютерную мышь A4Tech OP-35D. Подключив ее к компьютеру и подвигав ее немного, я ничего криминального не обнаружил. Неприятности посыпались, когда я собрался посмотреть фильм. На удивление, после окончания фильма ПК не перешел в спящий режим, а так и остался включенным, светя в меня своим монитором. Для начала я проверил все настройки, скачал и установил драйверы на компьютерного «грызуна», но ситуация нисколько не изменилась. Решил избавиться от мыша, отключил его от машинки, без «грызуна» ПК нормально «уснул». Воткнул мышь обратно, проблема появилась вновь. Подскажите, что не так. Как усыпить мышь?

Видимо, вы стали тем «счастливчиком», у которых мышь не перестает думать, что ее перемещают по поверхности. Даже когда она совершенно неподвижна. Собственно, о своих ощущениях она и сообщает системе, не давая ПК уснуть. Поэтому попробуйте заменить простым белым листом бумаги ваш коврик или поверхность, на которой используется A4Tech OP-35D. Если компьютер успокоился, тогда замените ваш текущий коврик на новый, с однотонной, неяркой поверхностью. Если ситуация не изменилась, попробуйте перевернуть мышь кверху пузом. Если даже в таком положении при чистом оптическом сенсоре мышь проявляет свою активность, это значит, что вам достался неисправный девайс и его надо заменить.

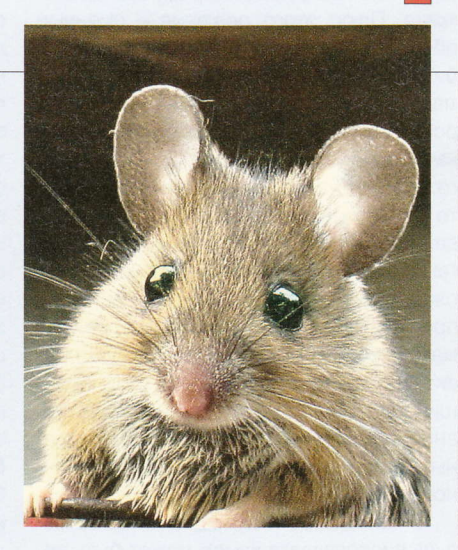

Короткое замыкание (КЗ) - электрическое соединение двух точек электрической цепи с различными значениями потенциала, не предусмотренное конструкцией или схемой устройства и нарушающее его нормальную работу. (Wiki)

менялось. Странно, но никаких сбоев в работе компьютера нет, весь софт выполняет свои функции без зависаний и перезагрузок. Я бы хотел определить причину подобного поведения, потому как жалко терять часть производительности и так не быстрого ЦПУ.

Вы напрасно не указали частоту процессора в режиме простоя. Если она так и остается на уровне 2200 МГц, можно утверждать, что материнская плата просто не может опознать CPU. Для того чтобы исправить ситуацию. вам необходимо обновить прошивку Gigabyte GA-EG31M-S2. Версия BIOS, с которой начинается поддержка процессора Intel Celeron Dual-Core ЕЗ500, называется F3. Скачать ее можно здесь: www.gigabyte.ru/products/page/ mb/ga-eg31m-s2\_10/download/bios. Moжете прошить как ее, так и более свежие ревизии BIOS. В любом случае ваш Celeron после обновления должен исправиться.

Вот выдалась возможность купить  $\overline{\mathbf{z}}$ себе новый ноутбук взамен старого. Искал простую модель, нашел Асег Aspire 5750G-2334G50Mnrr. По цене, дизайну и техническим параметрам этот девайс меня полностью устроил. Поначалу я был совершенно всем доволен, но сейчас меня начинает расстраивать появившийся звук со стороны вентилятора системы охлаждения лэптопа. При запуске ресурсоемких приложений: игр, видео- и фоторедакторов, а также прочего тяжелого ПО ноутбук начинает ощутимо вибрировать и издавать посторонние звуки. Ради эксперимента попробовал поставить девайс на один из его торцев, звук сразу же пропал, вибрации тоже куда-то исчезли. Я предполагаю, что вентилятор в ноутбуке может быть просто плохо закреплен или лопастями задевать что-нибудь. Подскажите, что можно сделать в такой ситуации.

Путей решения вашей проблемы не оченьто и много. Логично же обратиться в гарантийный отдел того магазина, где был приобретен ноутбук. Откуда вы знаете, что еще может быть плохо закреплено или криво установлено в вашем экземпляре Acer Aspire 5750G-2334G50Mnrr? Безусловно, вы можете вскрыть ваш лэптоп, делается это довольно просто. Но при этом вы точно лишите себя гарантии. Также большой проблемой может стать поиск аналогичного вентилятора. Системы охлаждения ноутбуков всегда уникальны, поэтому покупка запасных частей к ним сопровождается долгим ожиданием поставки. Поэтому воспользуйтесь первым советом, благо выявить причину неисправности не будет сложно.

Мне досталась в подарок система, в  $\overline{\mathbf{r}}$ состав которой входят: центральный процессор AMD Phenom II X4 970 со стандартным кулером, а также материнская плата EliteGroup A880GM-A3. В принципе, нареканий по стабильности и качеству работы к ней нет, есть лишь один момент, который меня несколько смушает. Все дело в том, что в режиме «ничегонеделания» процессор разогревается до 55-60°. Как вы сами понимаете, вентилятор кулера все это время молотит на повышенных оборотах, не давая мне отдыхать. Я решил залезть в BIOS и понизить напряжение питания CPU, оно установлено на уровне 1,525 В. Как оказалось, любое изменение данного значения приводит к полному зависанию системы. Никакие действия, кроме вынимания батарейки материнской платы, не могут привести ПК в чувство. После

запуска компа напряжение питания ЦП находится на том же уровне - 1,525 В. Подскажите, как мне в такой ситуации поступить? Очень не хочется покупать дорогую башенную охлаждалку.

Для начала скажу, что стандартным значением напряжения питания AMD Phenom II X4 970 является 1.4 В. Как вы понимаете, это сильно отличается от той величины, что выставлена у вас. Собственно, отсюда и повышенные температуры CPU. Тот факт, что материнская плата не дает понизить это значение, а также то, что напряжение питания ЦП выставлено таким по умолчанию, говорит о том, что EliteGroup A880GM-АЗ испытывает трудности с идентификацией процессора. Поэтому я настоятельно рекомендую вам обновить версию BIOS вашей материнской платы. Скачивать ее стоит только с сайта компании-производителя материнки. После перепрошивки проблемы с перегревом и повышенной скоростью вращения вентилятора процессорного кулера должны быть решены. ир

Полезно держать дистанцию

Совсем недавно начал  $\overline{\mathbf{r}}$ собирать новый компьютер. Проблем с работоспособностью железа у меня не было. Главной неприятностью стало то, что теплообменник процессорного кулера фактически касается радиатора охлаждения элементов питания CPU, расположенного на материнской плате. Причем друг другу они не мешают, но все собирается очень плотно, зазор или полностью отсутству-

ет, или равен половине миллиметра, не больше. Радиаторы при сборке ПК не деформируются. Я опасаюсь включать систему, потому что боюсь, ведь из-за нагрева радиаторы могут соприкоснуться, что может привести к нехорошим последствиям. Подскажите, может ли произойти короткое замыкание или что-то вроде того и выход из строя компьютера при соприкосновении радиаторов охлаждения. Материнская плата ASUS P8P67 EVO, ревизия 3.0.

Что вы, не бойтесь! Электрического контакта ни один из радиаторов внутри системного блока не имеет ни с одной деталью, иначе материнские платы дохли бы как мухи от неча-

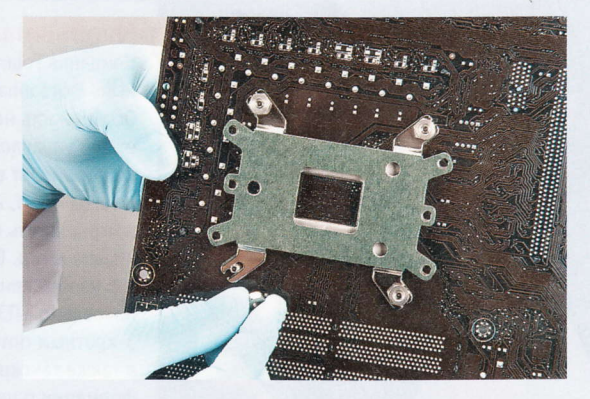

янного прикосновения, да и никто не разрешил бы выпускать платы с потенциалом на радиаторах. Поскольку физически железки не давят друг на друга, единственное нежелательное воздействие радиаторов друг на друга - ухудшение конвекции воздуха и теплообмена. Если же вы все-таки опасаетесь возникновения неприятностей, можете просто немного отогнуть нижнее ребро процессорного кулера. Эффективность работы радиатора CPU изменится при этом крайне незначительно, не стоит на такие мелочи обращать внимание. Можно попробовать повернуть кулер на 90°, отверстия крепления охладителя на сокете LGA 1155 симметричны. Пробуйте!

Короткое замыкание может возникать в результате нарушения изоляции или механического соприкосновения неизолированных частей, а также тогда, когда сопротивление нагрузки меньше внутреннего сопротивления источника питания. (Wiki)

#### Опять задержка

Издательство Ubisoft без объяснения причин вновь отложило выпуск шутера Ghost Recon: Future Soldier. Ранее сообщалось, что игра выйдет в марте, теперь говорится о 25 мая. Речь идет о версиях для PlayStation 3 и Xbox 360. Для платформы PC шутер не выйдет. Действие разворачивается в недалеком будущем, через 15 лет после событий Advanced Warfighter 2. Сюжет: в России произошел переворот, к власти пришли националисты. В составе четверки «призраков» геймер должен восстановить конституционный порядок.

#### Планшетник ASUS

Компании ASUSTeK и NVIDIA анонсировали на CES 2012 планшетник Eee Pad MeMO с 7-дюймовым дисплеем. Он построен на базе чипа Тедга 3, который оснащен четырьмя основными вычислительными ядрами с частотой до 1,3 ГГц и одним вспомогательным ядром с пониженным энергопотреблением, а также графическим контроллером GeForce. Разрешение экрана - 1280 на 800 пикс. (WXGA). На планшетник будет устанавливаться Android 4.0 (Ice Cream Sandwich). Ожидается, что в продажу новинка поступит в первой половине года по цене всего \$250.

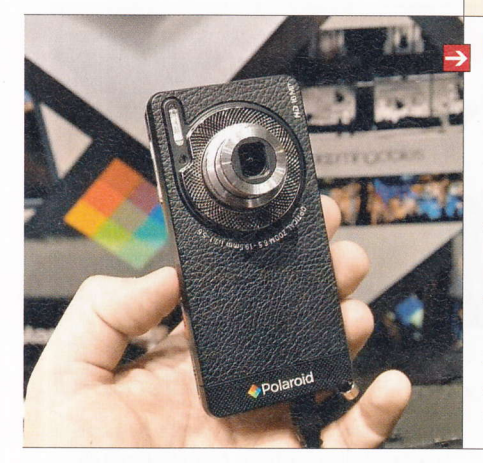

#### Хакерская Сеть

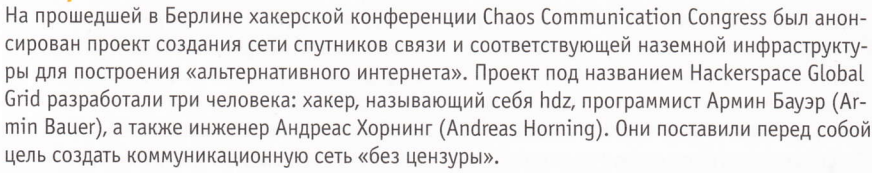

По словам Бауэра, проблема заключается не в самих спутниках, которые можно вывести на орбиту относительно недорого, а в системе слежения за ними. Разработчики предлагают начать производство недорогих и компактных наземных станций. По их мнению, развитая сеть из них позволит обеспечить надежную и непрерывную связь через спутники. Предполагается, что желающие свободно обмениваться информацией будут самостоятельно приобретать эти станции, стоимость которых Бауэр оценивает в 100 евро. Прототипы таких станций хакеры обещают представить уже в первой половине 2012 года.

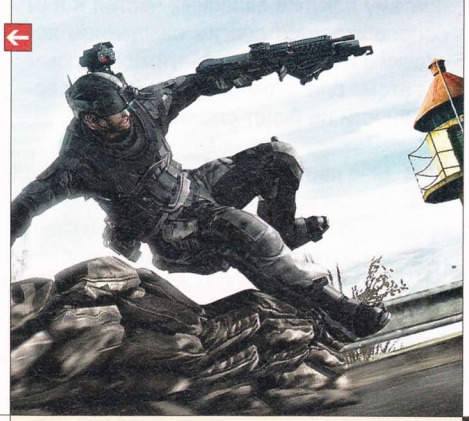

#### Для ПК – дороже

Microsoft объявила дату выхода PC-версии Kinect. Продажи стартуют 1 февраля в США, Канаде, Великобритании, Франции, Японии, Австралии, Германии, Италии, Ирландии, Мексике, Новой Зеландии и Испании. Рекомендованная цена - \$249,99 / €195 (для Xbox 360 контроллер стоит \$149,99). Вариант для PC будет работать с Windows 7 и Windows 8, а минимальное расстояние до устройства сокращено до 40-50 см. MS также сообщила, что количество проданных «приставочных» контроллеров Kinect составило 18 млн экземпляров.

#### Необычная камера

Компания Polaroid привезла на CES 2012 «умный» фотоаппарат - SC1630 Smart Camera. Особенность новинки в том, что она работает под управлением Android. Это существенно расширяет возможности камеры: ее владельцы могут, например, запускать браузер и игры, читать и отправлять электронные письма и т. д. Есть также встроенный редактор изображений. ЦФК оснащена 16-мегапиксельной ПЗС-матрицей и объективом с 3-кратным оптическим трансфокатором, а также тачскрином с диагональю 3,2". Информации о цене пока нет.

#### Самые большие

Компании Samsung и LG продемонстрировали на январской выставке CES 2012 в Лас-Вегасе телевизоры на основе органических светодиодов (OLED) с диагональю 55". Как утверждают оба производителя, эти панели сегодня являются самыми большими в своем классе. Новые OLED-телевизоры отличаются малой толшиной и узкой рамкой вокруг экрана. Масса устройства от LG около 7,5 кг. Телевизор Samsung оснащен встроенной камерой и микрофонами, благодаря чему способен реагировать на жесты и голосовые команды.

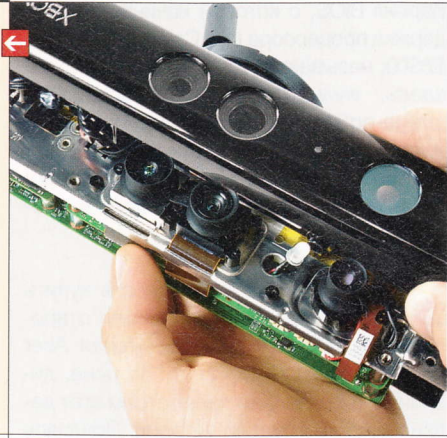

#### 0 защите экранов

Компания Corning привезла на CES 2012 следующую версию сверхпрочного стекла для защиты дисплеев. Толщина инновационного Gorilla Glass 2 составляет 0,8 мм, что на 20% тоньше стекла, применяемого сейчас. При этом, как утверждают в компании, прочность его не снизилась: Gorilla Glass 2 превосходит пластмассу по твердости в 30 раз. В 2011 году объем реализации стекла от Corning превысил \$700 млн в денежном выражении, что втрое больше показателя 2010 года. Оно используется в устройствах более чем 30 вендоров.

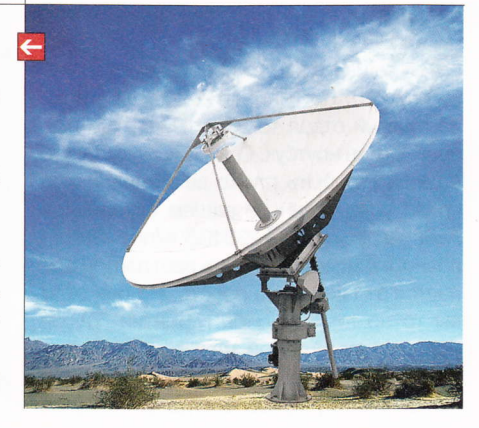

**FISS** 

Эти и другие новости из сферы IT вы можете прочитать на сайте www.upweek.ru. Новости на английском языке вы можете найти на ресурcax: www.engadget.com, www.gizmodo.com, www.pcworld.com, www.tgdaily.com, www.zdnet.com и др.

### **CPU or Google?**

Google планирует начать выпуск мобильных процессоров, сообщает Android Invasion со ссылкой на некоего программиста «корпорации добра». Компания якобы уже работает над CPU и графическим ускорителем для использования в устройствах на базе Android. Цель - создать продукт, который будет поддерживаться в течение длительного периода времени, как у Apple с iPhone и iPad. Аналогия с «яблочной» компанией прослеживается явная: Apple приступила к выпуску брендированных чипов вместе с запуском iPad в январе 2010 года.

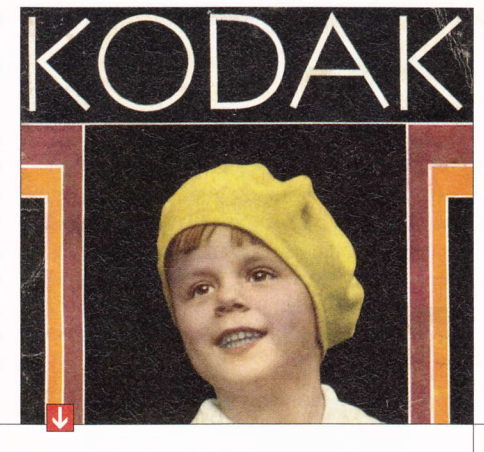

### Kodak против Apple и HTC

Компания Eastman Kodak, которая переживает не лучшие времена, решила поучаствовать в патентных войнах. Она предъявила иски к Apple (которой вменяется незаконное использование технологий, защищенных четырьмя патентами) и к тайваньской НТС (еще один патент). Среди устройств, в которых Eastman Kodak нашла защищенные технологии, называются iPad 2 и iPod touch, а также девайсы от HTC, такие как Flyer, EVO View 4G, Jetstream, Vivid, Amaze 4g, Desire, Hero S, Rezound, Rhyme, Sensation 4G и Wildfire S. Все указанные в иске аппараты от HTC работают под управлением Android. Адвокаты Eastman Kodak направили иск в суд западного округа Нью-Йорка. Он подкреплен жалобой, направленной в американскую Комиссию по международной торговле (USITC). Истец намерен добиваться выплаты компенсации и наложения запрета на продажу устройств, якобы нарушающих патенты.

Напомним, что в начале января текущего года газета The Wall Street Journal со ссылкой на анонимные источники написала, что в ближайшие недели компания подаст заявление о банкротстве.

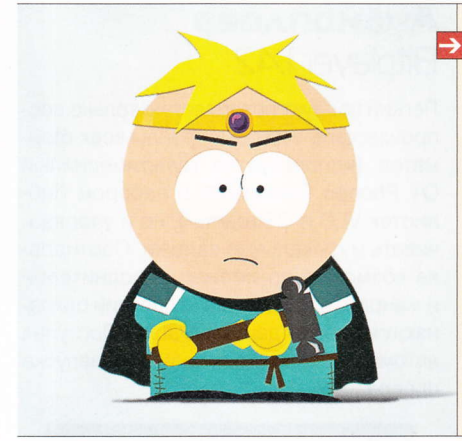

### По мотивам South Park

Компания Obsidian Entertainment опубликовала скриншоты из игры South Park: The Game, которая создается по мотивам одноименного культового мультсериала (в России известен под названием «Южный Парк»). Выпустит игру ТНQ в первой половине года. Известно, что главный герой ребенок, переехавший в Южный Парк. Игрокам предстоит помочь ему обрести друзей и спасти город от различного рода опасностей. Сценарий для игры делают сами авторы сериала - Трей Паркер (Trey Parker) и Мэтт Стоун (Matt Stone).

#### **CPU для гаджетов**

ZiiLABS, дочерняя компания Creative Technology, представила «100-ядерный» процессор ZMS-40, оптимизированный под Android 4.0 (Ice Cream Sandwich). Чип содержит 96 ядер StemCell для обработки мультимедийного контента и 4 ядра ARM Cortex-A9, работающих на частоте 1,5 ГГц, которые предназначены для запуска приложений. Таким образом, упоминание о 100 ядрах в пресс-релизе является маркетинговым ходом.

ZMS-40 - это уже четвертый процессор в линейке ZMS. По сравнению с предыдущим чипом ZMS-20 он содержит вдвое большее число мультимедийных ядер StemCell. Как утверждает разработчик, новинка способна декодировать видео с разрешением до 3840 на 1080 пикс. Общая вычислительная мощность чипа - 58 Гфлопс. ZMS-40 способен адресовать до 2 Гбайт оперативной памяти, в нем реализованы опции для распознавания голоса, синтеза речи и обработки HDR-изображений.

Прототипы устройств на основе ZMS-40 были показаны на выставке CES 2012. Чипы ZiiLABS предыдущих поколений не пользовались спросом у производителей гаджетов.

### Планы Intel

Intel расчищает рынок для процессоров Ivy Bridge. Компания снимает с производства более 25 моделей CPU и уже уведомила об этом своих партнеров, сообщает DigiTimes. Выпуск Core i7-875К/860S, Core i5-760/750S/655К и Celeron 450/430 будет прекращен в I квартале. К лету снимут с конвейера Core i7-880S/870S, Core Duo E7500/E7600, Pentium E6600/E550, Celeron E3300, Core i5-661/660, Core i3-530, Pentium Е5700 и Celeron E3500. Та же судьба ждет Core i7-960/950/930/870, Core i5-2300/680/ 670 и Pentium G960.

### **USB-нож**

Забавное изделие показала на CES 2012 швейцарская Victorinox, известная своими складными ножами. Она представила модель, оснащенную встроенным флэш-накопителем на 128 Гбайт. Для подключения к компьютеру она использует комбинированный порт USB 2.0 / eSATA. Производитель собирается предложить два варианта продукта: в конструкцию первого (красный цвет) включены ножницы и нож, а во втором (черный) эти элементы отсутствуют. Последний предназначен для тех, кто часто летает на самолетах.

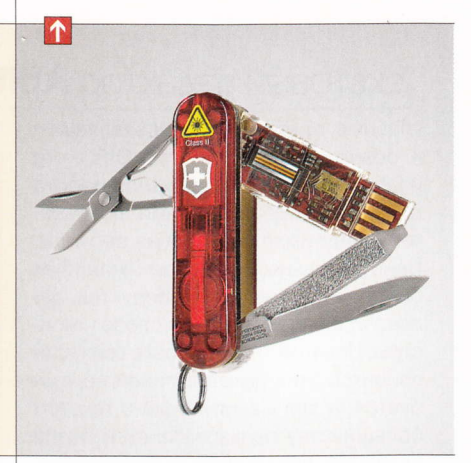

### Плохие чипы?

Компания Quanta Computer, являющаяся крупнейшим в мире контрактным производителем ноутбуков, обвинила AMD в продаже бракованной продукции. Иск подан в федеральный суд в Сан-Хосе. В нем утверждается, что AMD поставляла микросхемы, не соответствующие требованиям к температурному режиму работы. Чипы, о которых идет речь, использовались в ноутбуках, изготовленных Quanta по заказу NEC. Дефект якобы стал причиной поломок этих изделий. Quanta pacсчитывает на материальную компенсацию, сумма которой не уточняется.

Victorinox - швейцарская компания, известная в первую очередь как производитель ножей. Дело было основано в 1884 году, с 1891 года Victorinox становится поставщиком ножей для швейцарской армии. Ее ножи знамениты своей эмблемой - крест на фоне щита. (Wiki)

### Beb-bpaysep SRWare **Iron** 15.0.900.2

В списке изменений данной сборки от 25 ноября 2011 года числятся улучшенное быстродействие и усиленные (в который раз... (усталый смайл)) функции безопасности. Похоже, что динамика выхода обновленных версий сродни темпу, заданному создателями Mozilla Firefox. Хотя лично мы от такой гонки не в обиде - на старых компьютерах свежий SRWare Iron ведет себя отлично.

**• Разработчик:** The Chromium Authors

Appec: www.srware.net/ru/software\_

**0C:** Linux, Windows, Mac OS X

srware\_iron.php

■ Объем дистрибутива: 33 Мбайт

### Почтовый клиент Balsa 2411

«Крайний» релиз датирован ноябрем 2011 года и содержит улучшенные опции командной строки. Настройка учетной записи почты осуществляется при первом запуске, после чего легковесная программа готова работать как с локальными ящиками, так и с удаленными серверами по протоколам POP3 и IMAP. Для отсылки сообщений используются Sendmail и SMTP.

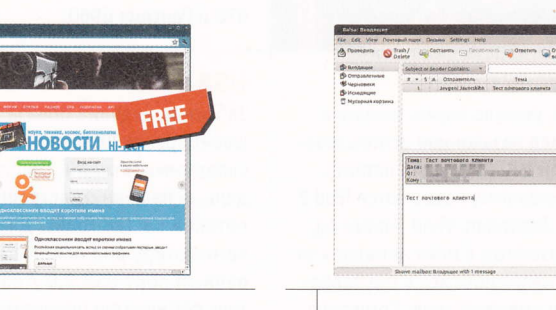

- **Разработчик:** The Balsa Developers OC: Linux
	- Объем дистрибутива: 3,9 Мбайт
	- **Русификация интерфейса:** есть
	- **Appec:** pawsa.fedorapeople.org/balsa

FREE

### Текстовый редактор AbiWord 2.9.2

Главные претензии, предъявляемые к офисным пакетам OpenOffice.org и LibreOffice, - некорректная работа с некоторыми форматами документов и ощутимая нагрузка на ресурсы. Действительно, на слабых машинах быстродействие этих продуктов далеко от желаемого, одно слово - монстры. Понятно, что установка всех компонентов этих пакетов порой не требуется, а для манипуляций с текстом большинству пользователей и вовсе окажется достаточен набор инструментов AbiWord. Продукт поддерживает форматы MS Word, ODT, RTF, HTML и XML. Не думаем, что вас заинтересует хранение документов в нативном формате ABW, но имеется и таковой

Мы уверены, что новички не запутаются в опциях AbiWord. Солидный арсенал при столь малом размере установочного файла объясняется наличием плагинов, устанавливаемых отдельно (например, среди них есть модуль проверки русской орфографии).

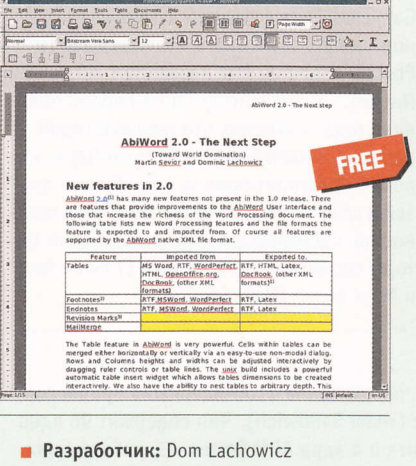

- 
- **DC:** Linux, Mac OS X, Windows
- Объем дистрибутива: 3,5 Мбайт
- Русификация интерфейса: есть
- × Agpec: www.abisource.com

Базовые возможности приложения таковы: использование стилевых файлов, верстка символов, рисование таблиц И КОЛОНТИТУЛЫ.

### Файлменеджер **File** Commander 2.50

Это решение, поддерживающее 32- и 64-битные системы, для вас, софтовые нонконформисты, отрицающие любые намеки на удобство и функциональность (смайл). Если файловый браузер - то непременно консольный и нелокализованный. Зато и размер установшика куда меньше, чем у того же Midnight Commander. Для загрузки предлагаются бинарные DEB- и RPM-пакеты.

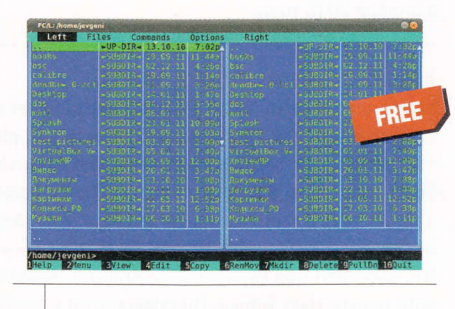

- Paspaбoтчик: Brian Havard
- OC: Linux, BSD, OS/2, Windows
- Объем дистрибутива: 478 Кбайт
- Appec: silk.apana.org.au/ fc2development.html

## **Аудиоплеер** Bitplayer 1.42

Легкий продукт позволяет не только воспроизводить звуковые файлы всех форматов (используется мультимедийный QT Phonon Framework с набором библиотек VLC и GStreamer), но и упорядочивать музыкальные залежи. Сортировка возможна по именам исполнителей и жанрам, а созданные коллекции сохраняются в базе данных SQLite. Доступна автоматическая индексация при запуске плеера.

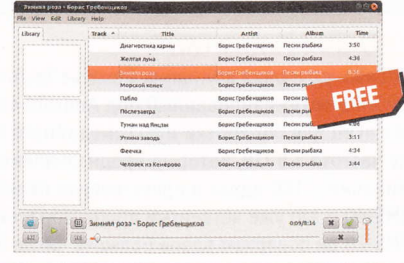

- В Разработчик: Виталий Коренков OC: Linux
- Объем дистрибутива: 148 Кбайт
- **Русификация интерфейса:** нет
- Agpec: sourceforge.net/projects/bitplayer

PSS

Автором рубрики «Новые поступления» является Акустик, с которым всегда можно связаться по e-mail: soft@upweek.ru. Приветствуются любые предложения, пожелания по возможности тоже будут учтены.

## Конструктор дисков **DeVeDe 3.20.0**

Еще один «торопыга» обновился аккурат к праздникам. Частота выхода апдейтов для него порой доходит до двух раз в месяц. Кроме новых локализаций предлагаются изменение границ в меню будущего диска, а также копирование всех звуковых треков в готовый продукт. Благодаря использованию FFMpeg поддерживаются все мыслимые форматы и контейнеры.

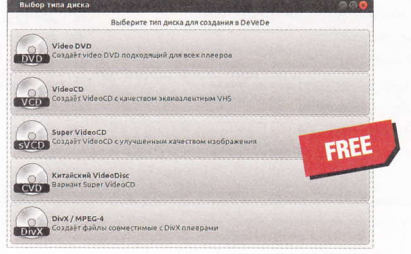

- **Разработчик:** Sergio Costas Rodriguez
- OC: Linux, Windows
- Объем дистрибутива: 3,28 Мбайт
- **Русификация интерфейса:** есть
- Appec: www.rastersoft.com

### Видеоредактор **Avidemux 2.5.5**

Если вы читали наши обзоры, то наверняка заметите сходство интерфейсов видеокодировщиков для Linux и этого продукта. Так и есть в числе его способностей числится и эта функция. Однако специализированные кодировщики не дают возможности редактировать видеоролики, а также работать с ключевыми кадрами. Впрочем, почти все видеоредакторы для «пингвина»

тоже до сих пор не освоили эту премудрость, но не в данном случае милости просим в меню «Переход». Если вы работали с Windows-приложением Virtual Dub, то без труда освоитесь с установкой начальной и конечных меток, обозначенных как А и В в меню «Файл».

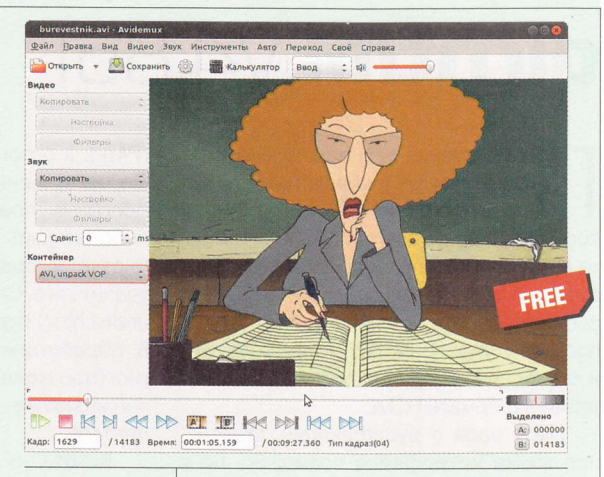

- **Разработчик:** Mean
- OC: Linux, Mac OS X, Windows, BSD
- Объем дистрибутива: 15 Мбайт
- m. Agpec: avidemux.berlios.de

При помощи этих меток удобно вырезать фрагменты видеофайла для вставки или удаления.

### **BBYKOBOЙ редактор Audacity 1.3.13 Beta**

Сборка датирована апрелем 2011 года, стало быть, жив курилка. Темпы выхода стабильных релизов неспешны так, версия 1.26.0 появилась в 2006 году, и мы надеемся, что 5 лет были посвящены устранению недоработок программы и не являются следствием безразличия девелопера к продукту. Во всяком

случае функционирование софтины на нескольких платформах говорит само за себя. Кроме редактирования аудиофайлов Audacity способен записывать звук с внешних источников и конвертировать материал из одного формата в другой.

Возможна и многоканальная запись (до 16 потоков при наличии продвинутой звуковой платы). Для реставрации старого контента можно использовать удаление гула, шипения, щелч-

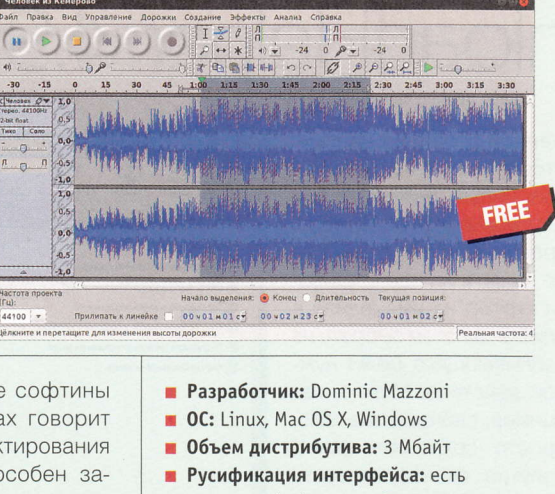

Appec: audacity.sourceforge.net

ков и других помех. Тех, кто претендует на профессионализм в области создания музыки, ждут FFT-фильтры, сведение и разделение на фрагменты. Сохранить результат можно во всех популярных форматах.

### Программа Lifeograph 0.7.4

Если вам требуется простой персональный личный дневник, что называется, без затей - милости просим. При каждом запуске программа будет встречать вас новыми афоризмами от разных заслуживающих уважения известных людей. Настройка сводится к выбору хранилища дневника. Не забудьте о резервном копировании записок, защите паролем и автоматическом выходе из программы, если она неактивна.

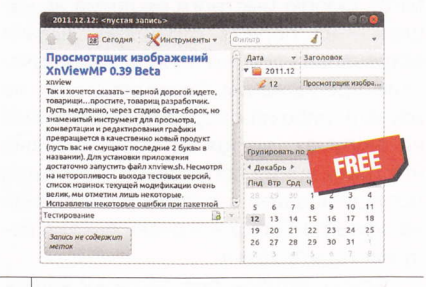

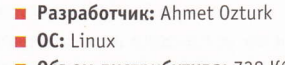

- Объем дистрибутива: 738 Кбайт
- **Русификация интерфейса:** есть
- Appec: lifeograph.wikidot.com

Если вы знаете какую-нибудь полезную программку для Linux или мобильных платформ, о которой мы еще не рассказали, присылайте ссылку на нее на адрес soft@upweek.ru. В случае если софтина окажется интересной, она обязательно появится в «Новых поступлениях».

## Сервисное приложение dirhtml v4.861

редставьте, что вам нужно сделать список файлов, находящихся в определенной папке. Как вы поступите? Запустите СМD.ехе, перейдете в нужный каталог и выполните команду dir > filelist.txt? Можно и так. но. согласитесь, это не очень удобно. Лучше поставить утилиту dirhtml, которая как раз и служит для создания листингов директорий в формате HTML.

Пару слов о русификации. Изменение языка интерфейса возможно, но я не сразу догадался, как оно делается. Заходите в меню Input / Output, нажимайте на кнопку Load Language XML File, потом - на Load Language File и выбирайте в списке файл dirhtml\_russkiy.xml. После этого даже не очень опытный пользователь разберется, что здесь для чего. В простейшем случае надо показать проге нужную папку на диске (кнопка «Папка

(F4)»), а потом нажать F3. По завершении процесса програма предложит вам либо открыть полученный индекс в браузере, либо удалить его. Сам же список (index.html) будет сохранен в обработанной директории (при желании его местоположение легко изменяется)

Кстати, о настройках: их море. Можно приказать утилите включать в листинг размер, время и дату со-

здания файла (раздел «Разное»), менять порядок сортировки (как это ни банально, но данные параметры надо искать в меню «Сортировка» (смайл)), настраивать глубину рекурсии, менять внешний вид документа и т. д. ир

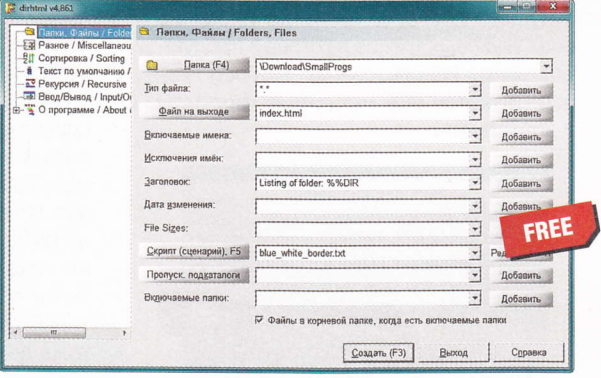

- **Разработчик:** Eric Nitzsche
- **0C:** Windows XP / Vista / 7 (32 и 64 бит)
- Объем дистрибутива: 594-662 Кбайт
- Русификация интерфейса: есть (полная)
- Appec: dirhtml.home.comcast.net/ ~dirhtml/index.html

## Плагин для браузера **Video** DownloadHelper 4.9.7

онадобилось мне - как это всегда бывает, внезапно - сохранить на локальном диске несколько аудиоклипов Adobe Flash с одного сайта (впоследствии выяснилось, что на самом деле исходники были в формате MP3). Google быстрого решения не нашел - на первых страницах выдачи встречались ссылки либо на коммерческие предложения (принципиально не изучал), либо на обсуждение проблемы на форумах (пустая болтовня). Поняв, что трачу время понапрасну, я наконец догадался зайти в раздел расширений на офсайте Firefox - и очень быстро получил то, что хотел.

Аддон заточен под загрузку видеоконтента, но и с аудио справляется на «ура». После установки и последующего перезапуска браузера левее адресной строки можно узреть новую кнопку DownloadHelper. Как только на загру-

женной странице начинается воспроизведение какого-нибудь ролика, рядом с этой кнопкой появляется крохотная стрелочка. Надо нажать на нее и навести курсор на имя файла в списке, а потом выбрать из всплывающего меню нужное действие. Можно, например, скопировать URL, просто сохранить файл, попутно сконвертировать его в другой формат или, как вариант, поместить в онлайновое хранилище. Плагин прекрасно интегриру-

ется с различными менеджерами загрузки для «огнелиса». По результатам испытаний выяснилось, что лучше всего он работает с DownThemAll! (www.downthemall.net). UP

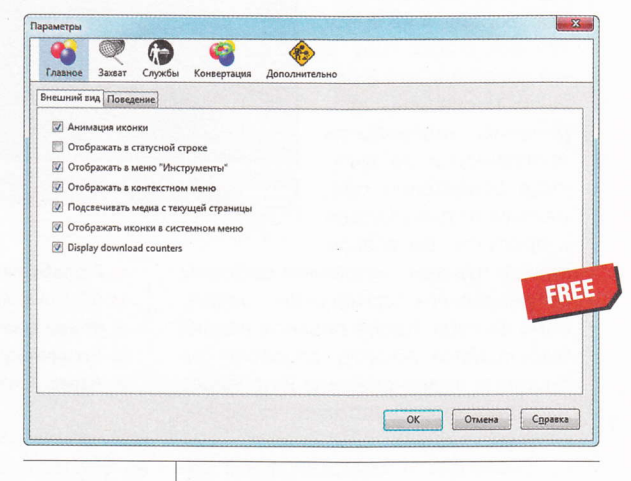

- $\blacksquare$  Разработчик: mig
- OC: Windows XP / Vista / 7, Linux, Mac OS X
- Объем дистрибутива: 668 Кбайт ш
- **Русификация интерфейса:** есть (полная)
- Appec: www.downloadhelper.net

**PSS** 

Автором рубрики «Маленькие программы» является Михаил Задорожный, с которым всегда можно связаться по e-mail: zmike@upweek.ru. Приветствуются любые предложения, пожелания по возможности тоже будут учтены.

## **YTUAUTA Quick Checksum Verifier** 1.1.6.2

то такое контрольные суммы и для чего они, читателям UPgrade, полагаю, разъяснять не надо. Право, не знаю, чем меня привлек еще один инструмент для расчета этих сумм, на этот раз от немецких разработчиков: и внешне, и функционально он не сильно отличается от своих собратьев. Могу лишь напомнить избитую истину про то, что чем больше выбор, тем лучше.

Прога существует в двух вариантах: обычном и портативном. Но, чтобы получить последний, надо сначала Quick Checksum Verifier все-таки установить, потом создать в программной папке пустой файл portable.txt, а затем скопировать эту самую директорию в нужное место (к примеру, на USB-флэшку). Такая вот оригинальная процедура.

Софтина поддерживает два алгоритма, МD5 и SHA-1, - необходимый и в

большинстве случаев достаточный минимум. Скормить ей файл можно либо через стандартное «виндовое» меню (кнопка с пиктограммой папки правее поля Path), либо перетаскиванием оного мышью в окно утилиты. Полученную контрольную сумму (поле Checksum) дозволяется копировать в буфер обмена и только. Зато есть возможность ее сравнения с эталонной, которая вводит-

ся в поле Precalculated Checksum. В настройки можно не лезть: ничего интересного там нет. В общем, как я уже и говорил, это ординарный калькулятор контрольных сумм - разве что интерфейс у него симпатичный. ир

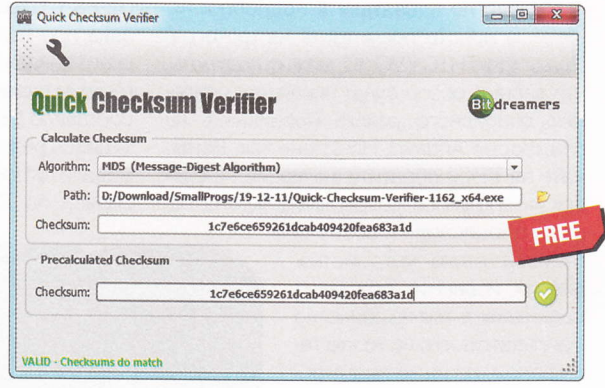

- **Разработчик:** Bitdreamers
- **0C:** Windows XP / Vista / 7 (32 и 64 бит)
- **Объем дистрибутива:**  $3,36 3,94$  Мбайт
- **Русификация интерфейса: нет**
- Appec: www.bitdreamers.com/products/ quick-checksum-verifier

## Утилита для шифрования Tekcta **Eclipse** 0.23

овольно занятная софтина для шифрования посланий - а я повидал их немало, уж поверьте. Главное достоинство Eclipse в том, что она работает с любыми приложениями. в принципе поддерживающими ввод текста. Проверив утилиту в штатном «виндовом» «Блокноте», текстовом процесcope AbiWord, всех распространенных браузерах, почтовом клиенте Thunderbird и даже во встроенном редакторе файлменеджера File Navigator, я убедился, что девелопер не врал, заявляя об этом. Дальнейшие испытания на предмет поддержки различного ПО я посчитал из-ЛИШНИМИ.

Освоить эту крохотулю несложно. После распаковки архива и запуска единственного исполняемого файла (установка не требуется) прога сворачивается в системный лоток, отъедая при этом около полутора «метров» опера-

тивки. Далее надо выделить нужный кусок текста, нажать Ctrl + Shift + Е и ввести в появившемся поле пароль (его, кстати, можно запомнить, проставив галку напротив пункта Remember). Осталось только нажать ОК - и текст превратится в бессмысленный набор символов. Для расшифровки нужно снова выделить фрагмент вместе с появившимися строками «BEGIN MYSECRET» и «END MYSECRET», опять нажать то же сочетание клавиш - ну, дальше сами догадаетесь (смайл). Шифрование осуществляется по алгоритму Blowfish. Настроек почти никаких, дозволяется только менять клавиатурные сокращения: для вызова формы ввода пароля и для «забывания» запомненного ранее секретного слова.

А теперь огромная ложка дегтя с привкусом медвежатины и валенок: творение израильского разработчика вообще не-

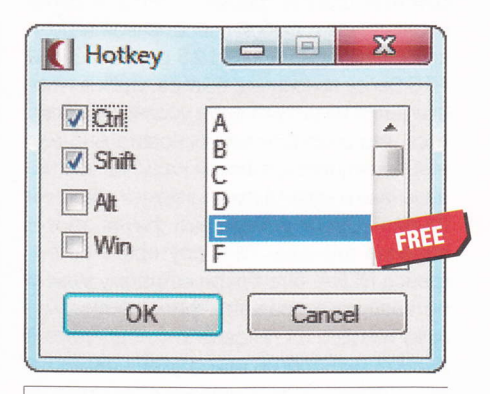

**• Разработчик:** Danny Ben Shitrit

- **0C:** Windows XP / Vista / 7 (32 и 64 бит)
- Объем дистрибутива: 246 Кбайт
- Appec: sector-seven.net/software/eclipse

знакомо с «Юникодом», и кириллические тексты после расшифровки превращаются в кракозябры. ир

Если вы знаете какую-нибудь полезную и бесплатную программку, о которой мы еще не рассказали, присылайте ссылку на нее на адреса: zmike@upweek.ru или b@upweek.ru. В случае если софтина окажется интересной, она обязательно появится в «Маленьких программах».

## «Аватар» в кармане

сли не вдаваться в подробности. а просто посмотреть на фотографию HTC EVO 3D, можно подумать. что данный обзор будет посвящен описанию очередного умного мобильника на платформе Android. Но это не так. Взгляните на ТТХ и обратите внимание на список интерфейсов, разрешение экрана, ча-

стоту процессора и объем оперативки этого устройства. Нет уж, извините, при таких раскладах я совершенно не могу назвать его не то что телефоном, но даже смартфоном. Перед нами самый что ни на есть мобильный компьютер, который в дополнение к множеству своих функций заодно умеет совершать звонки, отправлять SMS-сообщения и передавать данные в GSM-сетях.

Этот шустрый девайс никогда не тормозит, его сенсорный интерфейс безотказен,

а изображение на экране выглядит более насышенным и резким, чем на моем настольном мониторе. Он без тормозов проигрывает тяжелое видео, спокойно открывает и позволяет редактировать 10-мегабайтные файлы формата JPEG и легко справляется с любой современной игрушкой. Платформа Android 2.3 с надстройкой НТС Sense лаконична, быстра, удобна и постигается на интуитивном уровне. Чувствуется, что разработчики основательно над ней потрудились, отнесли на склад все напильники и взяли в руки шкурку и кисточки (смайл). Среди интересных фичей отмечу наличие функции Wi-FI-роутера и интерфейса DLNA, благодаря которому можно по воздуху отправлять фотографии, музыку и видео на телевизор с поддержкой данной технологии или другой совместимый девайс, подключенный к беспроводной точке доступа.

Любой компьютер должен пройти хотя бы через какой-нибудь тест производительности, и я не нашел причин делать исключение для HTC EVO 3D. Сначала я запустил графический бенчмарк Neocore, проверяющий способности гуглофонов взаимодействовать с библиотекой OpenGL-ES 1.1. Тест состоит из трехмерного ролика про войну роботов на фоне городского пейзажа, при этом оценивается всего один параметр, fps, значение которого составило 58,6 кдр/с. Это не самый выдающийся результат - некоторые последние модели гуглофонов (с префиксом «2») набирают по 70 и больше, но на практике

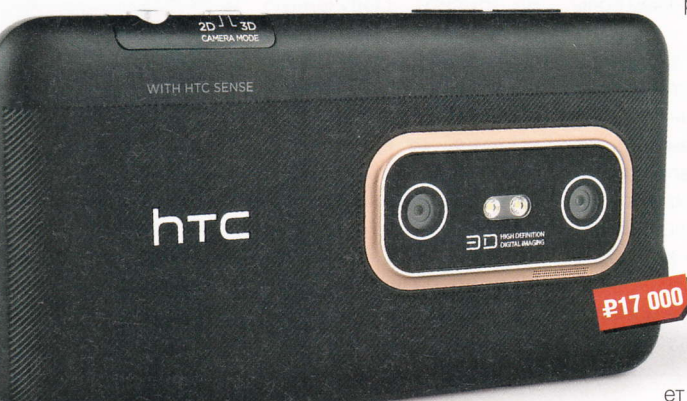

- VCTDOЙСТВО: HTC EVO 3D
- Пип: смартфон
- Экран: 4,3", Super LCD, 940 х 560 пикс.
- **n Процессор:** Qualcomm MSM8260 Dual Core,  $1,2$   $\Gamma$ <sup>L</sup>
- Оперативная память: 1 Гбайт
- Связь: GPRS, EDGE, 3G, GPS, Wi-Fi 802.11b / g / n
- Интерфейсы: DLNA, Bluetooth 3.0, HDMI, USB, кардридер, аудиоразъем
- Сенсоры: гироскоп, G-сенсор, цифровой компас, датчик приближения, датчик освещенности
- Габариты: 65 х 126 х 12 мм
- Вес: 170 г
- $\blacksquare$  Подробности: www.htc.com/ru
- Влагодарность: устройство предоставлено компанией HTC (www.htc.com/ru)

это означает, что аппарат без проблем потянет все топовые игры под Android.

Проверяльщик Smartbench 2011, наоборот, выдает только общий индекс, сравнивает его через сетевой сервис с результатами других устройств и показывает все это в виде сводной таблицы. Общая производительность HTC EVO 3D была оценена в 1931 попугай, производительность для игр - в 1625 «пернатых». Но это тоже не рекорд - в списке присутствуют смартфоны, у которых данные значения составляют, например, 4878 и 2490 пунктов. Признаться, это меня слегка удивило, так как скорость работы девайса не вызывает никаких нареканий. Можно быст-

Михаил Финогенов mf@upweek.ru Mood: в предвкушении Music: Distant System

рее, но смысл?

Теперь перейдем к самому интересному, то есть к 3Dвозможностям аппарата. На задней панели корпуса установлены две 5-мегапиксельных камеры и двойная светодиодная вспышка. Для переключения между 2D- и 3D-режимами разработчики решили разместить отдельный ползунок на правом торце корпуса. В трехмерном режиме разрешение снимков падает до 2 Мпикс., кроме того, чтобы

в итоге получилась приличная 3D-фотка, требуется равномерное нормальное освещение. Яркий источник света (лампа, уличный фонарь) в кадре почти наверняка испортит результат. Но, например, в пасмурный день на улице снимки получаются изумительные. Для трехмерной фотографии самое главное, чтобы в кадре была перспектива, т. е. присутствовало несколько объектов, расположенных на разном удалении от камеры. В таком случае сенсоры HTC EVO 3D очень реалистично передадут глубину пространства без ущерба остальным параметрам кадра. Выглядит это действительно круто.

На экране аппарата 3D-картинка смотрится очень и очень качественно, без всяких компромиссов и скидок. Естественно, автостереоскопический дисплей намекает на то, что смотреть на него надо под прямым углом, иначе изображение будет искажено. Но это абсолютно не напрягает нужное положение экрана относительно глаз можно «поймать» за пару секунд.

Следующий вопрос: а как обстоят дела с просмотром трехмерных фильмов? Для проверки я решил воспроизвести через штатный видеоплеер не что-нибудь, а сам «Аватар» в МКV-контейнере с разрешением кадра 1280 х 720 пикс. (размер видео-

К 25 января 2010 года, через шесть недель после начала проката, «Аватар» Джеймса Кэмерона стал самым кассовым фильмом всех времен (собрав \$1,8 млрд). Создатель картины планирует выпустить одновременно сразу два сиквела к 2014 году.

файла - 4,7 Гбайт). И это был не допотопный двуцветный анаглиф, как сейчас подумали многие, а настоящий современный 3D-контент, для просмотра которого в кинотеатре вам выдают специальные очки. А здесь очки не нужны!

Теперь что касается качества. Как бы сказать... С первого раза оно просто поражает. Наповал. Сколько-то месяцев назад мне довелось посмотреть этот легендарный фильм в «правильном» кинотеатре на широком экране, и вот внезапно я наблюдаю картинку точно такого же качества (если не лучше – очков-то нет), только отображается она на экране, который я держу в руке. Трехмерный эффект очень «глубокий» и реалистичный, да и дисплей у НТС EVO 3D замечательный, так что итоговое изображение получается на «пятерку» с двумя, нет, с тремя плюсами! Все без исключения друзья (включая парочку сотрудников редакции), видя такое чудо, дружно выпали в осадок (смайл).

Ну а сейчас, чтобы меня не сочли фанатом / агентом производителя этого смарта, пройдусь и по недостаткам HTC EVO 3D. Первый недочет - чрезмерное количество сенсорных кнопок (четыре) под экраном. Как я ни старался, но так и не научился избегать случайного нажатия расположенных по углам кнопочек - «Домой» и «Поиск». Особенно велика вероятность их задеть, когда телефон повернут горизонтально, то есть при фотографировании и в играх. Если их сделать на одну меньше. то три оставшихся кнопки можно было бы расположить по центру, освободив углы и сильно уменьшив возможность случайного нажатия

Второй недостаток - высокое энергопотребление. Несмотря на довольно мощный аккумулятор (1730 мА·ч), заряженное с утра устройство может не дотянуть до вечера (или до ближайшей розетки), если вам помимо совершения звонков и серфинга в интернете через Wi-Fi захочется посмотреть трехмерный фильм и погонять очередную игровую новинку. Чем сложнее будет графика в игре и чем выше будут разрешение и fps видеофайла, тем быстрее видеоускоритель и процессор съедят ресурс батареи. Например, при запуске Pro Evolution Soccer 2011 наш EVO 3D начинает расходовать энергию быстрее, чем получает ее от сетевого зарядного устройства, и довольно скоро (примерно за 2 ч) полностью разряжается, даже будучи подключенным к розетке!

Третий недостаток - низкая громкость внешнего динамика (с разговорным все прекрасно). Тут сказать особо нечего, он просто должен быть мощнее, хорошо бы раза в полтора. Так, если громкость звонка установить на 75%, то услышать его можно будет только в относительно тихом окружении. Уровень в 50% уже еле слышно. И даже на максимуме громкости динамик не «орет». А еще можно было бы поставить побольше встроенной памяти. Поддержка емких карточек microSDHC, разумеется, всегда приветствуется, но всего 1 Гбайт внутреннего хранилища - это по сегодняшним меркам откровенно мало. В комплекте поставки, кстати, имеется флэшка на 8 гигов.

Все, придраться больше не к чему, да и, по правде говоря, ничто из вышеперечисленного радость от использования девайса не омрачает. Итоговый вывод краток и прост: этот мобильный компьютер потрясающе хорош, быстр и умен, а портативная трехмерность без очков - это явно тенденция из будущего. Стоимость его по сравнению с высокотехнологичными собратьями от других производителей вовсе не заоблачная, и он однозначно оправдывает свой ценник. ир

## Сорвавшаяся С ПРОВОДА

та беспроводная гарнитура выделяется на фоне аналогов неплохим набором функций и весьма демократичной стоимостью. Наушники очень хорошо сидят на голове, нигде не давят и не сползают. Стало быть, пользоваться ими можно продолжительное время. На правом «ухе», которое без микрофона, находится кнопка питания и «качелька» громкости. На левом живет кнопка воспроизведения / паузы и вторая «качелька», предназначенная для переключения / перемотки треков. Также слева имеется резиновая заглушка, под которой находим сразу два разъема - один для подзарядки устройства от USB, второй для подключения наушников к стандартному 3,5-миллиметровому аудиоразъему. Оба кабеля, необходимые для выполнения этих операций, входят в комплект поставки.

Звучат наушники очень недурственно, но меломанам они не подойдут, поскольку здесь основное внимание уделено эргономичности, а вовсе не качеству звука, так что задействовать их для вдумчивого прослушивания музыки не стоит, на что недвусмысленно намекает и скромная мощность динамиков. Основные области их применения - это Skype, YouTube, DI.FM, различные MMORPG и прочие интернет-радости.

Для активации «саундтроников» достаточно воткнуть в USB-порт комплектный донгл и выбрать их в микшере Windows или настройках аудиоплеера в качестве устройства воспроизведения. С радиусом действия и уверенностью приема все в порядке, так что гарнитура будет работать в любом месте квартиры, но если у вас установлена входная металлическая дверь, то выходить в них на лестничную клетку смысла нет (смайл). и

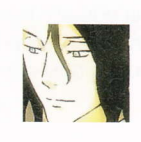

Михаил Финогенов mf@upweek.ru Mood: космическое Music: Atati

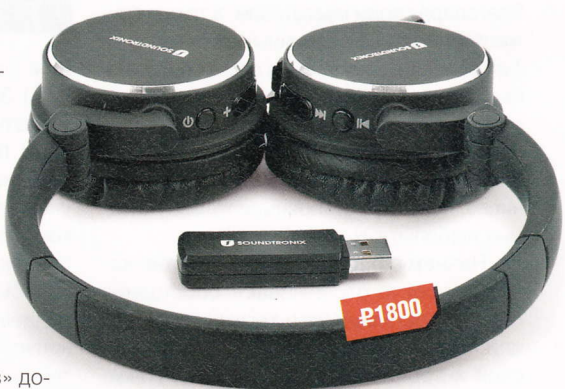

- Устройство: Soundtronix S-Z8900
- Пип: беспроводная гарнитура
- Радиус приема: 10 м
- Частотный диапазон: 20-15 000 Гц
- Мощность динамиков: 2 х 10 мВт
- Подробности: www.soundtronix.ru
- Благодарность: устройство предоставлено компанией Soundtronix (www.soundtronix.ru)

Компания Soundtronix предлагает довольно привлекательный по дизайну и набору функций выбор проводных и беспроводных гарнитур, настольной и мобильной акустики. Если вас заинтересует что-то из данных категорий, рекомендую посетить их сайт.

# **CARAMM BA COLIVANAHUM** вебом. Бесплатно

Социальные ресурсы давно стали одним из важнейших источников новостей в Сети. Но держать руку на пульсе событий все труднее: поток сообщений огромный, сайтов тоже немало, поэтому стандартное ПО, равно как и простые агрегаторы, здесь не спасают.

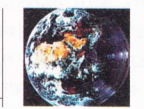

Алексей Кутовенко soft@upweek.ru Mood: хорошее Music: Peter Hammill

ужны специализированные инструменты. Если вы считаете, что встроенный поиск конкретного ресурса - это единственный доступный вариант, то наш обзор станет для вас приятным сюрпризом. Сразу стоит отметить, что мы не будем говорить о специфических профессиональных средствах для поисковой оптимизации и продвижения. За рамками обзора также останутся приложения-агрегаторы, предназначенные для работы со своими первоначальными аккаунтами в различных социальных сетях, - это отдельная тема. Мы же сосредоточимся на свободно доступных инструментах, служащих для общего мониторинга новостей социальных ресурсов, которые могут пригодиться обычному пользователю.

#### Клиенты для Twitter

Благодаря своим масштабам, а также дружественности к различным агрегаторам Twitter является одним из самых популярных объектов приложения сил для разработчиков всевозможных инструментов поиска и мониторинга. Различным внешним клиентам для чтения «Твиттера» несть числа, поэтому остановимся только на самых любопытных.

Начнем с парочки инструментов, которые просто отслеживают сообщения с определенными хэш-тегами (см. RSS) или ключевыми словами. Пользовательский интерфейс проекта Monitter (www. monitter.com) построен на колонках. Для каждого указанного вами ключевого слова создается собственная колонка, на которую в режиме реального времени выводятся соответствующие сообщения пользователей Twitter. Количество таких колонок не ограничено - хватило бы площади экрана. Каждая колонка снабжена кнопкой паузы, «замораживающей» ее обновление, а также кнопкой, открываю-

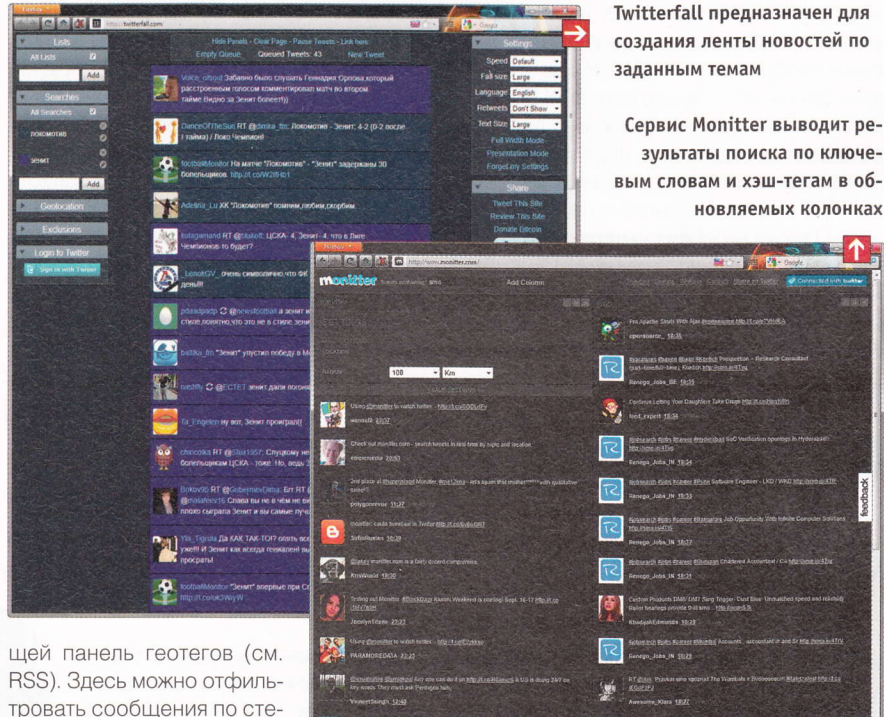

тровать сообщения по степени близости отправивших их пользователей к указанному географическому пункту. Довольно полезная опция, позволяю-

щая быстро выявить потенциальных очевидцев того или иного события и отслеживать только их комментарии. В качестве дополнительного инструмента Monitter можно задействовать виджет (см. RSS), который будет получать данные вашего поиска и выводить их на внешнем вебсайте

Близкие возможности демонстрирует и проект Twitterfall (twitterfall.com). Правда, здесь результаты различных запросов не распределяются по отдельным колонкам, а собираются в единую ленту. При этом результаты для разных

ключевых слов получают собственную цветную подсветку. Есть здесь и несколько весьма полезных фильтров: географический, языковой и по указанным стопсловам. Предусмотрено несколько режимов полноэкранного просмотра результатов, а вот инструментов экспорта нет только возможность сообщить о своем поиске друзьям.

Следующий участник нашего обзора - Twazzup (www.twazzup.com). Это более сложный проект - он объединяет сразу три сервиса: поисковик новостей в реальном времени, собственный твит-

Хэш-тег (#tag) в Twitter применяется для того, чтобы указать тему, к которой относится высказывание. Если вы нажмете на слово с хэш-тегом, то перейдете на ленту твиттов, которые содержат данную пометку.

тер-клиент Reader, а также аналитический инструмент Insights.

Сервис Twazzup News имеет режим простого поиска - указываем ключевое слово или фразу, выбираем язык сообщений и обретаем информационный срез по теме, полученный анализом новостных сайтов и сообщений Twitter. На странице результатов находится несколько блоков. В отдельной колонке выводится лента твиттов, соответствующих теме вашего запроса. Она обновляется в реальном времени, а в ее заголовке отображается среднее количество новых твиттов в час, публикуемых по теме. В блоке Top Links представлены популярные ссылки, извлеченные из проанализированных твиттов. Блок News отдан сообщениям профессиональных новостных ресурсов. Для каждого сообщения любой ленты отображается несколько быстрых ссылок для репоста в Twitter под собственным аккаунтом, ответам, а также переводам текста на язык. выставленный по умолчанию в браузере клиента.

Кроме этих сугубо информационных блоков Twazzup News предлагает и немного аналитики: списки наиболее активных и влиятельных авторов, упоминавших вашу тему на Twitter, дополнительных ключевых слов и хэш-тегов.

Twazzup Reader выступает в роли альтернативы стандартному твиттеровскому веб-интерфейсу. Кроме обычных опций - просмотра лент и поиска -Reader добавляет несколько своих. Это краткие текстовые выдержки и графические миниатюры с веб-страниц, ссылки на которые встретились в просматриваемых твиттах, фильтр сообщений с медиаконтентом, работа с сохраненными запросами.

Insights - это новинка, которая пока находится в стадии закрытого тестирования. Ее назначение - анализ трендов Twitter. Для всеобщего обозрения пока представлены только готовые отчеты о полутора десятках крупных сайтов, среди которых Read Write Web и TechCrunch. Каждый отчет содержит общие графики постов, авторов, ретвиттов, списки самых востребованных ссылок, хэш-тегов и ключевых слов, а также наиболее популярных авторов, которые упоминали тот или иной проект.

#### Комплексные инструменты мониторинга

Twitter - это, конечно, гигантский источник информации. Но далеко не «Твиттером» единым живет «социальный» веб. Назовем ряд проектов, умеющих работать с несколькими социальными ресурсами, собирая с них интересующие вас данные. Начнем с Kurrently (www.kurrently.com). Данный ресурс заявлен как «поисковик в режиме реального времени для Facebook и Twitter». Это довольно точное определение. Kurrently предназначен главным образом именно для мониторинга упоминаний заданных ключевых слов как в микроблогах Twitter, так и в социалке Facebook.

Запрос может состоять из одного или нескольких слов. Можно использовать типовой язык: кавычки для поиска точной фразы, «минус» для исключения слова из запроса. Это позволяет достаточно четко выстроить условия и избавиться от информационного шума в результатах.

 $\rightarrow$ Хотите быть в курсе свеженьких зарубежных мемов и просто быстро набирающих популярность сплетен? Для этого нужны инструменты мониторинга новостей социальных ресурсов.

Результаты поиска выводятся в виде единой ленты сообщений. Эта лента автоматически заполняется при поступлении новинок. Частотой обновления ленты можно управлять - для этого на боковой панели предусмотрена виртуальная «коробка передач» с тремя скоростями. На этой же боковой панели находится фильтр, позволяющий отдельно просматривать сообщения из разных источников. При желании можно дополнительно поискать результаты по вашему запросу на универсальных поисковиках. Это Google, Bing, китайский поисковый гигант Baidu, а также видеохостинг YouTube.

В силу мониторинговой специфики Kurrently очень полезной опцией является подписка на RSS-ленту новостей проекта, соответствующих вашему запросу. Правда, подписка оформляется не напрямую: предварительно вам понадобится открыть для приложения Kurrently доступ к вашему аккаунту Twitter. После этого вы сразу будете перенаправлены на генерируемую по вашему запросу RSS-ленту.

Кроме проектов, предназначенных для целенаправленного поиска и отслеживания информации, есть и развлекательные системы, которые при всей своей «несерьезности» опираются на впол-

не продвинутые алгоритмы анализа потока сообщений на социальных сервисах. Именно так поступает ресурс Buzz-Feed (www.buzzfeed.com). Хотите быть в курсе свеженьких зарубежных мемов и просто быстро набирающих популярность интернет-сплетен - вам сюда. Заметим, что даже некоторые крупные зарубежные новостные порталы не брезгуют публиковать материалы в стиле «лучшее на BuzzFeed за неделю». BuzzFeed получает контент от партнеров, входящих в сформированную проектом сеть BuzzFeed Network. Далее в дело вступает собственный алгоритм системы. который и определяет текущие тренды. предоставляя результаты в режиме реального времени. Поток получаемых сообщений делится на тематические ленты. Проект снабжен полным набором «топ-разделов» на любой вкус, прило-

> жениями для Android и iOS, букмарклетами и виджетами.

> Рассмотренные выше проекты в основном являются своеобразными мэшап-клиентами (см. RSS), пригодными скорее для

комфортного и расслабленного чтения новостей по заданным темам, но не рассчитанными на сколь-нибудь длительный мониторинг. Для таких задач на современном рынке можно подобрать другие, более удобные решения. Хорошим примером подобного рода проекта, рассчитанного на частных пользователей, является сайт Seku.ru (seku.ru).

Несмотря на не самое благозвучное название, данный ресурс достаточно полезен. После бесплатной регистрации доступными становятся два основных режима работы: собственно поиск и оповещения. В первом случае можно быстро узнать об упоминаниях имени или бренда в блогосфере и новостных ресурсах. Полезное свойство проекта ориентация на сайты Рунета. Хотя список индексируемых ресурсов нам не показывают, в выдаче по тестовым запросам фигурировали практически все основные блог-площадки, ведущие социальные сети и некоторые новостные сайты.

Основная «учетная единица» на данном проекте - тема. По сути это сохраненный и постоянно действующий запрос, содержащий перечень ключевых слов и обладающий собственным именем. Система разыскивает упоминания заданных ключевых слов в своих источ-

Геотег – блок информации, содержащий точные географические координаты какого-либо места. Его, например, могут содержать графические файлы, полученные<br>с фотокамеры, оборудованной встроенным модулем GPS. В дальнейшем по эти

#### **WHTEPHET**

никах и представляет их в виде ленты. Просматривать можно как сводную ленту, содержащую новости всех ваших тем, так и отдельные ленты по конкретным темам, благо их список вынесен на боковую панель.

Каждое найденное сообщение сопровождается прямой ссылкой на его источник, датой и временем индексирования. Надо заметить, что скорость реагирования Seku.ru на новости достаточно неплохая: не редкость сообщения, проиндексированные через несколько минут после их появления. Дальнейшая работа с данным ресурсом напоминает манипуляции с любым онлайновым RSSагрегатором. Есть возможность очистить ленту, пометив все найденные сообщения как прочитанные, или же, наоборот, пометить и закрепить их в ленте как «Избранные».

На основе тем можно создавать оповещения. По умолчанию такое оповещение будет приходить каждое утро на указанный адрес e-mail. А содержать оно будет общую статистику упоминания всех ваших тем за сутки, а также ссылки на наиболее важные, по мнению системы, сообщения.

К сожалению, есть у этой системы и недостатки, которые в основном связаны с инструментами настройки тем. Seku.ru не предлагает каких-либо фильтров, что ведет к значительному информационному шуму при попытке отслеживать относительно широкие темы. Здесь нет языка запросов или иного средства их уточнения. В результате система часто ошибается, когда в качестве темы используется ключевое словосочетание, имя или же название бренда, состоящее из нескольких слов. Справедливости ради стоит заметить, что Seku.ru по умолчанию умеет работать с различными словоформами ключевых терминов из вашей темы.

Есть и платная версия сервиса, которая отличается участием в обработке информации редакторов проекта, что позволяет получить более подробный анализ и отчеты.

#### **Social Media Optimization** для всех

Говоря о поиске в социальных сетях, нельзя не вспомнить про появление относительно свежего термина «social media optimization» (SMO). Такая деятельность по сути своей аналогична привычной поисковой оптимизации, однако ведется на различных социальных ресурсах. Пред-

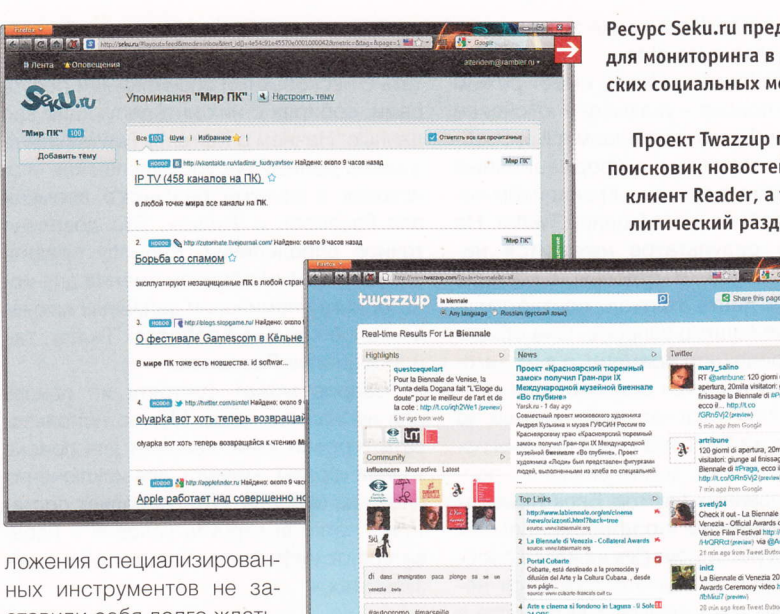

ных инструментов не заставили себя долго ждать. Сейчас уже есть приличный выбор соответствую-ШИХ СЕРВИСОВ. В ОСНОВНОМ это серьезные коммерческие приложения, стоимость

подписки на которые достаточно высока. Однако есть несколько проектов с бесплатными версиями.

Пожалуй, самый простой бесплатный SMO-инструмент - это проект How-Sociable (www.howsociable.com). Устроен он элементарно: указываем название какого-либо бренда и получаем све-

 $\rightarrow$ Говоря о поиске в соцсетях, нельзя не вспомнить про новый пока термин «social media optimization» (SMO). Такая деятельность по сути своей аналогична привычной поисковой оптимизации.

дения о количестве его упоминаний за последнее время на двух десятках социальных ресурсов. На основе этих данных HowSociable также рассчитывает собственный рейтинг бренда. Дополнительных инструментов практически нет - у нас есть только возможность быстрого перехода к заинтересовавшему источнику: для этого достаточно просто кликнуть по его значку на странице результатов HowSociable, Имеются и бесплатные ежемесячные оповещения об изменении индекса популярности. Для получения ежедневных сообщений придется покупать аккаунт.

Более интересными возможностями обладает сервис Trackur (track.trackur. com). Он оснащен неплохими средстваРесурс Seku.ru предназначен для мониторинга в рунетовских социальных медиа

Проект Twazzup предлагает поисковик новостей, твиттерклиент Reader, а также аналитический раздел Insights

e

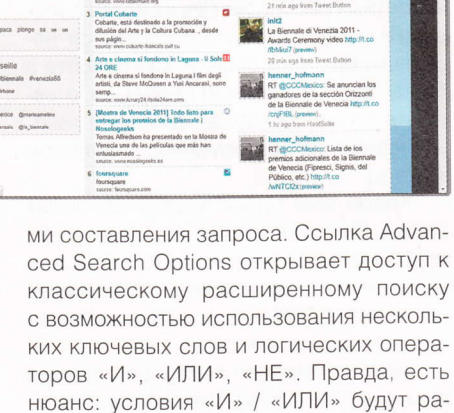

ботать сразу для всех указанных в соответствующих полях ключевых слов, индивидуального управления не предусмотрено. Дополнительные фильтры - исключение заданных вами доменов, а также выбор источников для поиска. В сво-

ей бесплатной ипостаси данный проект поддерживает работу с Twitter, сервисом социальных закладок Deicious, новостными службами Reddit и Digg. Кроме того, обрабатываются некоторые «традиционные» новостные ресурсы, а также блог-платформы. В результате получается вполне неплохой охват источников, хорошо дополняющий другие сервисы из нашего обзора. После регистрации платного аккаунта открывается возможность работы с Facebook, форумами и самостоятельно указанными потоками новостей (фидами).

Результаты поиска, отображаемые после ввода запроса, выступают в качестве примера. Страница дает возможность уточнить результаты, указав пери-

Мэшап - это веб-приложение, объединяющее данные из нескольких источников в один интегрированный инструмент - уникальный вебсервис, изначально не предлагаемый ни одним из источников данных. (Wiki)

од времени, к которому они должны относиться, позволяет отсортировать их по различным признакам, например по количеству репостов.

Штатный же режим Trackur - экспорт данных. Для этого понадобится сохранить удачный запрос кнопкой Save Search и выбрать один из вариантов экспорта. Наиболее, пожалуй, ценным будет обработка результатов в формате RSS. По сути в этом случае Trackur превращается в простой мэшап-редактор. Другие доступные варианты - оповещения по электронной почте, а также единовременная выгрузка данных в формате CSV, пригодном для импорта в базы данных или же обработки в офисных приложения.

Теперь о недостатках. Самые неприятные для нас - это отсутствие поддержки кириллицы в запросах, а также ориентация на «западные» источники. Если для вас это не важно, то Trackur станет простым и достаточно удобным инструментом.

Самым полезным и функциональным бесплатным SMO-ресурсом в настоящее время, пожалуй, является проект Socialmention (socialmention.com). Данный ресурс предлагает вполне достойные инструменты для составления запроса. Настройка обрабатываемых источников достаточно гибка: можно как воспользоваться готовыми подборками (Blogs, Microblogs, News, Networks), так и самостоятельно определить список опрашиваемых сервисов, отметив нужные чекбоксы в их общем перечне, который можно открыть по ссылке «Select social media sources», расположенной под формой поиска.

Страница результатов Socialmention содержит немало интересной информации. Во-первых, это собственно лента последних сообщений из различных источников. По умолчанию они сортируются по времени добавления. Нельзя не отметить высокую скорость индексации - до нескольких десятков секунд. При необходимости можно изменить сортировку и расположить сообщения группами в соответствии с источниками. Есть и фильтр даты с шагом от одного часа до месяца.

Во-вторых, сильной стороной данного проекта являются аналитические инструменты, сосредоточенные на боковой панели. Здесь содержатся довольно подробные статистические сведения о найденных результатах. Можно увидеть количество авторов, упомянувших указанное вами ключевое слово, средний временной период между упоминаниями, число позитивных, нейтральных и негативных

отзывов, а также перечень дополнительных ключевых слов, которые встречались в сообщениях вместе с заданным вами. Вся эта информация дает обширную базу для дальнейшего анализа.

on 11 Sep 2011

 $my$ 

 $\boldsymbol{v}$ 

 $\mathbb{C}$ 1967

digg 1361

1676

1091

1397

GU 1887

 $\mathscr{D}$ 1043

 $\sqrt{2}$ 1575

meelip 1762

969

HowSociable?

Среди дополнительных услуг проекта - ежедневные e-mail-оповещения. Онлайновый конструктор мож-

но найти в разделе Social Media Alerts. Кроме того, возможен экспорт данных в форматах RSS и CSV

К негативным моментам отнесем не всегда адекватную работу с кириллицей в запросах, а также некоторую неторопливость ресурса.

#### Итого

Подведем итоги нашего обзора. Если сфера вашего интереса к социальным медиа ограничивается крупнейшим в своем классе и поистине бездонным «Твиттером», у вас есть широкий выбор дополнительных инструментов. Monitter и Twitterfall обладают примерно равной функциональностью, поэтому выбирать между ними можно глядя только на интерфейс, благо подходы к его построению у них разные. Twazzup подойдет для более требовательных пользователей. Как простой «просмотрщик» он не так удобен, однако имеет собственные алгоритмы анализа твиттов и собирает любопытную статистику.

Преимуществами проекта Kurrently являются возможности уточнения запроса с помощью стандартного языка запросов, а также простой экспорт результатов в формат RSS. В то же время данный агрегатор

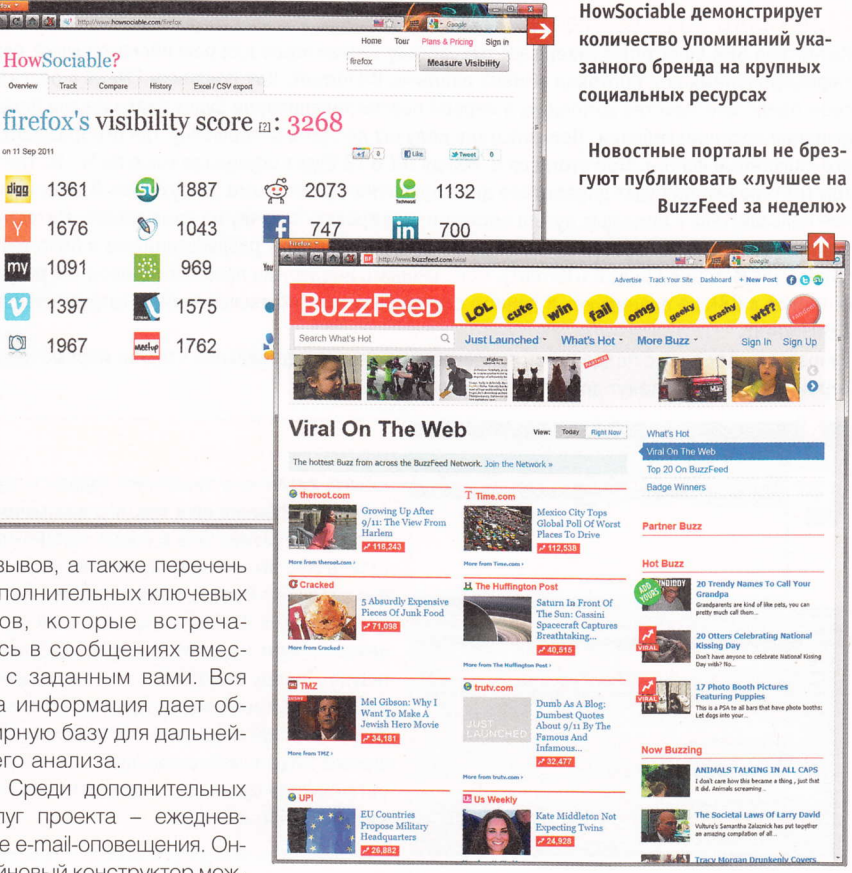

работает только с Twitter и Facebook, которые хоть и являются очень популярными сервисами, однако не позволяют говорить о по-настоящему репрезентативном охвате «социального» веба.

К «мониторинговой» концепции близок и проект Seku.ru. Он, в свою очередь, примечателен именно вниманием к русским социальным ресурсам: в его базе представлен широкий спектр популярных площадок. С другой стороны, возможности составления запроса здесь весьма скромные, равно как и способы экспорта результатов - в бесплатной версии мы можем рассчитывать только на ежедневные e-mail-оповещения. Коммерческая версия обладает расширенными аналитическими возможностями, однако будет корректней сравнивать ее уже с другим классом - коммерческими онлайновыми СЕРВИСАМИ

Способностью к анализу отличается и проект Socialmention. В его «копилке» востребованные инструменты поиска, наглядное представление информации и возможности экспорта данных. В «минус» пойдет явная ориентация на западные ресурсы. Для отслеживания Рунета Socialmention явно не приспособлен. up

Слово «виджет» используется как название класса вспомогательных мини-программ - графических модулей, которые размещаются в рабочем пространстве соответствующей родительской программы и служат для решения отдельных рабочих задач или быстрого получения информации из интернета. (Wiki)

#### Телевизор с торрентами

Китайская ВВК ELectronics завершает разработку телевизоров для российского рынка, сертифицированных под протокол обмена данными BitTorrent. Как пояснили CNews в российском представительстве компании, в первой партии телевизоров будет реализована лишь функция воспроизведения. Пользователь получит доступ к интерфейсу, где отображаются все скачанные файлы. При этом связь между ПК и ТВ будет осуществляться по Wi-tj. Потом П0 телевизора будет доработано для управления файловыми загрузками. В этом случае пользователь с помощью пульта сможет инициировать закачку на компьютере. Интеграция телевизора будет обеспечена только с торрент-клиентами, разработанными в BitTorren<sup>.</sup> (BitTorrent Mainline Client и uTorrent). Обеспечивать поддержку программ сторонних разработчиков в ВВК не планируют. В данном случае речь идет об эксклюзивном сотрудничестве с BitTorrent.

Разработка моделей с поддержкой торрентов находится в финальной сrадии: первые предсерийные образцы станут доступны в начале февраля.

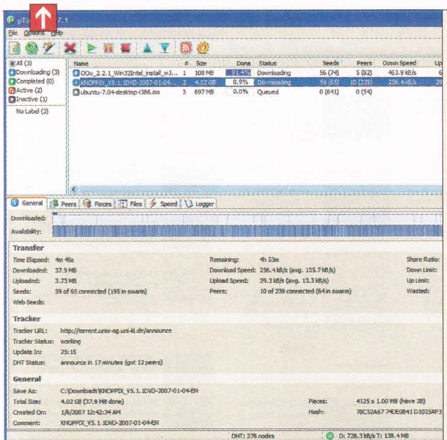

#### Новый рынок

Китайская Lenovo выходит на рынок <mark>«ум-</mark> ных» телевизоров с моделью К91. Аппарат оснащается 55-дюймовой IРS-матрицей, 2-ядерным процессором QuaLcomm Sпарdragon APQ8060 с частотой 1,5 ГГц, 1 Гбайт RAM, 8 Гбайт встроенной памяти, кардридером SD, модулем Wi-Fi 802.11b / g / n, портом Fast Ethernet, а также разъемами HDMI и USB 2.0. Кроме того, здесь есть встроенная камера для видеозвонков, которая может использоваться и для распознавания лиц зрителей. Работает К91 под управлением Android 4.0.

#### Ubuntu для TB

CanonicaL разработчик дистрибутива Linux Ubuntu, представил первую версию платформы Ubuntu для «умных» телевизоро (Smart TV). Ubuntu TV имеет оптимизированный под большой экран графический интерфейс, созданный на основе Unity. Платформа предлагает функции расширенного поиска контента, веб-серфинга, поддержки мобильных устройств под управлением iOS и Android, а также возможность запуска приложений. Компания создала страничку для знакомства с Ubuntu TV (www. ubuntu.com/tv).

#### Apple - пираты?

[евять китайских писателей подали в суд на Apple, обвиняя ее в том, что компания незаконно разместила в своем онлайн-магазине Арр Store пиратские копии их книг. Как сообщает Reuters, на протяжении месяцев авторы из КНР пытались добиться удаления их книг из сервиса Apple, но безуспешно. Теперь они требуют компенсации размере 11,9 млн юаней (около \$1,9 млн). Иск подан при поддержке Китайского общества защиты авторских прав. Ранее эта организация судилась по аналогичным поводам с Baidu и Google.

#### Без редактора

По информации издательства Ka[ypso Меdia. разработчики из bitComposer Games не выпустят для игры Jagged Atliance: Back in Action официальный редактор уровней. Авторы серии и раньше отказывались создавать инструменты для модификации JA / JA 2 (последняя будет переработана и превратится в Back in Action). Энтузиастам приходилось самостоятельно разбираться с редактированием уровней. Кстати. именно пользователи выложили в Сеть полноценный набор инструментов для второй части.

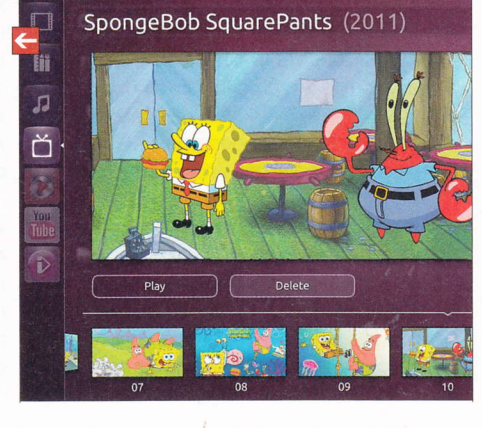

#### Успехи планшетов

В 2011 году на глобальный рынок было поставлено 72,7 млн планшетников. Это 25,5% от всего объема рынка мобильных компьютеров. Продажи «таблеток» выросли на 256% по сравнению с 2010 годом, сообщает NPD DisplaySearch. Ноутбуков в 2011 году было отгружено 187,5 млн шryк (на 12% больше, чем годом ранее), нетбуков - 25,2 млн (рост -20%). Кумулятивные поставки достигли ?85,4 млн мобильных ПК. По прогнозам, через 5 лет годовой объем данный сегмент рынка вырастет до 4З2 млн ноуrбуков и З8З млн планшетников.

!-

### СЕ на 256 Гбайт

Компания Lexar анонсировала выпуск карт памяти Lexar Professional 400x CompactFlash (СF) рекордного объема - 256 Гбайт. Также будут доступны модели на 64 и 128 Гбайт. Эти носители обеспечивают скорость передачи данных не менее 60 Мбайт/с, что позволяет испOльзовать их для съемки видео высокой четкости в формате Fч[[ HD 1080р. Две младшие модели должны появиться в продаже до конца месяца по рекомендованной цене \$З00 и \$470. 0 стоимости карты объемом 256 Гбайт пока ничего не известн0.

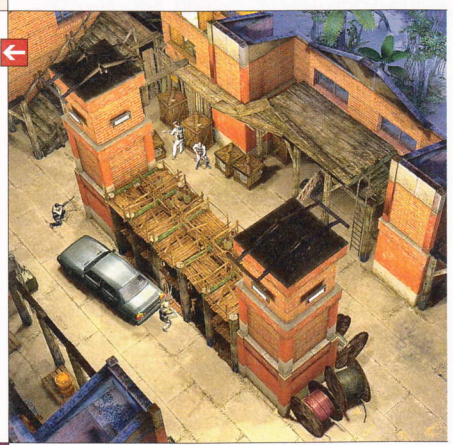

#### Еще одно «облако»

Асеr анонсировала свою облачную службу AcerCloud. Как и «яблочный» сервис iCloud, она призвана упростить обмен данными между компьютерами и мобильными устройствами. Если ПК находится в режиме сна, технология Асеr A[ways Соппесt позволяет «пробудить» его через Wi-Fi. AcerCloud будет бесплатной для покупателей новых компьютеров Асеr, которые поступят в продажу во II квартале. Первоначально служба будет работать только с гаджетами на базе Android, потом появится поддержка устройств на основе Windows.

RSS

Эти и другие новости из сферы IT вы можете прочитать на сайте www.upweek.ru. Новости на английском языке вы можете найти на ресурсах: www.engadget.com, www.gizmodo.com, www.pcworld.com, www.tgdai[y.com, www.zdnet.com <sup>и</sup>др.

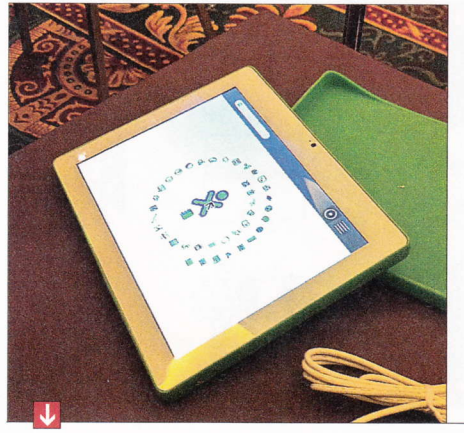

#### Стодолларовый ноут

Фонд OLPC наконец-то продемонстрировал на CES 2012 действующий прототип школьного планшетника ХО 3.0. Недорогая «таблетка» с пониженным энергопотреблением имеет прочный корпус и спроектирована специально для учебных заведений. Девайс построен на процессоре Marvell Armada PXA618 с тактовой частотой 800 МГц или 1 ГГц. Он оснащен 8-дюймовым сенсорным дисплеем с разрешением 1024 х 768 пикс., выполненным по технологии Pixel Qi (планируются и варианты с ЖК-дисплеем). Новая версия «стодолларового ноутбука» получила 512 Мбайт RAM, 4 Гбайт встроенной памяти, модуль Wi-Fi, разъемы USB и USB On-the-Go. В пресс-релизе также сообщается, что планшетник работает под управлением ОС Android или Sugar на базе Linux и его можно заряжать от солнечной энергии, а также с помощью ручного генератора. Цена новинки не будет превышает \$100.

Купили SandForce

гих вендоров.

LSI Corporation объявила о завершении

сделки по приобретению компании Sand-

Force, специализирующейся на разработ-

ке контроллеров для твердотельных накопителей (SSD). Сумма сделки составляет

\$322 млн. Новое подразделение корпора-

ции возглавил Майкл Раам (Michael Raam).

бывший президент SandForce, Контролле-

ры являются ключевым фактором, от кото-

рого зависят производительность и надеж-

широко использовались в продукции мно-

ность накопителя. Разработки SandForce

Компания Marvell и фонд OLPC рассказали и о поставках ноутбуков XO 1.75, в которых также используется процессор Armada PXA618. Отгрузка 75 000 таких устройств в Уругвай и Никарагуа начнется в марте.

 $\leftarrow$ 

#### Много софта

Аналитическая компания Distimo объявила, что в магазине Android Market представлено уже 400 000 приложений. Примерно две трети от общего количества являются бесплатными. Если расчеты подтвердятся, это означает, что Android Market уже приблизился к своему конкуренту, крупнейшему в мире магазину приложений iTunes App Store, Сейчас в нем насчитывается около 500 000 программ. Google пока никак не прокомментировала это сообщение. A Windows Phone Marketplace в начале января преодолел отметку в 50 000 приложений.

#### Отфильтровали интернет

С 6 января 2011 года в Белоруссии вступил в силу закон, запрещающий на территории страны предоставление услуг и продажу товаров с сайтов, расположенных вне национального домена .by. Аналогичный запрет введен в отношении серверов, которые находятся за пределами Белоруссии.

Другое положение закона касается владельцев интернет-кафе и компьютерных клубов: они теперь обязаны вести полный учет действий пользователей и сообщать властям о посещении в их заведениях сайтов, содержащих экстремистские и порнографические материалы (список сайтов составляется в правительстве Белоруссии). Владельцы точек доступа Wi-Fi отныне несут ответственность за действия всех подключившихся к ним юзеров. Наконец, для определенных групп пользователей вводится интернет-фильтрация: в органах государственного управления, а также в школах, вузах и других образовательных учреждениях теперь запрещено посещение иностранных веб-сайтов. При этом, как уверяют власти, домашних пользователей ограничения не коснутся.

#### SSD пошли в рост

По данным IDC, в 2012 году рынок устройств хранения на базе флэш-памяти покажет хороший рост. Успех SSD-накопителей будет обусловлен удачной комбинацией внешних факторов. По словам аналитика IDC Джефа Януковича (Jeff Janukowicz), 2011 год стал рекордным для рынка SSD: объемы поставок флэш-накопителей удвоились по сравнению с 2010 годом. В начале этого года росту спроса на SSD будет способствовать дефицит жестких дисков. Ожидается, что во II полугодии цена SSD в расчете на 1 Гбайт упадет ниже \$1.

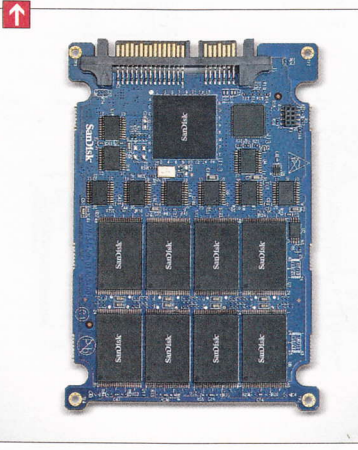

#### Права на Fallout

Завершилась судебная тяжба между Bethesda и Interplay за права на разработку Fallout MMO. В сентябре 2011 года победу одержала Interplay. Конкурент потребовал наложить временный судебный запрет на разработку игры. Юристы фирмы ZeniMax (головная компания Bethesda) ссылались на «неправильную интерпретацию закона о защите авторских прав». Теперь Interplay отказалась от борьбы. Мировое соглашение лишает ее всех прав на бренд Fallout. Взамен компания получит от ZeniMax отступные в размере \$2 млн.

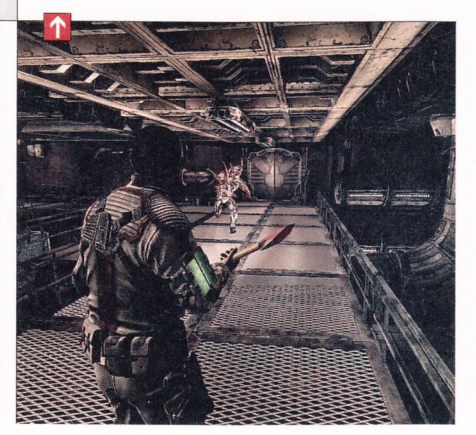

Fallout (англ. радиоактивные осадки или последствия) – культовая компьютерная ролевая игра, действие которой происходит в мире после ядерной войны. Разработана и выпущена в 1997 году компанией Interplay Entertainment. (Wiki)

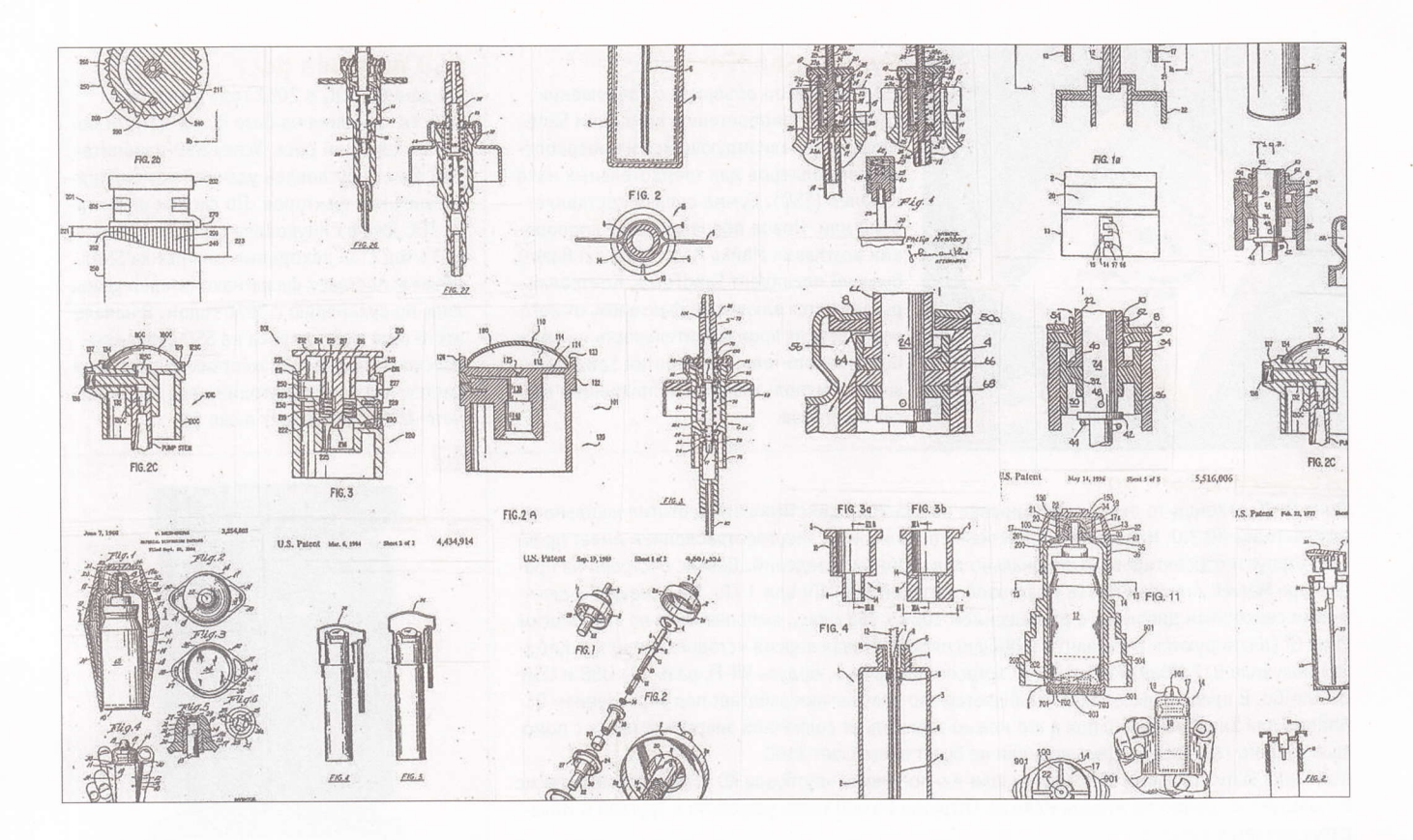

## О патентном праве И ТОЧКАХ ЗРЕНИЯ

Письма приводятся без исправлений орфографических, стилистических и пунктуационных ошибок. Символы цензуры: @#\$% заменяют ненормативную лексику, <...> - купюры, \*\*\* - прочие замены. К вашим услугам почтовый ящик upgrade@upweek.ru.

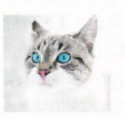

#### Николай Барсуков b@upweek.ru Mood: кефир - добро Music: Rob Cross

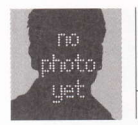

Subject: Внеконкурсное «заодно»

#### Илья Крюков

Здравствуйте, UPgrade.

Добавлю к просто лотерее немного просто письма, если вы не против. Я же все таки не только призов срубить... поговорить тоже надо, давно мы с вами не общались. Как водится «читаю вас с времен незапамятных и пентиумов первых». В самом начале, первые прочитанные номера отличным образом совпали с моими интересами - компьютерное железо. Тоглашний АП попал как нильзя более «в масть». 90% материалов зачитывалось с упоением и до дыр, авторы были любимы как ближайшие друзья, а свежий номер это был праздник. Естественно, сказать что ВЫ помогли мне - не сказать ничего. Мои первые места работы (компьютерные магазины, сервис центры, гарантийки) так же были весьма тесно с UP-движением созвучны. И я даже письмо Вам писал тогда в пылу любви. Кстати его публиковали, но по какому то невероятному стечению обстоятельств я за призовым кулером (кстати в ответе на письмо меня за мой ник прозвали «Прародителем всех кулеров», улыбнуло (смайл)) не явился, гадаю почему, но не понимаю. Номер журнала также в последствии не сохранил и это меня удручает еще больше. Далее годы шли, карьера в хардварных компаниях шла то вверх то вниз, далее я вообше поменял род деятельности и где-то по пути, каюсь, UP я потерял. То есть как то плавно, незаметно, покупка журнала сошла на нет, да и авторов поменялось, да и интереса поубавилось, да и «основы знаю с остальным интернеты помогут». В общем не читал я журнал года два-три. А потом, в очередной раз сменив работу (все я в поисках идеальной знаете ли, оп-

Патент (от лат. patens – открытый, ясный, очевидный) – охранный документ, удостоверяющий исключительное право, авторство и приоритет изобретения, полезной модели либо промышленного образца. (Wiki)

## JOДЛИШИ СВОЙ КОМПЬЮТЕР Ha UPGRADE **MCTOPMS MOBMALHON MAATOOPML APPLE - 2**

## урнал UPGRADE - это самый простой способ:

всегда быть в курсе последних событий в мире высоких технологий;

• не только оперативно получать о технических новинках, поступивц сийский рынок, но и узнавать резу тестирования с комментариями эк

знать все о новых программах;

• получать полезные рекомендаци тации ПК.

> l I l t **V** оь l I l

יא ο l l l

## Как подписаться **на UPGRADE**

Заполните подписной купон платежное поручение, зачеркнув календарные номера месяцев, течение которых вы хотите получать журнал.

Перечислите деньги на наш расчетный счет по приведенной квитанции.

Отправьте подписной купон копию квитанции об оплате по адресу: 129090, отдел подписки ООО Издательский Дом «Венето», Россия, г. Москва. а/я 100, или по факсу: (495) 684-5285, 681-7837, или по электронной почте: podpiska@veneto. ru.

Если мы получим вашу заявку до ]5-го числа текущего месяца, то подписка начнется со следующего месяца,

Общая сумма платежа рассчитывается по следующей схеме: стоимость подписки на один месяц умножается на количество месяцев, отмеченных вами,

В Москве журнал доставляется подписчикам курьером в офис или кладется в почтовый ящик. В регионы России журнал отправляется бандеролью.

С 2012 г, стоимость подписки - 255 рублей в месяц, на шесть месяцев - 1530 рублей, на год - З000 рублей,

Наценка для юридических лиц составляет 5%. Все цены указаны с vчетом НДС (10%).

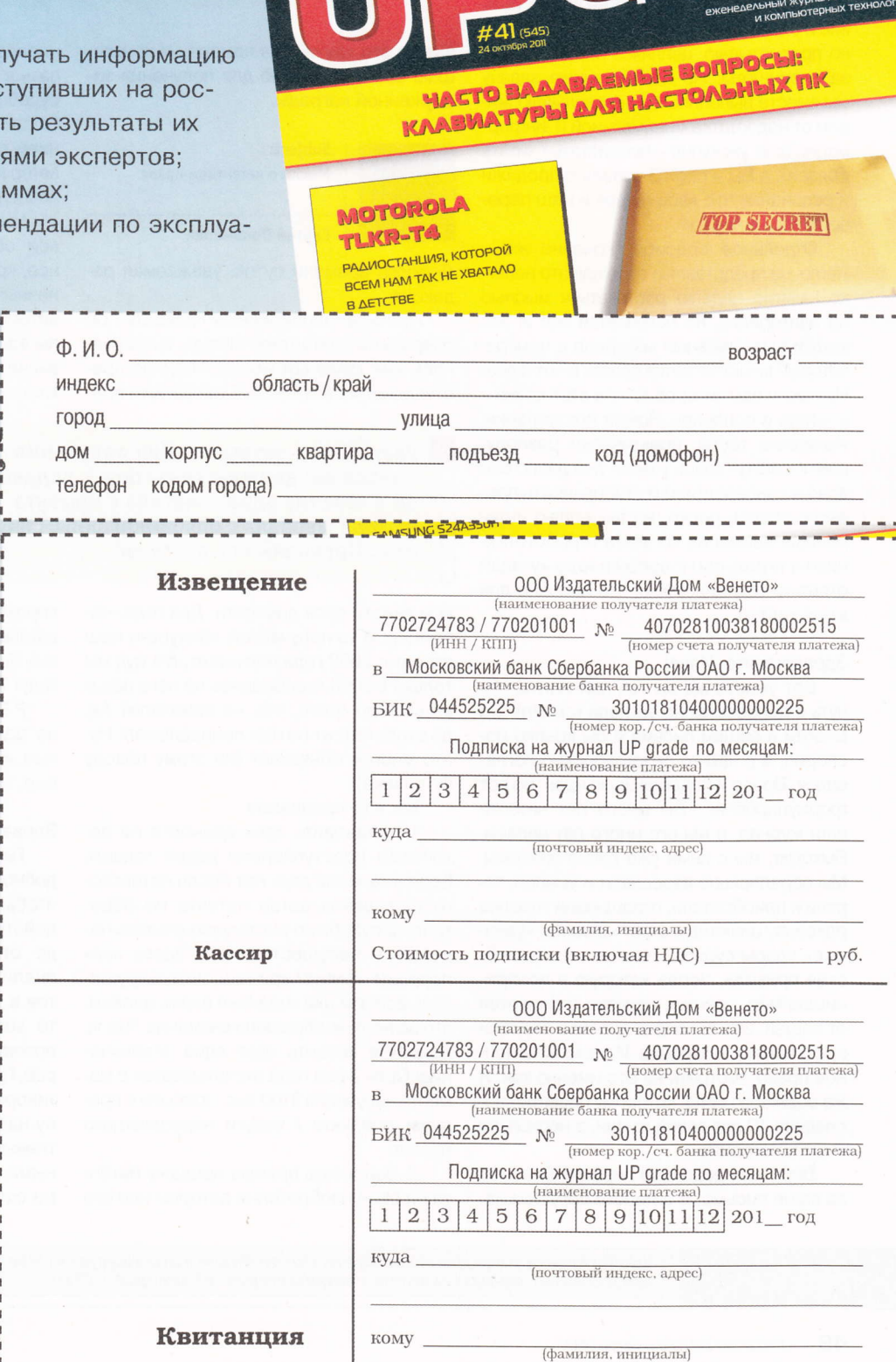

To

Стоимость подписки (включая НДС) \_ \_ \_ \_ \_ \_ руб.

Кассир

тимизм и вера в светлое будущее...), проходя каждый понедельник мимо киосков Я ПОНЯЛ... ХВАТИТ ЭТО ТЕРПЕТЬ. И ОПЯТЬ начал Вас покупать. Причем покупать «тупо». Чтобы быть хоть более менее в теме происходящего в этом удивительном цифровом мире, ибо интернеты мне тоже отчаянно надоели в плане получения информации для саморазвития... лень, да. И вот так я опять в строю. Само собой. многое поменялось и у Вас и у меня. И наши взаимоотношения уже не такие пылкие и страстные. Много в Вас я уже холодно пролистываю, цепляясь глазом только за скриншоты. Но поставленную задачу мы вместе выполняем, я не заплываю жиром от недостатка минимальной IT-информации (раз уж купил - пролистать / читать обязан), а Вы - свои 5 копеек с продажи и осознание что «все не зря и наш паровоз вперед летит».

Отдельное спасибо, конечно же -Remo, не представляю себе как это нелегко каждую неделю растекаться мыслью по эдиториалу, но получается же! И это кстати единственный материал в номере, который мною читается всегда и «от и до». Ну и если вам интересно чуть статистики я читаю в основном Новые поступления. железные тесты, практически равнодушен к софту (здесь у меня уже давно все ясно и консерватизм и стабильность превыше всего), редко, но выцепляю интересные ньюзы из космоса и робототехники и играю сам с собой в игру «угадай ответ» в техподдержке, что полезно для моих халтур.

#### Здравствуйте, Илья!

Вот умеете же вы так похвалить, что чуть в депрессию не вогнали (смайл). Со многим в вашем письме я бы крепко поспорил, а с чем-то безоговорочно согласился. Вроде и поддерживаю идеи, но вот формулировки... Вы много лет читаете наш журнал, а мы его много лет делаем. Выходит, мы с вами уже давно знакомы. Мы параллельно взрослели и умнели, теряли и приобретали, отращивали толстую раковину цинизма в ответ на особо «удачные» удары судьбы. Но моя «аналитическая призма», через которую я воспринимаю мир, похоже, заметно отличается от вашей. Это вы очень красиво сказали про 5 копеек и паровоз. И у вас есть полное право смотреть на это именно так. Я же оцениваю дело, которому посвятил последние 10 лет своей жизни, в несколько иных категориях.

Впрочем, довольно лирики! Спасибо за ваше письмо. Я с легким сердцем на-

## Призы **ДАЯ АВТОРОВ**

втору лучшего из опубликованных в этом номере А втору лучшего из служительно, мы вручаем приз от компании SanDisk (ru.sandisk.com) - карту памяти SanDisk Extreme CompactFlash профессионального уровня. Способная осуществлять чтение / запись данных со скоростью до 60 Мбайт/с, она станет лучшим дополнением к цифровой зеркальной камере.

зываю его «лучшим в номере» и приглашаю вас в редакцию для получения заслуженной награды.

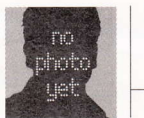

Subject: Мысли о патентном праве

#### Сергей Пономарев

Доброго времени суток, уважаемая редакция.

Прочитал я очередную «новость» об очередной «патентной битве», и подумалась мне такая вот мысль: Надо по преступлениям связанным с авторским пра-

 $\rightarrow$ Уважаемые читатели! Для получения призов вы должны связаться с редакцией в течение одного месяца с момента выхода журнала с опубликованным письмом. Проявляйтесь вовремя!

вом ввести срок давности. Два года, например. А то получается, конкурент наш патент с 2002 года нарушает, а в суд мы только в 2008-м собрались на него подавать? А до этого, что, не замечали? Ах, до этого патент не нам принадлежал! Ну, это многое объясняет (по этому поводу чуть ниже)!

Так вот, предлагаю:

1. Установить срок давности по патентным преступлениям двумя годами. Если в течение двух лет после патентного нарушения автор патента не обратился в судебную инстанцию считать нарушение несущественным. Здесь корпорации начнут кричать, что нарушитель все эти два года был столь мелким, что на него не обращали внимания. Что ж. придется вводить еще одно ограничение: Срок в два года отсчитывается с момента получения \$100 тыс. прибыли с продажи продукта / услуги нарушающего патент.

2. Запретить прямую продажу патента на свое изобретение автором или его

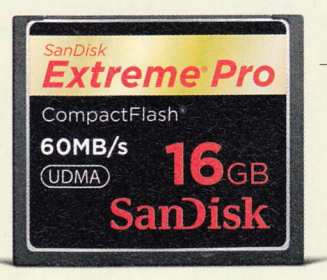

наследниками. Патент можно лишь сдавать в аренду на любых условиях кроме судебного преследования нарушителей. Обратиться в судебные органы с заявлением о нарушении патента может только автор интеллектуального продукта или его наследники.

Мне кажется, что с принятием мировой общественностью подобных законов, крайне неприятные для всех (от конечных пользователей до собственно авторов), кроме очень небольшой группы адвокатов, патентные баталии станут значительно тише. Да и всякого рода артистам станет значительно приятнее жить

> (в ущерб звукозаписывающим студиям, конечно, но вряд ли так уж сильно они пострадают, на мой взгляд).

> P.S: Всему коллективу (авторам, редакторам, верстальщикам, менеджерам,

директорам и, конечно же, адвокатам издательского дома (смайл)) Счастья, Здоровья, Удачи, и Творческой радости в Новом году! Так держать! Вы молодцы!

P.P.S: Отдельный привет менеджерам по рекламе. Вставки обычно качественные, информативные, по делу, да и красивые, чего уж там!

#### Здравствуйте, Сергей!

Лично я давно уже ратую за нечто подобное. Моя идея, правда, состоит в том, чтобы максимально допустимый срок действия патента устанавливался в ходе открытого обсуждения на основе анализа статистики окупаемости проектов в данной конкретной отрасли, будь то запись музыкальных альбомов или проектирование архитектуры процессоров. При таком раскладе и проблема противоречащего всякому здравому смыслу наследования авторских прав талантливых людей их ничем не примечательными алчными детишками решится сама собой. ир

Критики патентов утверждают, что по мере того, как все больше технологизируются самые различные виды производства, право интеллектуальной собственности на патенты становится привилегией корпораций. (Wiki)